PARC NATUREL RÉGIONAL DE MILLEVACHES EN LIMOUSIN Master 2 Mention Biologie Fondamentale et Appliquée

# ANNEXES CARTOGRAPHIQUES

Inventaire et cartographie des habitats naturels et semi-naturels sur les secteurs 3 (la Vienne entre Tarnac et Nedde) et 5 (les gorges de la Vienne) du projet d'extension du site Natura 2000

# FR7401148- haute vallée de la Vienne

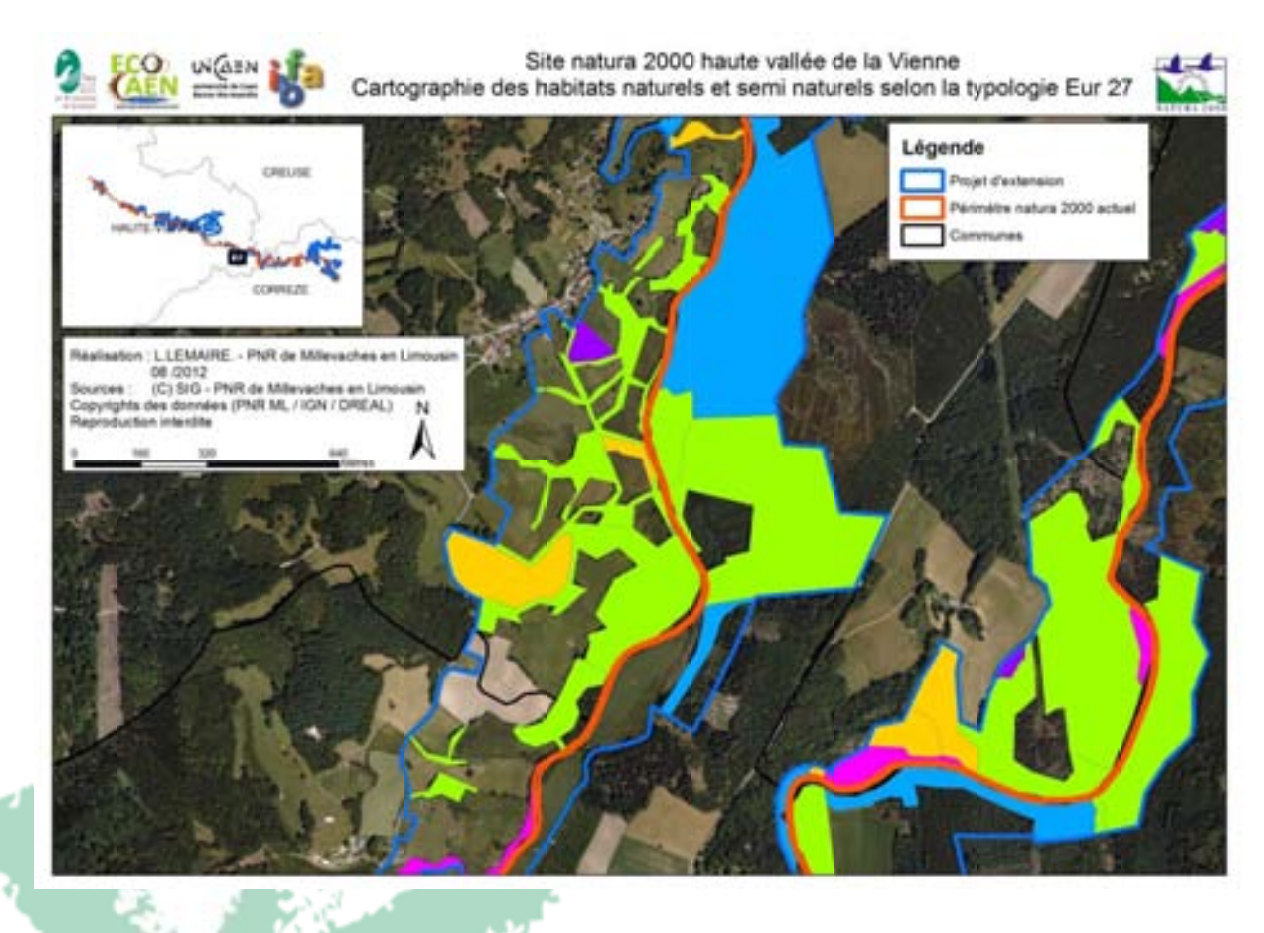

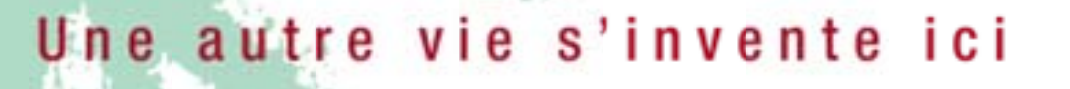

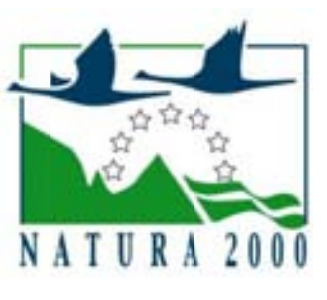

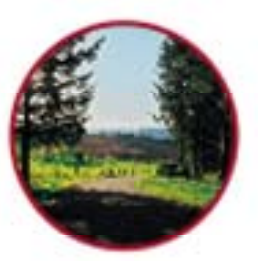

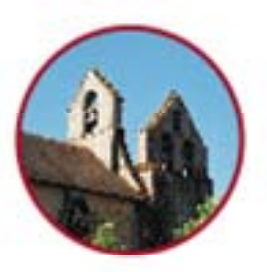

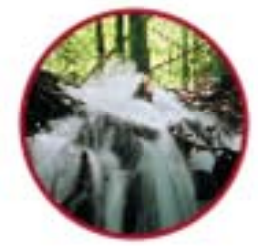

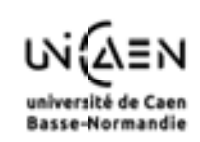

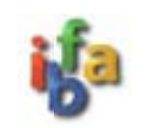

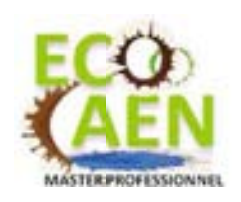

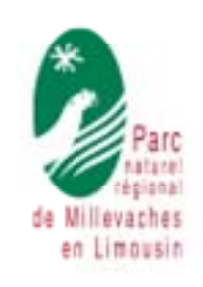

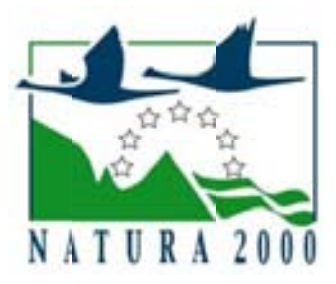

# ANNEXES CARTOGRAPHIQUES

Inventaire et cartographie des habitats naturels et semi-naturels sur les secteurs 3 (la Vienne entre Tarnac et Nedde) et 5 (les gorges de la Vienne) du projet d'extension du site Natura 2000

## FR7401148- haute vallée de la Vienne

## Référence à utiliser :

LEMAIRE L.; (2012) – ANNEXES CARTOGRAPHIQUES : Inventaire et cartographie des habitats naturels et semi-naturels sur les secteurs 3 (la Vienne entre Tarnac et Nedde) et 5 (les gorges de la Vienne) du projet d'extension du site Natura 2000 - FR7401148 - haute vallée de la Vienne. PNR de Millevaches en Limousin, Gentioux-Pigerolles, 90 pages.

## Contacts:

LEMAIRE Lucile : elilemaire@gmail.com

LABORDE Cyril: c.laborde@pnr-millevaches.fr / 05 55 95 39 64

Cette cartographie a été élaborée en Maîtrise d'ouvrage Syndicat Mixte de Gestion du PNR de Millevaches en Limousin, avec le soutien technique et / ou financier de :

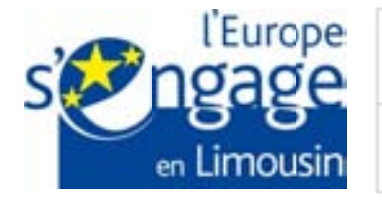

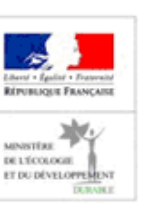

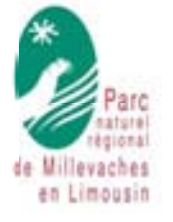

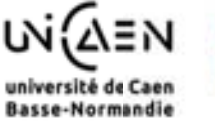

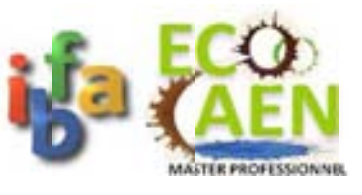

#### **Remerciements**

Mes remerciements vont tout d'abord à Messieurs Christian AUDOUIN, Président du Parc Naturel Régional de Millevaches en Limousin et, Gérard JOBERTON, Directeur, pour m'avoir accepté au sein de leur structure.

Un grand merci à mon maitre de stage Monsieur Cyril LABORDE, Chargé de mission Natura 2000, pour m'avoir fait confiance pour la réalisation de ce projet, son soutien (même à distance), ses conseils mais surtout sa bonne humeur.

Je tiens également à remercier l'ensemble de l'équipe du Parc Naturel Régional de Millevaches en Limousin pour son accueil chaleureux, en particulier l'équipe de Meymac, Cathy MIGNON-LINET, chef de service Patrimoine Naturel, Marie LUCE, Julie COLLET, Fanny DALLA-BETTA, Malika CONSTANS, Gilles DESPEYROUX, Thomas MIGNAUT, Fabienne ROUGERIE, Olivier VILLA pour m'avoir fait découvrir les différentes missions du Parc, mais aussi pour les parties de pétanques, chocolatines et autres pâtisseries, ainsi qu'Aurélien CLAVREUL pour son aide en matière de cartographie.

Merci aussi à l'ensemble des personnes dont la participation m'a permis de mener à bien cette étude : Monsieur Laurent CHABROL, Responsable de l'Antenne Limousin du Conservatoire Botanique National du Massif Central, pour ses nombreux conseils et sa disponibilité, Monsieur Askolds VILKS, Botaniste de la Station Universitaire du Limousin, pour m'avoir accompagnée à plusieurs reprises lors de mes prospections, Madame Béatrice COMPERE, de la Station Universitaire du Limousin, pour l'accès à la bibliothèque de la station et l'autorisation à la participation de stages botaniques, Mesdames Virginie BLOT et Véronique DAVIAUD, du Conservatoire des Espaces Naturels du Limousin pour leurs conseils, ainsi que les animateurs des différents sites Natura 2000 du Limousin pour m'avoir fourni les cartographies d'habitats.

Enfin, un grand merci à mes amis et ma famille pour leur soutien tout au long de ce stage et plus généralement au cours de mes études, ainsi qu'à l'ensemble de la promotion ECOCAEN 2011-2012, en particulier Mathilde, Cédric, Christophe et Jeanne, sans qui cette année n'aurait pas été la même.

### **Sommaire**

**Annexe 1 : rappel de la méthodologie**

**Annexe 2 : cartographie des habitats naturels au 1 / 10 000ème selon la typologie Corine Biotope**

**Annexe 3 : cartographie des habitats naturels au 1 / 10 000ème selon la typologie natura 2000 (Eur 27)**

**Annexe 4 : cartographie des relevés phytosociologiques au 1 / 20 000 ème**

**Annexe 5 : analyse des tableaux phytosociologiques « milieux ouverts »**

**Annexe 6 : analyse des tableaux phytosociologiques « milieux fermés »**

**Annexe 7 : fiche de métadonnées selon la Norme européenne PR ENV 12657**

## **Annexe 1 : Rappel de la méthodologie**

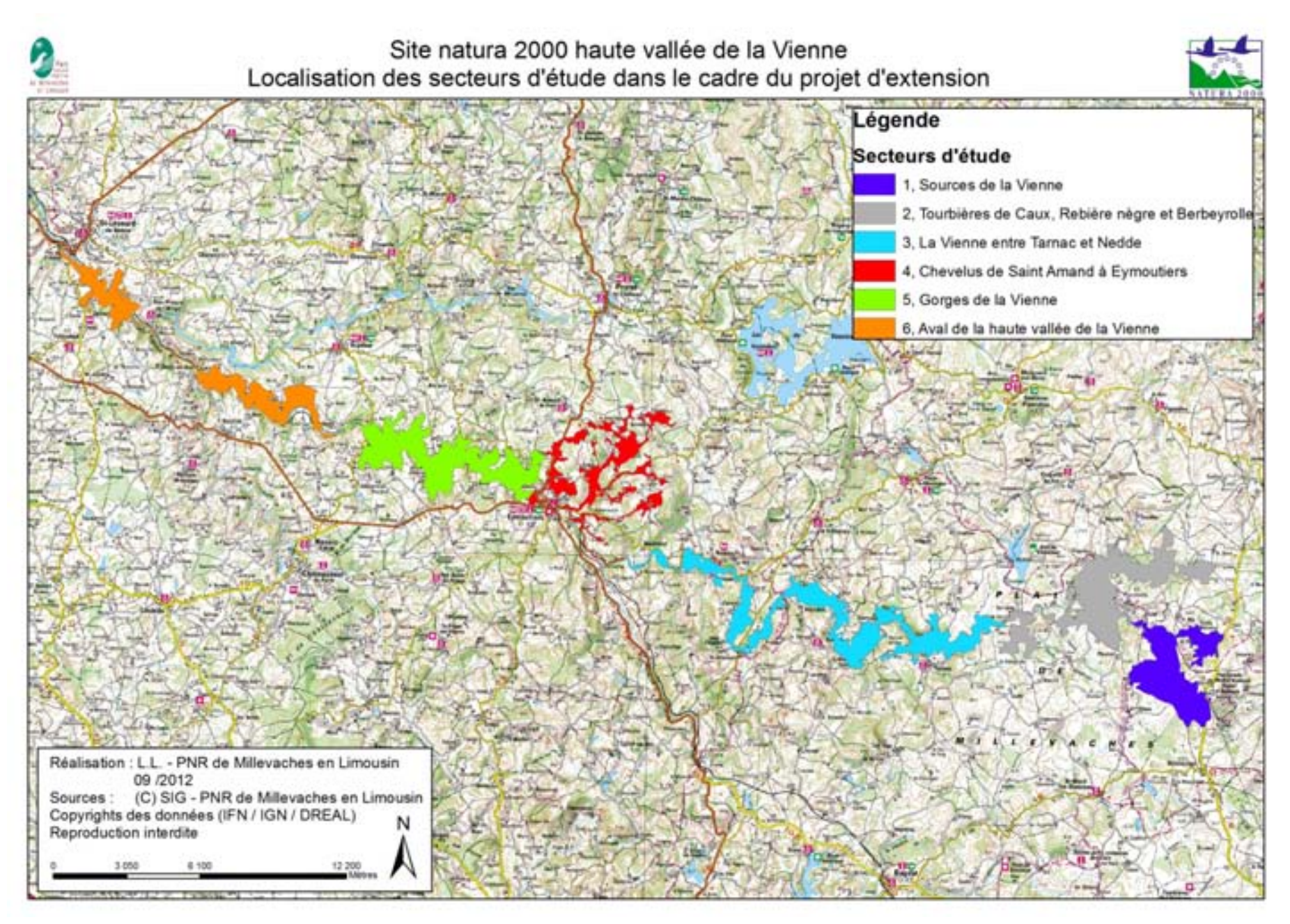

La méthode suivie pour l'inventaire et la cartographie des habitats naturels et seminaturels de la zone d'extension du site Natura 2000 FR 740 1148 « haute vallée de la Vienne » est celle décrite dans le *guide méthodologique*, de 2006, du Muséum National d'Histoire Naturelle et de la Fédération des Conservatoires Botaniques Nationaux, pour la *cartographie des habitats naturels et des espèces végétales appliquée aux sites terrestres du réseau Natura 2000* et adaptée localement en partenariat avec le CBN MC.

#### **Echelle de travail**

L'échelle de terrain (par exemple : 1/10000) conditionne l'échelle de saisie (par exemple : 1/5000) puis l'échelle de restitution (par exemple : 1/25000), il est donc important de choisir une échelle de terrain adaptée à la taille des sites, leur complexité et aux objectifs de la cartographie. Du fait de l'importance des surfaces à cartographier et dans un souci de lisibilité, l'échelle choisie est le dix-millième, ainsi le plus petit objet cartographié ne peut être inférieur à un carré de cinquante mètres par cinquante mètres. Cette échelle minimale utilisable pour la cartographie des habitats, est satisfaisante pour la cartographie d'unités homogènes de végétation (forêt par exemple) et pour la localisation de la majorité des habitats potentiellement observables sur le site. Des cartes de terrain sont faites grâce à un logiciel SIG : ArcGIS 9.3. Les secteurs étudiés sont partagés en plusieurs zones de 500 hectares chacune, chaque zone ne comportant qu'une faible surface à cartographier. La zone d'étude correspond au périmètre du projet d'extension du site.

#### **Méthode d'inventaire**

La cartographie des habitats doit nécessairement se baser sur des observations de terrains. Même si la photo-interprétation constitue un outil indispensable pour sa réalisation.

Lors de la phase de cartographie des habitats naturels et semi-naturels sur le terrain, l'ensemble des habitats des secteurs d'études est cartographié, qu'ils soient ou non d'intérêt communautaire. La première étape consiste à réaliser l'inventaire des habitats rencontrés et à les délimiter sur support cartographique (Scan25 et orthophotographie numérique (BD Ortho) de l'IGN). L'inventaire est mené sur une large période s'étalant de fin avril à mi-août afin de couvrir une bonne partie de la saison de végétation. La quasi-intégralité de la surface des secteurs étudiés est parcourue à pieds. Dans les zones difficiles d'accès les habitats ont été déterminés à distance (jumelles) ou par photo-interprétation (le mode d'acquisition des

données étant signalé sur les fiches terrains), de plus, pour l'inventaire de certaines zones, la prospection s'est effectuée en groupe. Dans un souci de précision, dans les zones offrant peu de points de repères, le GPS est utilisé afin de noter les limites entre les différents habitats. Même s'il ne s'agit pas ici d'effectuer des relevés phytosociologiques à proprement parler (dans un souci de gain de temps), pour chaque habitat, un relevé des espèces caractéristiques est effectué sur une surface homogène en évitant les zones de transition. Pour cela, la fiche terrain « inventaire et de cartographie des habitats naturels et semi-naturels » fournie par le CBN MC, est complétée, cette fiche est munie du code de la carte terrain à laquelle elle se réfère. La détermination des espèces est quant à elle effectuée grâce au *Guide des fleurs sauvages du Royaume-Uni et du Nord de l'Europe 7ème édition* (Fitter, Fitter and Blamey, 2009), au *Guide des graminées, carex, joncs et fougères* (Fitter, Fitter and Farrer, 1991) et à la *Nouvelle flore de la Belgique, du Grand-duché de Luxembourg, du Nord de la France et des régions voisines 5ème édition* (Lambinon, Delvosalle et Duvigneaud, 2004). Lors de la rencontre de complexes d'habitats, leur composition est mentionnée et la part relative de chaque habitat en mosaïque par rapport à l'ensemble est notée, en indiquant le pourcentage de surface occupé. Plusieurs types de complexes peuvent être identifiés : les mosaïques spatiales (deux habitats s'interprétant de façon homogène), les mosaïques temporelles (végétations possédant un lien dynamique) et les unités mixtes (complexe difficilement rattachable à l'une des deux autres catégories).

#### **Relevés phytosociologiques**

Lorsque le relevé floristique précédent n'est pas suffisant pour caractériser l'habitat, un relevé phytosociologique exhaustif est réalisé. Ce relevé est localisé sur une zone homogène au plan floristique et écologique. La surface et la forme du relevé varie en fonction du milieu : 50m² pour les végétations basses, 100m² pour les landes, 300m² pour les milieux forestiers, spatiale pour les grandes surfaces, linéaire pour les ruisseaux ou alignements d'arbres. Les espèces, classées par strates (arborescente, arbustive, herbacée et muscinale), sont notées, la hauteur (en mètre) des différentes strates, ainsi que leurs recouvrement (en %) sont relevés, enfin un coefficient d'abondance/dominance est attribué à chaque espèce. La position précise de ce relevé est noté à l'aide d'un GPS et la fiche terrain « Relevé floristique et phytosociologique » fournie par le CBN MC est complétée et les noms des espèces respectent la nomenclature du référentiel taxonomique du MNHN (Taxref).

#### **Caractérisation de « l'état » des habitats**

La caractérisation de l'état des habitats est effectuée durant la phase de terrain afin de fournir au futur gestionnaire des informations pour la planification de la gestion du site. Cette caractérisation prend en compte l'état de conservation et la dynamique de la végétation. Ces facteurs sont notés sur la fiche terrain « inventaire et cartographie des habitats naturels et semi-naturels » fournie par le CBN MC.

#### **Analyse des relevés et caractérisation des habitats naturels**

#### **Typologie des habitats**

Cette phase consiste en la comparaison des relevés effectués avec les relevés types du référentiel typologique. Ici, la caractérisation des habitats n'a pas été effectuée selon la classification phytosociologique sygmatiste mais selon le *Catalogue des végétations du PNR*  (Chabrol & Reimringer, 2011). Réalisé par le CBN MC à la demande du PNR, ce catalogue représente l'aboutissement d'un travail de bilan des connaissances bibliographiques et de prospection pour la caractérisation des végétations sur le territoire du Parc. Ce catalogue fait également le lien entre les codes de végétation définis à l'échelle du Parc et les codes CORINE Biotope et Natura 2000 ainsi que les Cahiers d'habitats et la position phytosociologique.

#### **Analyse des relevés phytosociologiques**

Sur les habitats dont la caractérisation était difficile (de transition, intermédiaire entre plusieurs habitats) des relevés phytosociologiques ont été réalisés entre avril et juillet 2012. La méthode d'analyses suit une classification hiérarchique ascendante puis la comparaison avec les relevés du *Catalogue des végétations,* permet de caractériser les habitats dont ils sont issus.

#### **Cartographie des données**

 La structuration de la base de données du SIG suit les règles énoncées dans le *Guide méthodologique de cartographie des habitats naturels et des espèces végétales appliquée aux sites terrestres du réseau Natura 2000*, de 2006, du Muséum National d'Histoire Naturelle et de la Fédération des Conservatoires Botaniques Nationaux*.* Le logiciel de cartographie utilisé est ArcGIS 9.3. Les orthophotographies numériques de l'IGN de 2006 et 2009 ainsi que les dalles Scan25 de l'IGN ont servi de fonds cartographiques. Le système de projection utilisé pour les cartes est le Lambert 93. Les polygones saisis sont soumis à une vérification topologique des erreurs.

#### **Eléments cartographiés**

L'ensemble des habitats observés est cartographié qu'ils soient d'intérêt communautaire ou non. Les éléments linéaires (haies, ruisseaux, bordures…) sont saisis sous forme de surfaces. Les complexes d'habitats (mosaïques) sont cartographiés de la même façon que les autres habitats mais un code leur est attribué et une table spécifique est créée afin de préciser les types et proportions de chaque habitat, dans ce cas le polygone prendra la représentation de l'habitat majoritaire.

De plus, une couche est créée afin de représenter la position des différents relevés.

#### **Tables attributaires**

Les tables attributaires suivent en grande partie la présentation du *Guide méthodologique de cartographie des habitats naturels et des espèces végétales appliquée aux sites terrestres du réseau Natura 2000*. Elles constituent la base de données.

La première table est liée à la couche « habitat » et fournie les informations concernant l'observateur, la date d'observation, la nature des données (avec ou sans relevé floristique, à distance ou par photo-interprétation), le type de végétation (complexe ou non), le code de végétation (type d'habitat) ainsi que le code mosaïque s'il existe.

La seconde table est, elle, liée à la couche « relevé » et fournie les informations sur le type de relevé effectué (spatial ou linéaire), l'observateur, la structure, l'année d'observation ainsi que le code du relevé.

La dernière table donne quant à elle les codes mosaïques, les codes de végétation des habitats en mosaïque ainsi que les proportions de ces différents habitats.

Une fiche de métadonnée a été mise dans le rapport cartographique annexe, elle détaille les informations contenue par la base de données.

**Annexe 2 : Cartographie des habitats naturels au 1 / 10 000ème selon la typologie Corine Biotope**

### Cartographie des habitats naturels et semi naturels selon la typologie Corine Biotope

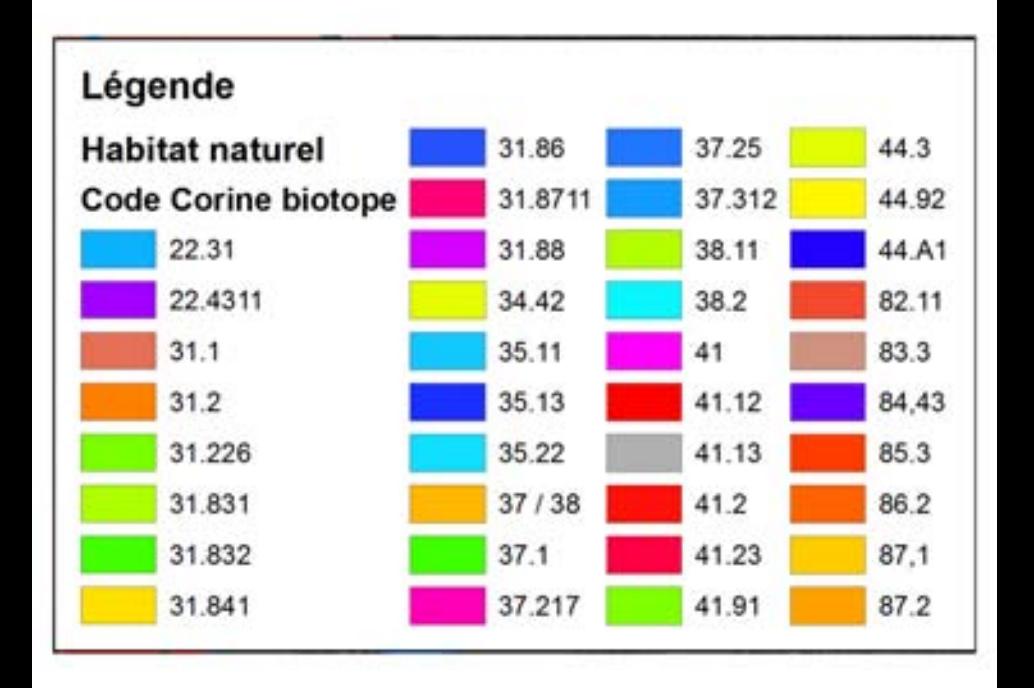

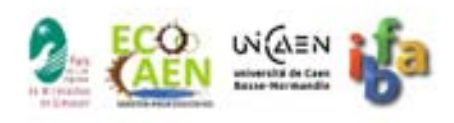

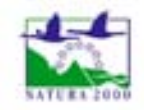

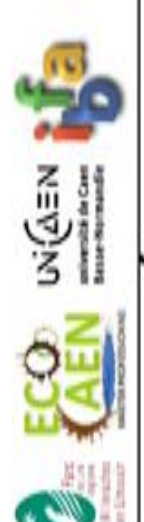

Site natura 2000 haute vallée de la Vienne

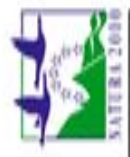

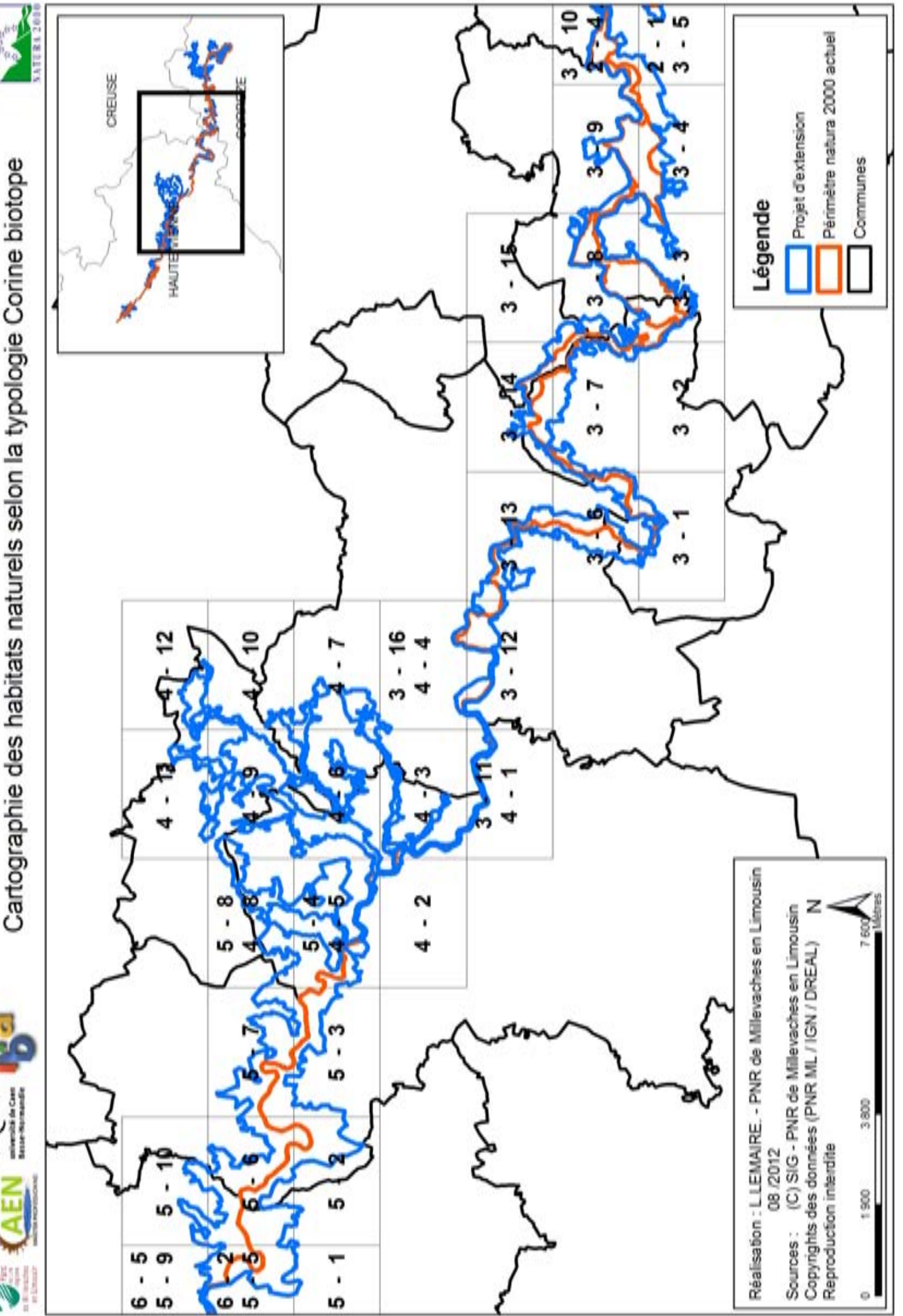

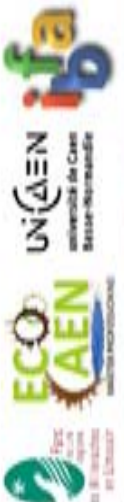

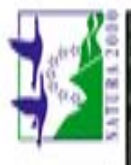

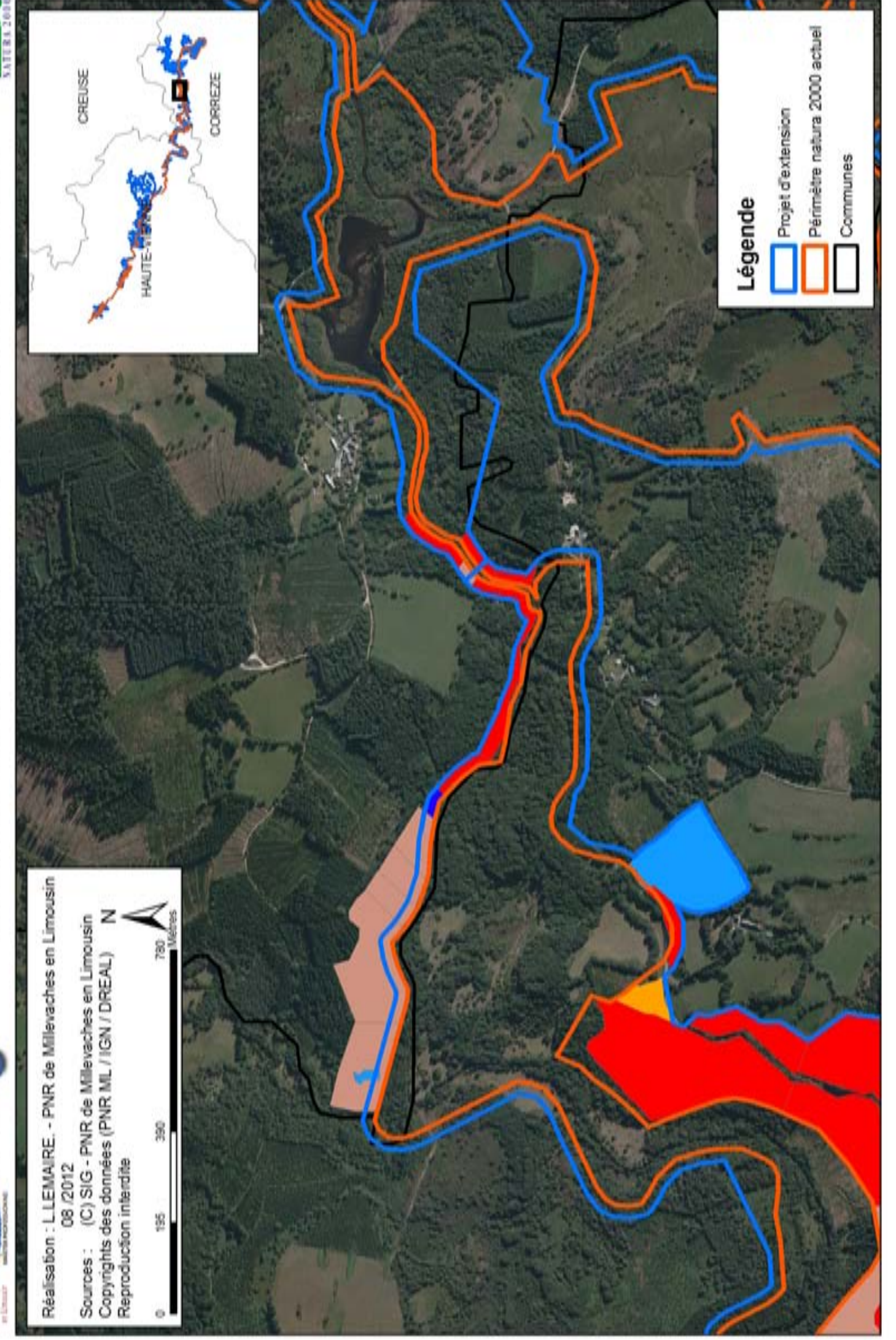

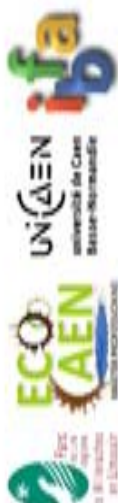

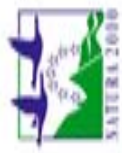

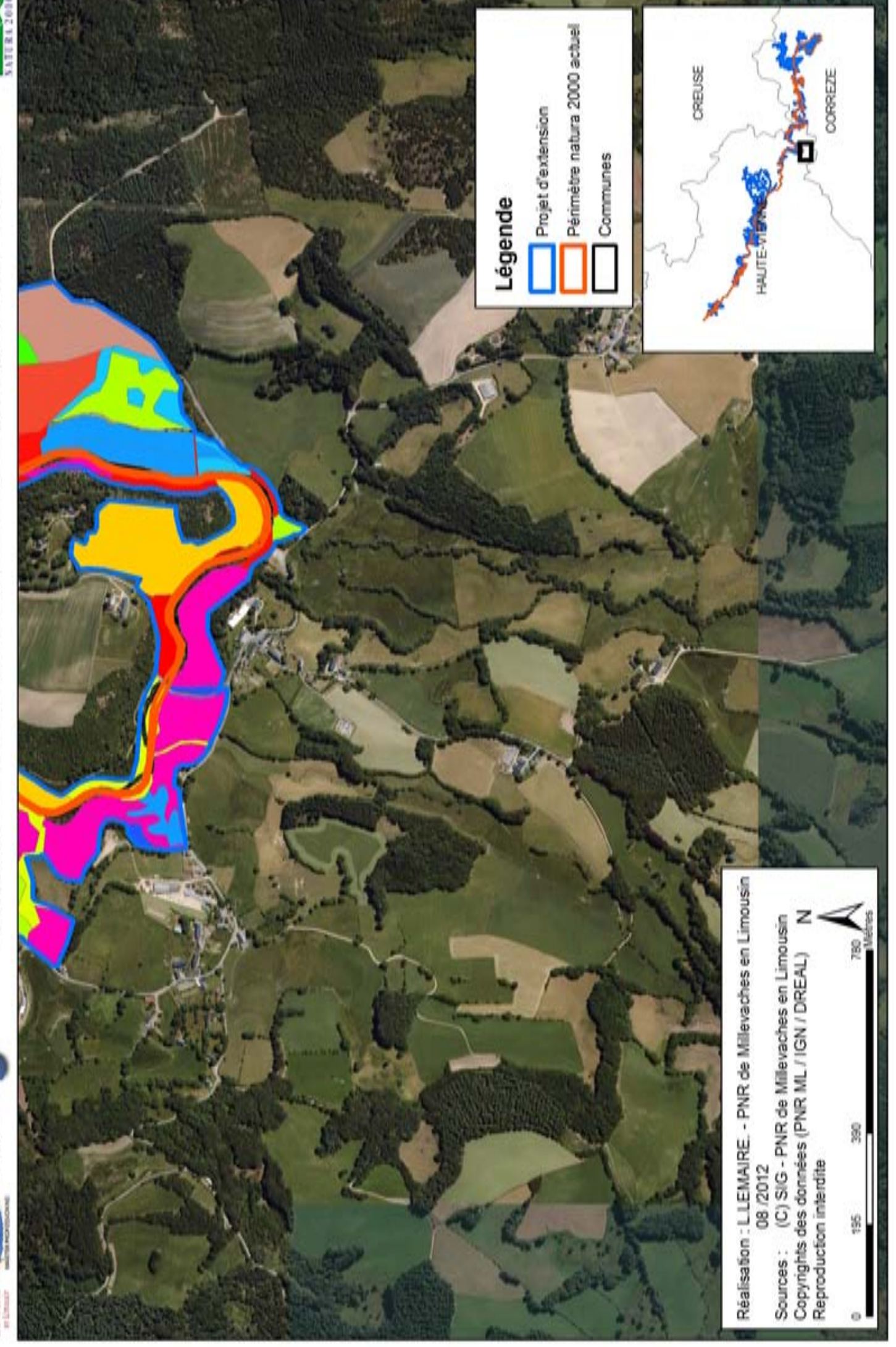

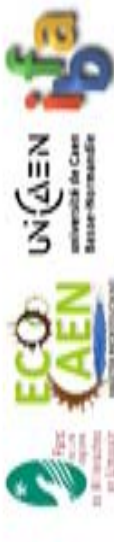

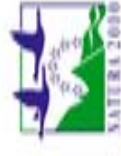

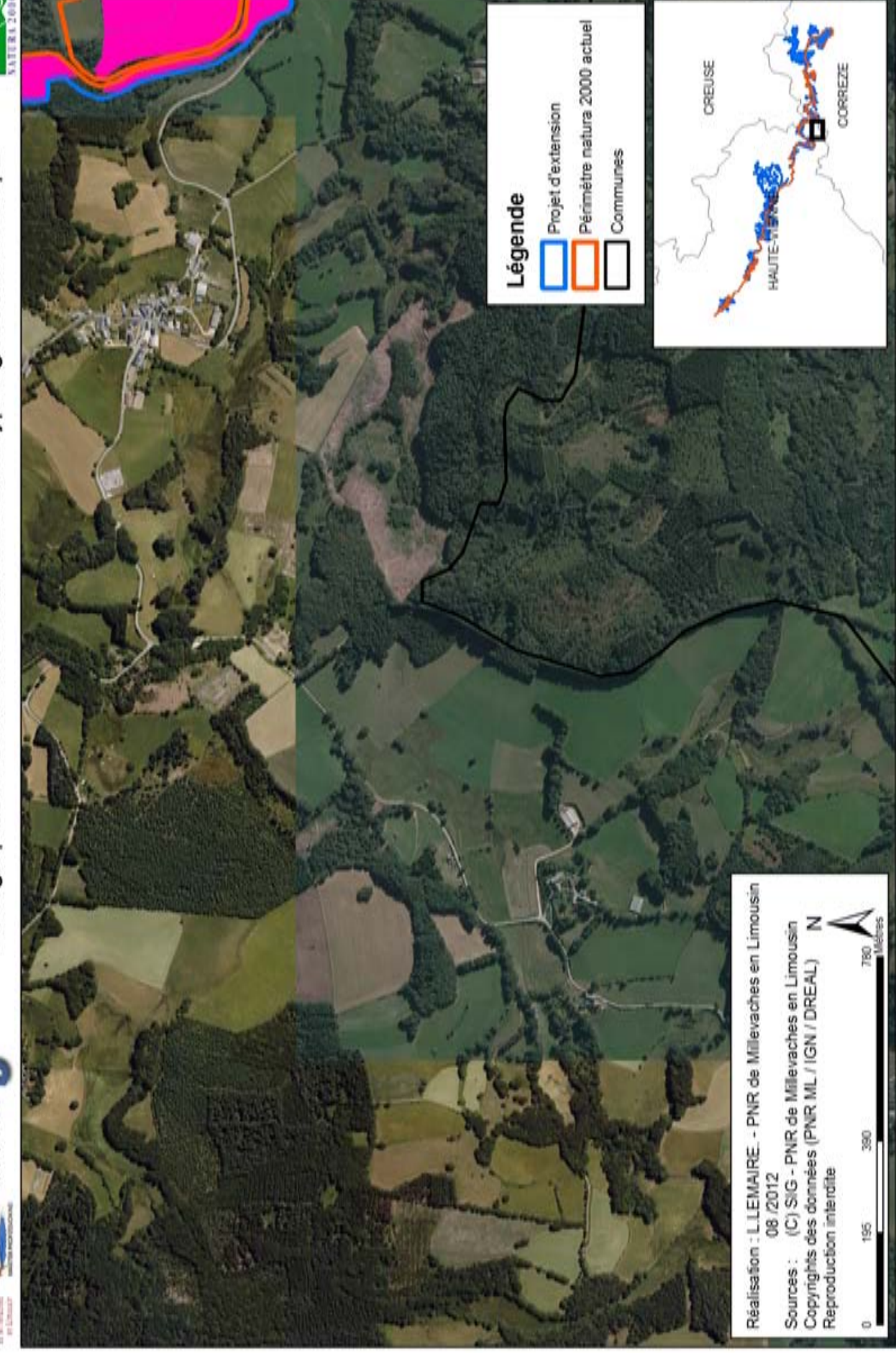

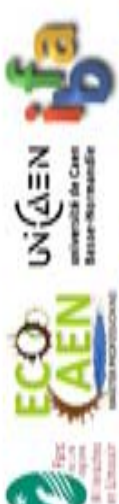

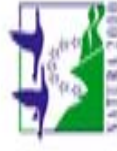

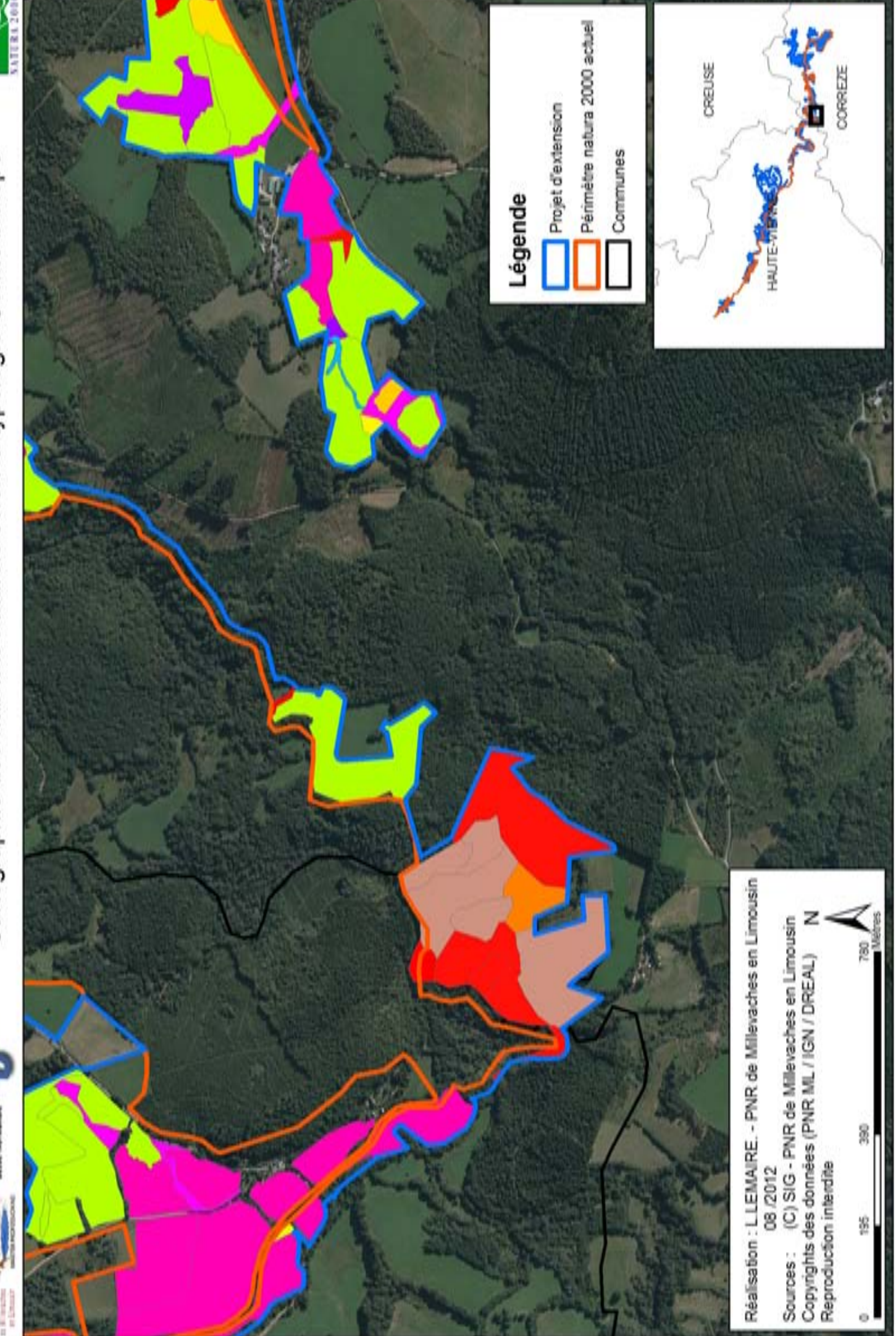

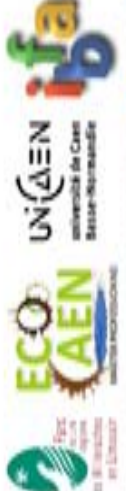

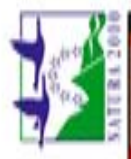

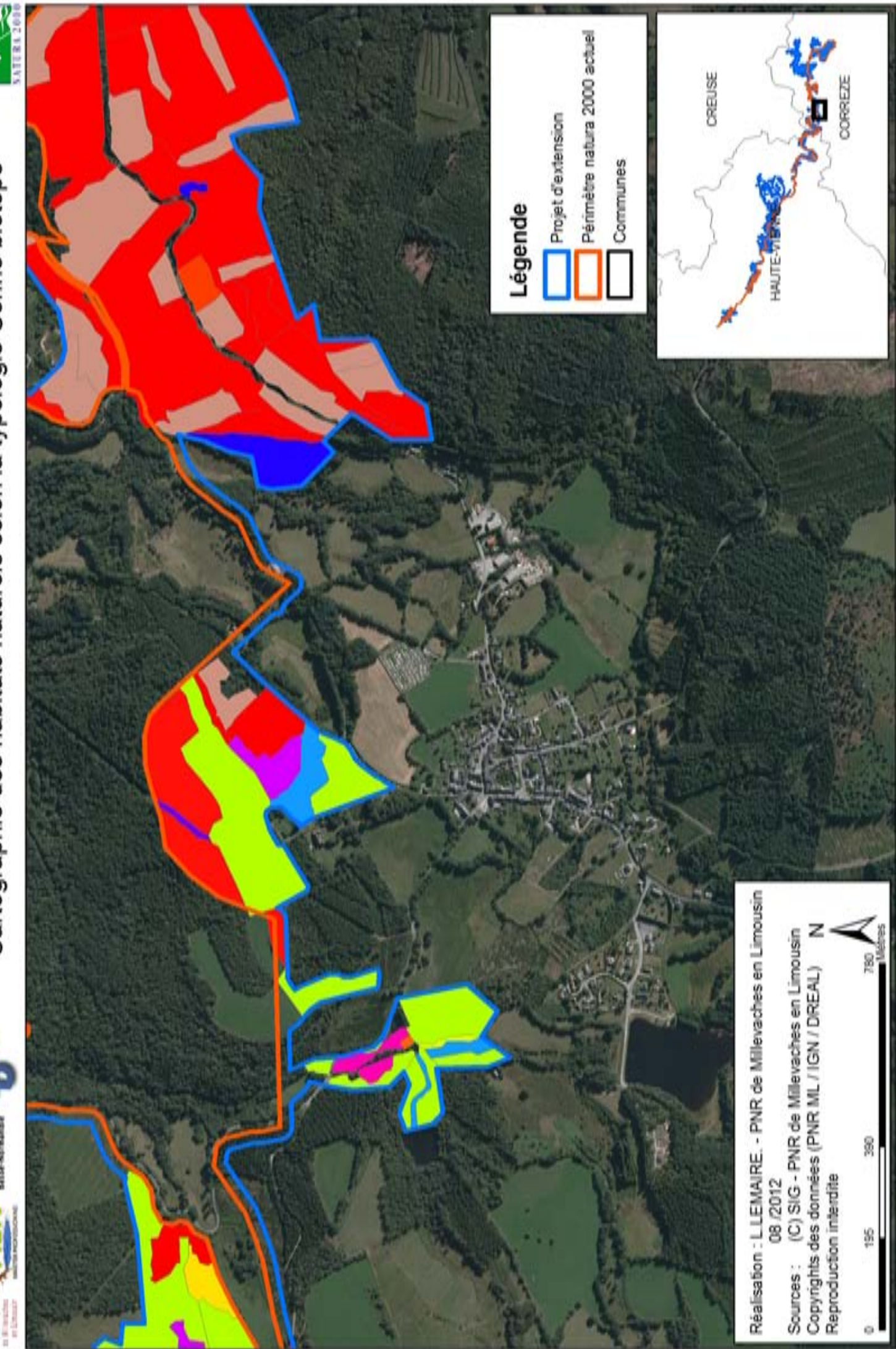

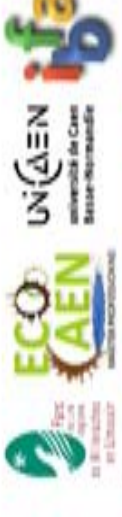

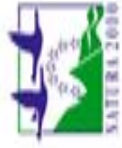

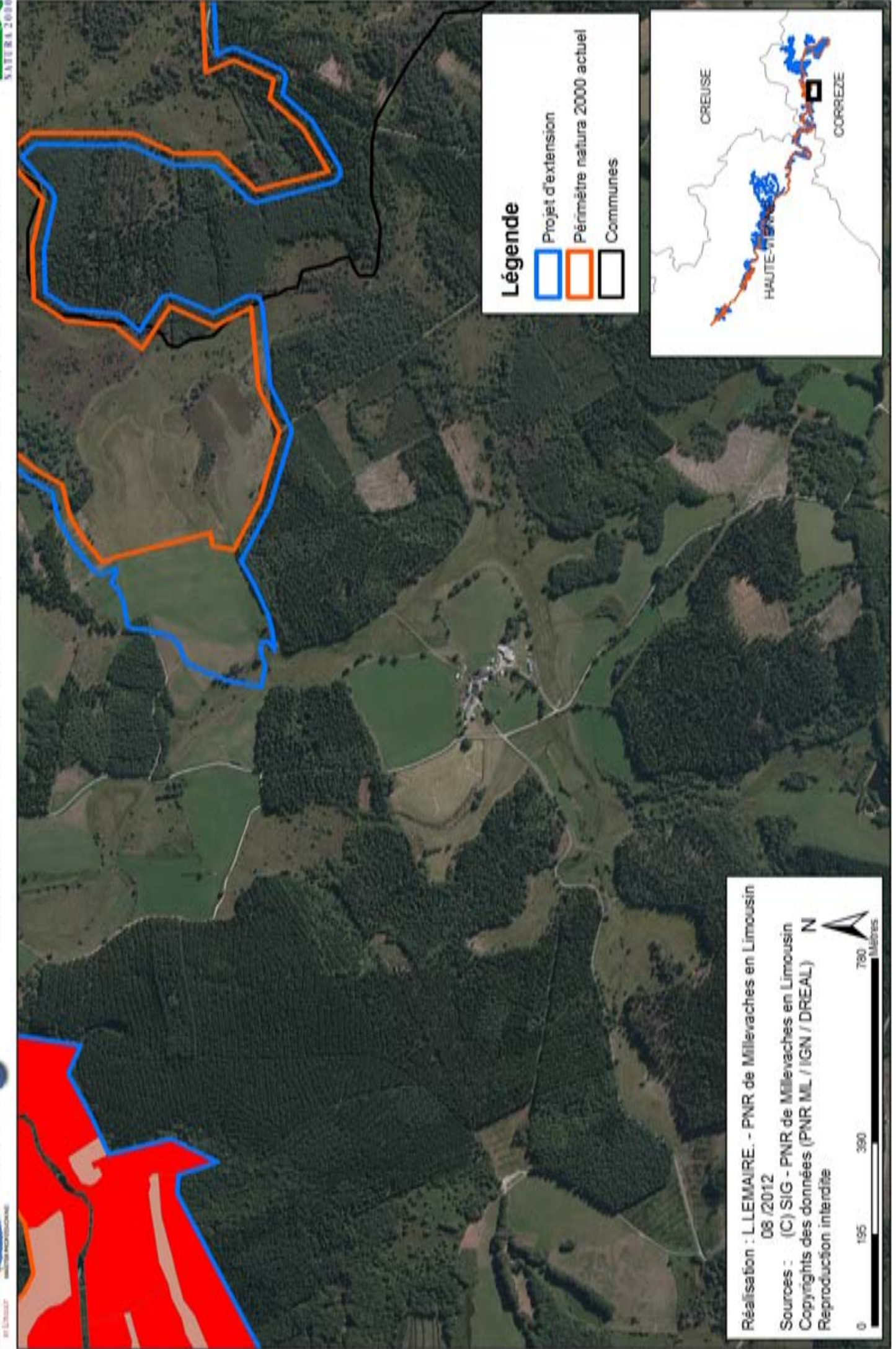

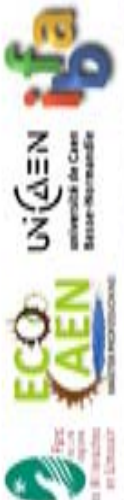

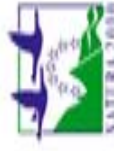

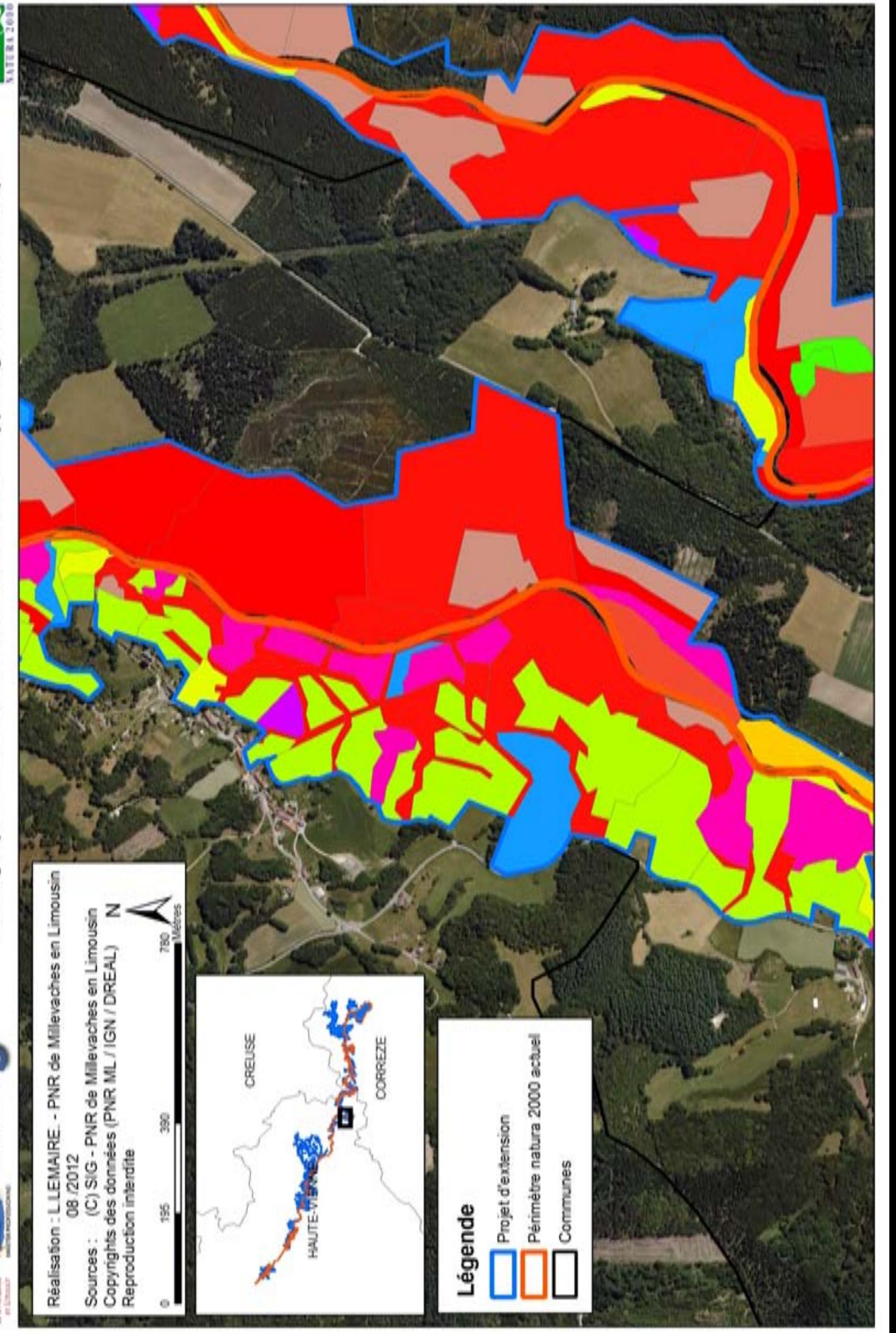

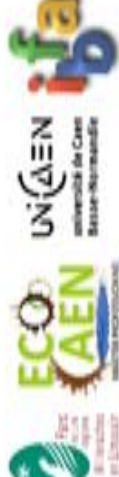

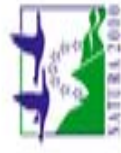

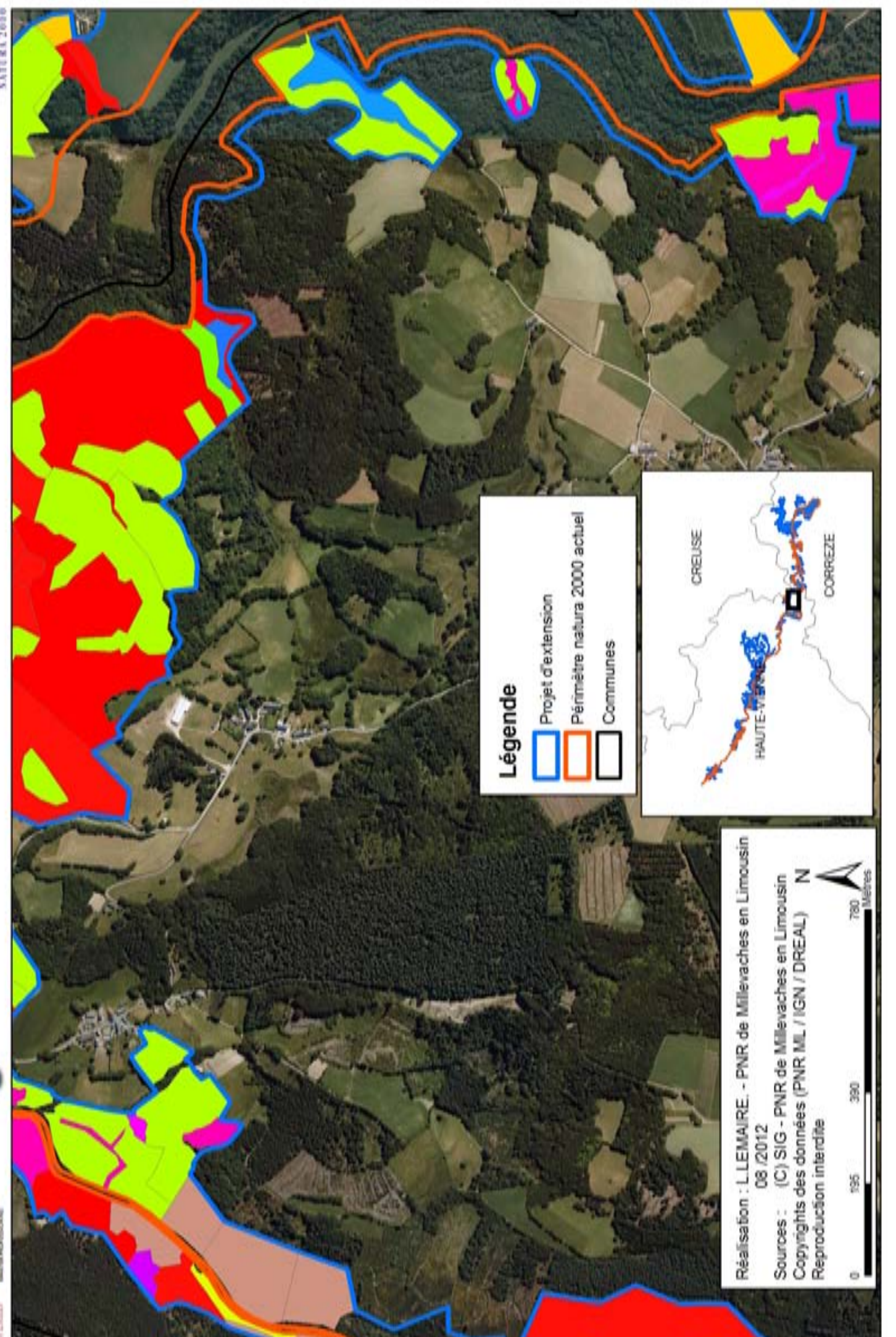

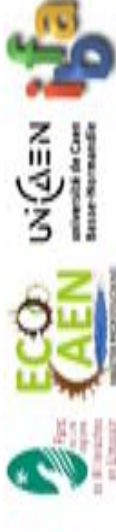

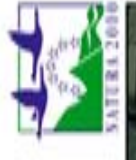

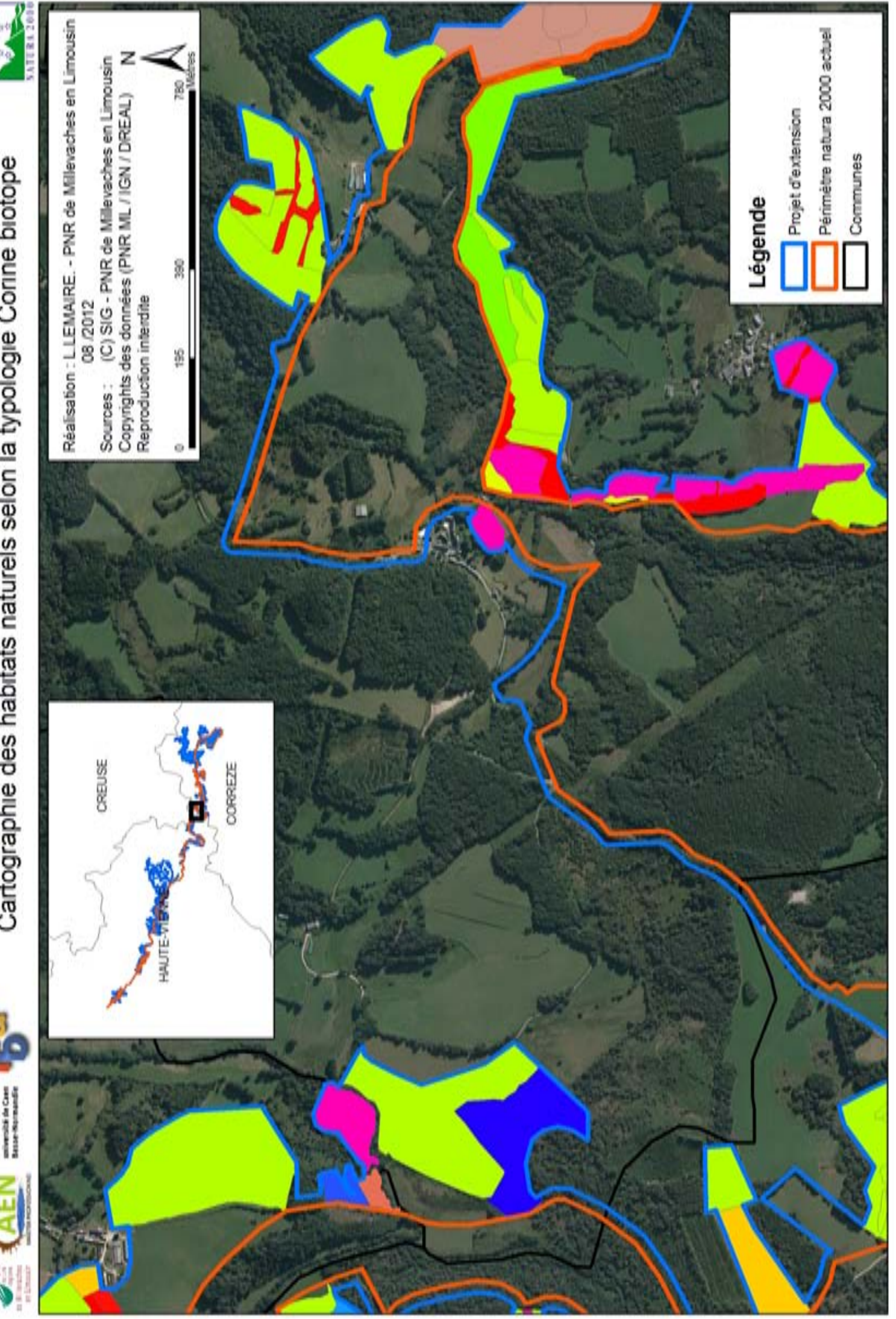

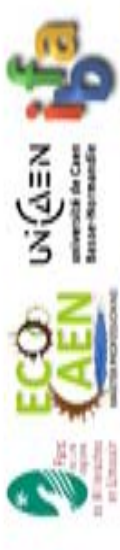

Site natura 2000 haute vallée de la Vienne

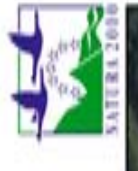

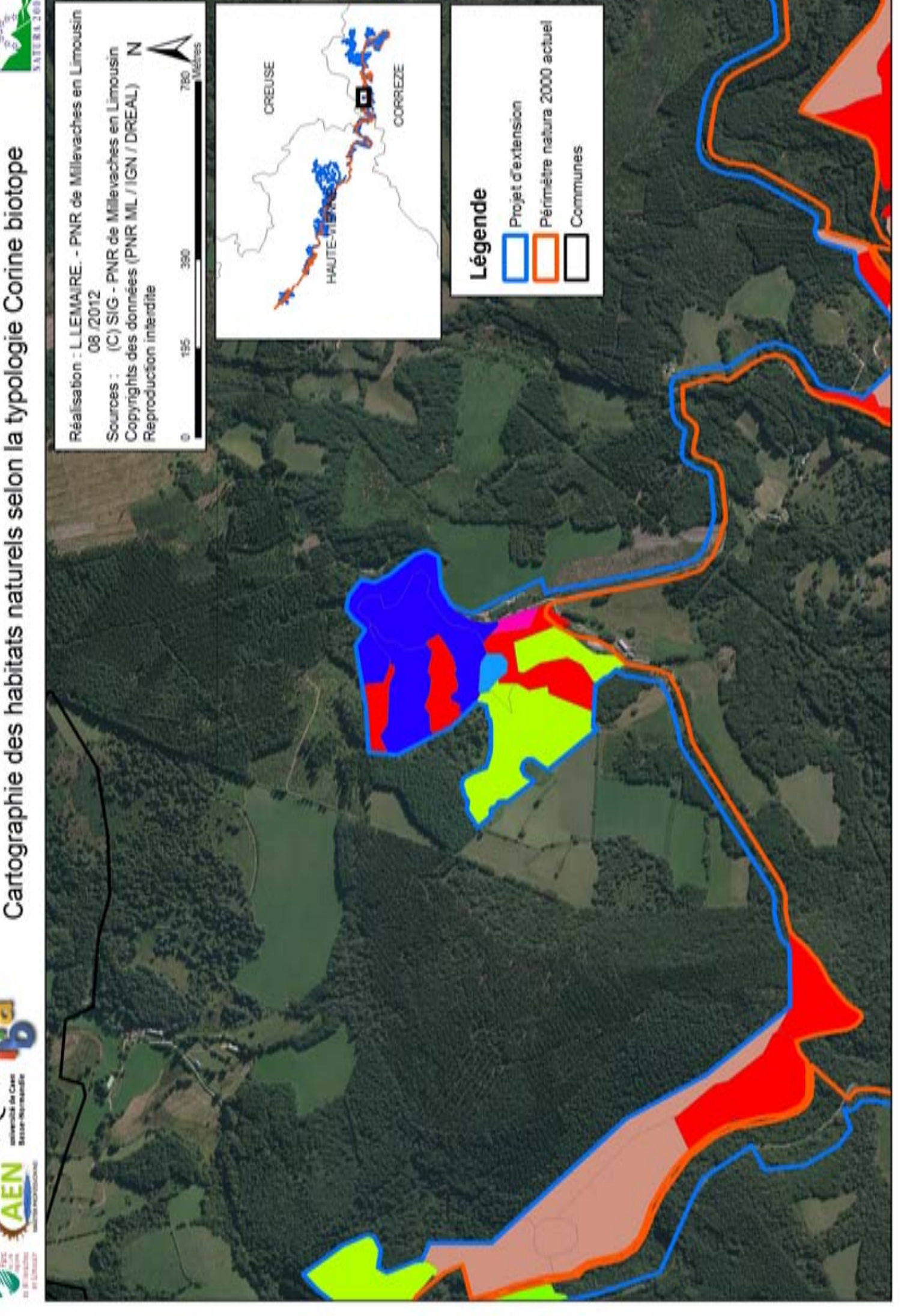

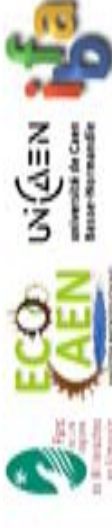

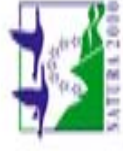

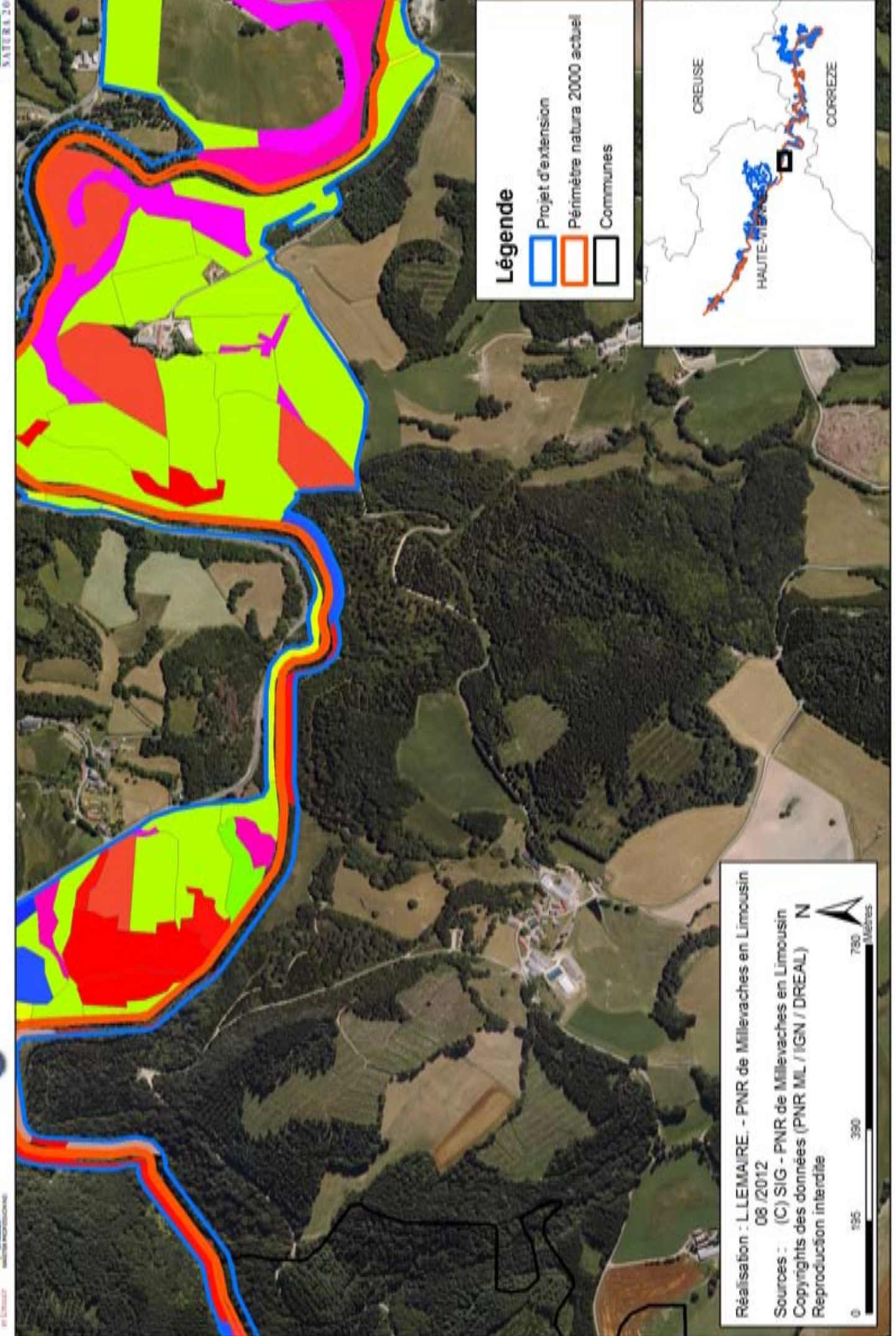

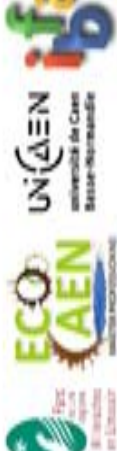

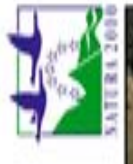

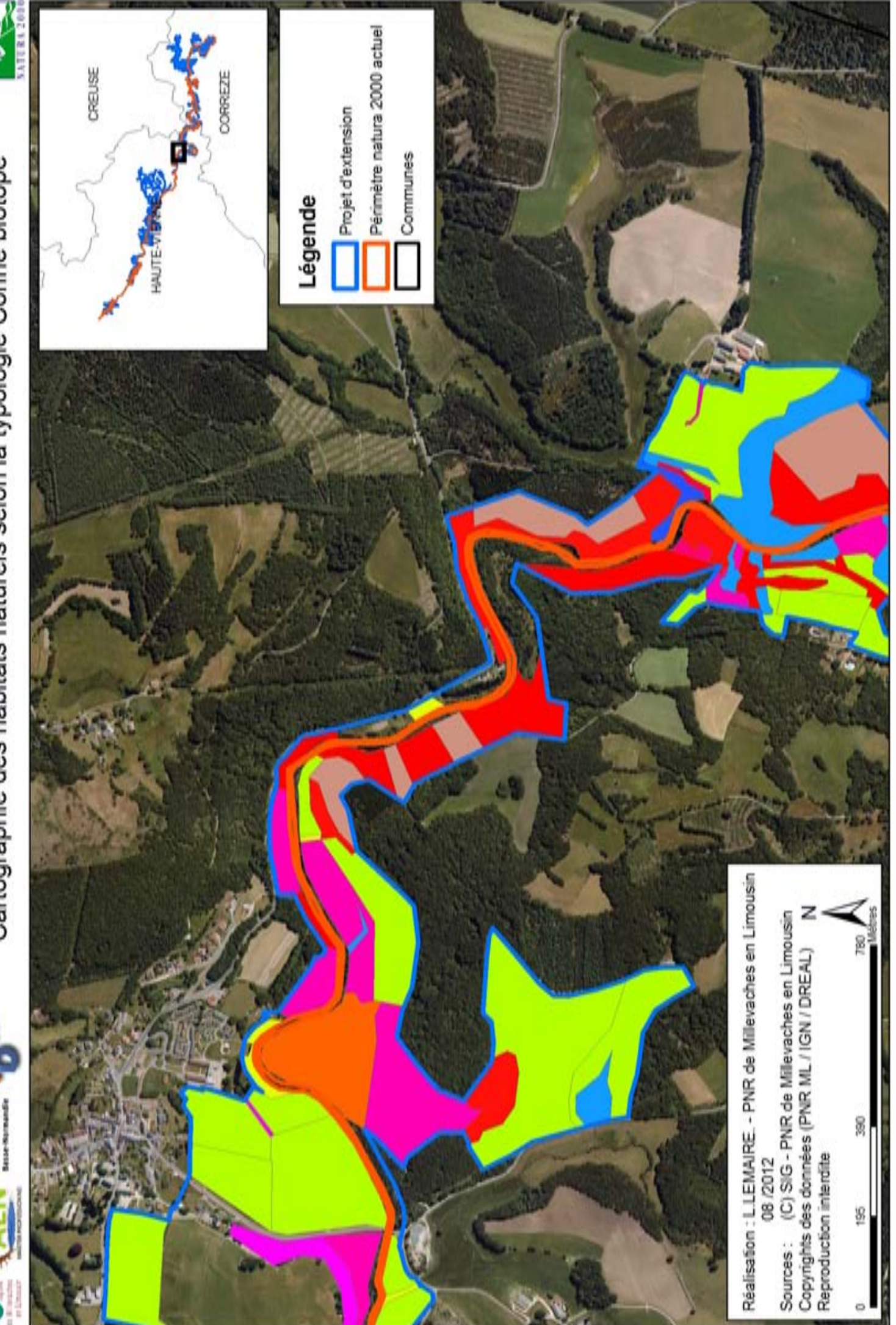

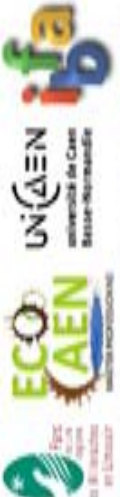

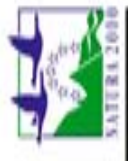

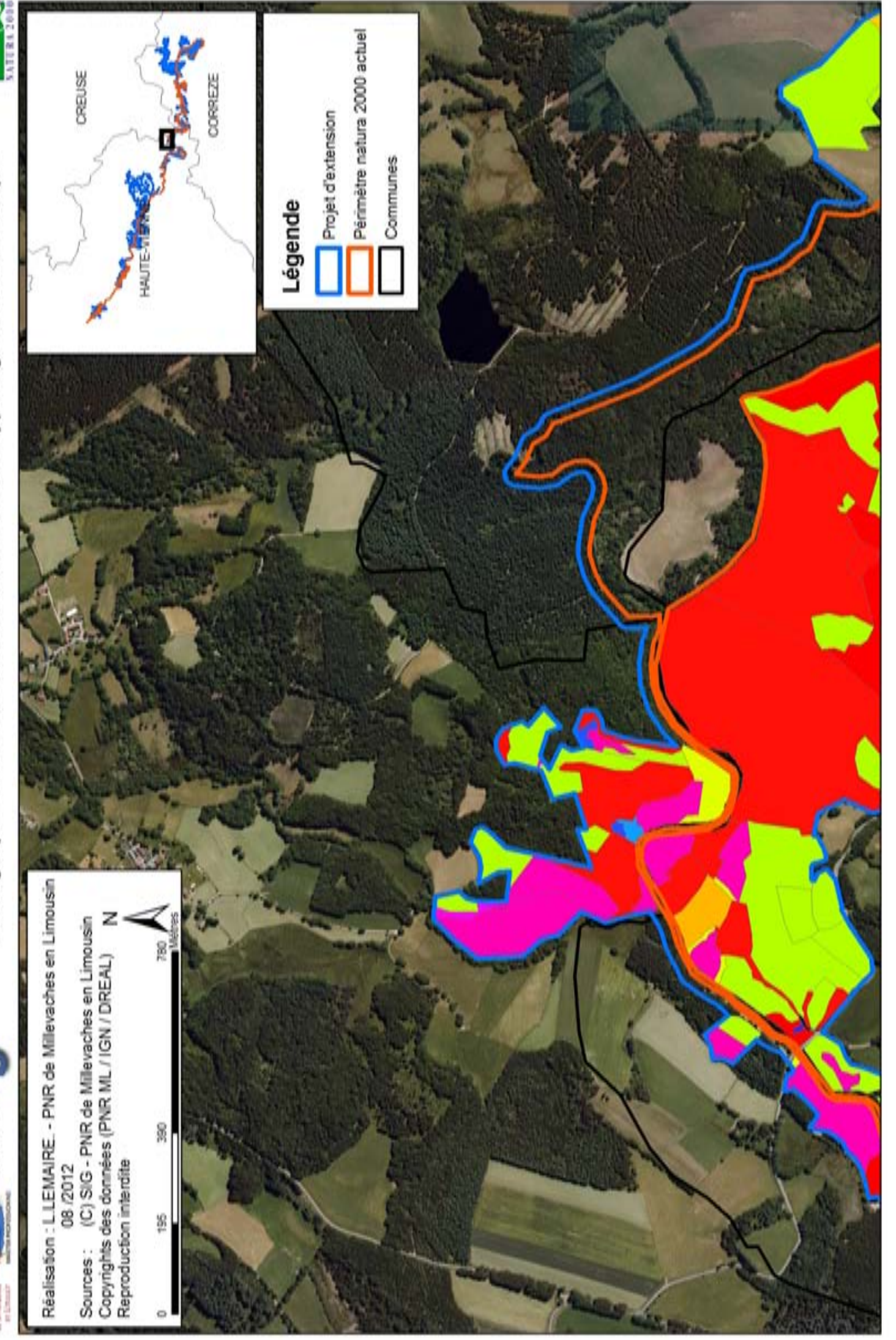

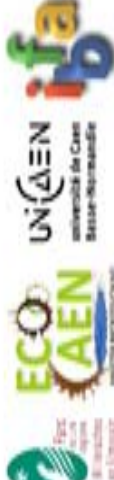

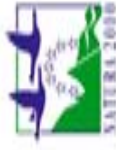

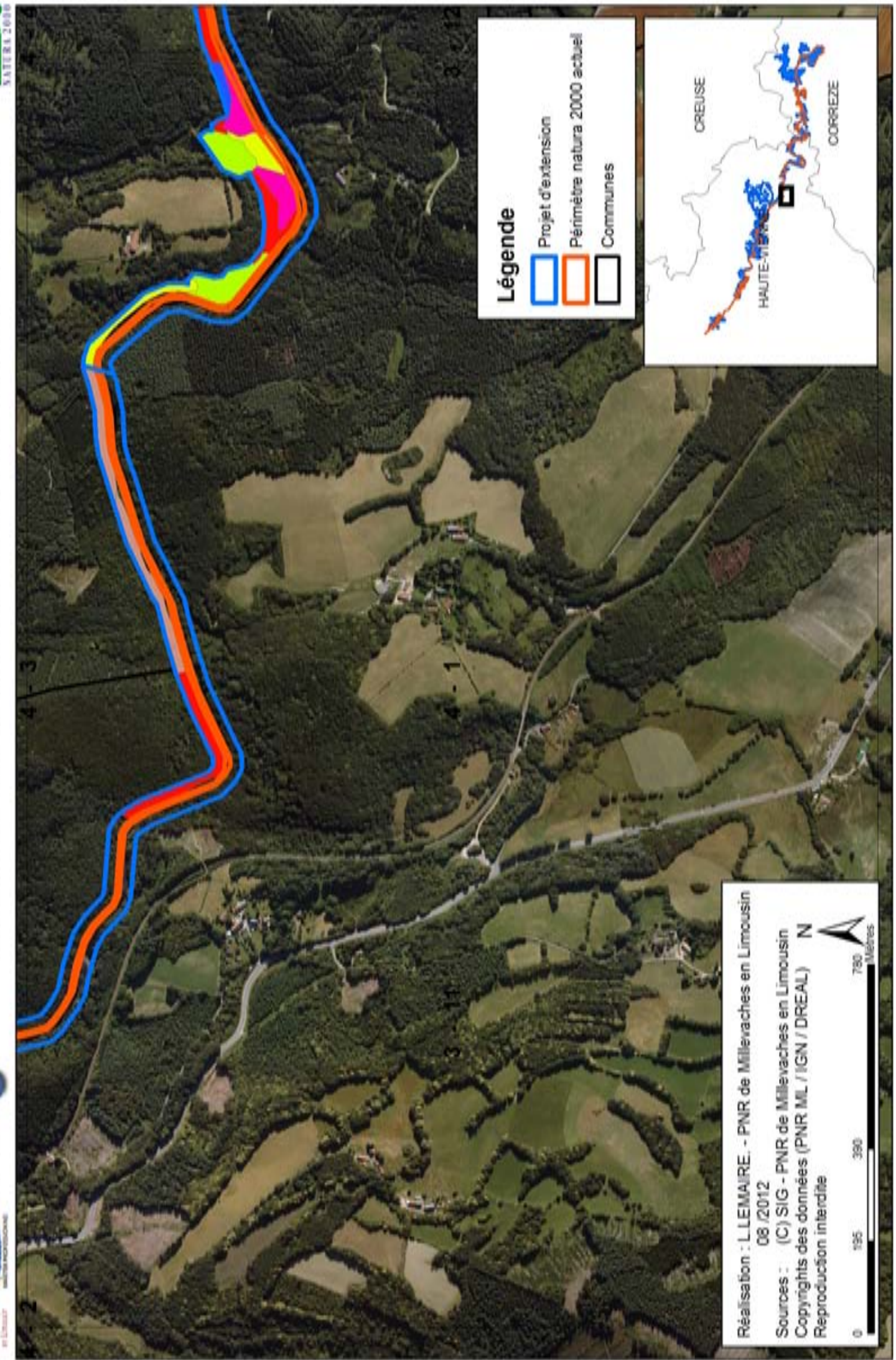

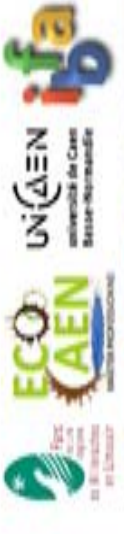

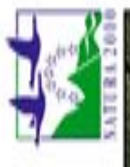

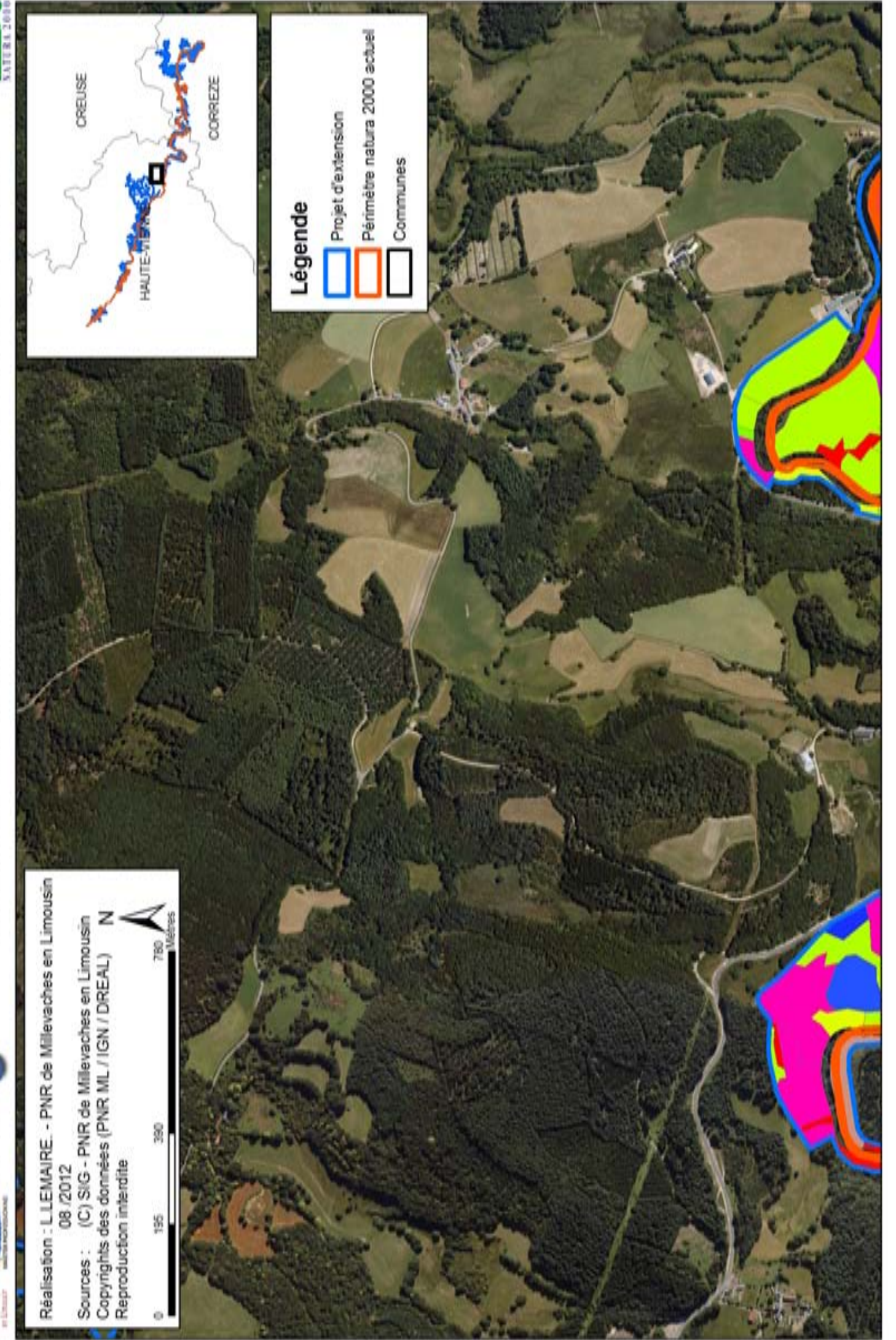

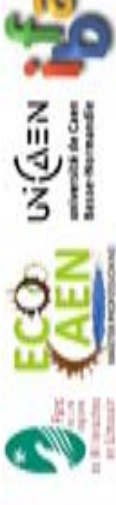

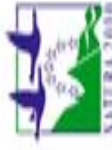

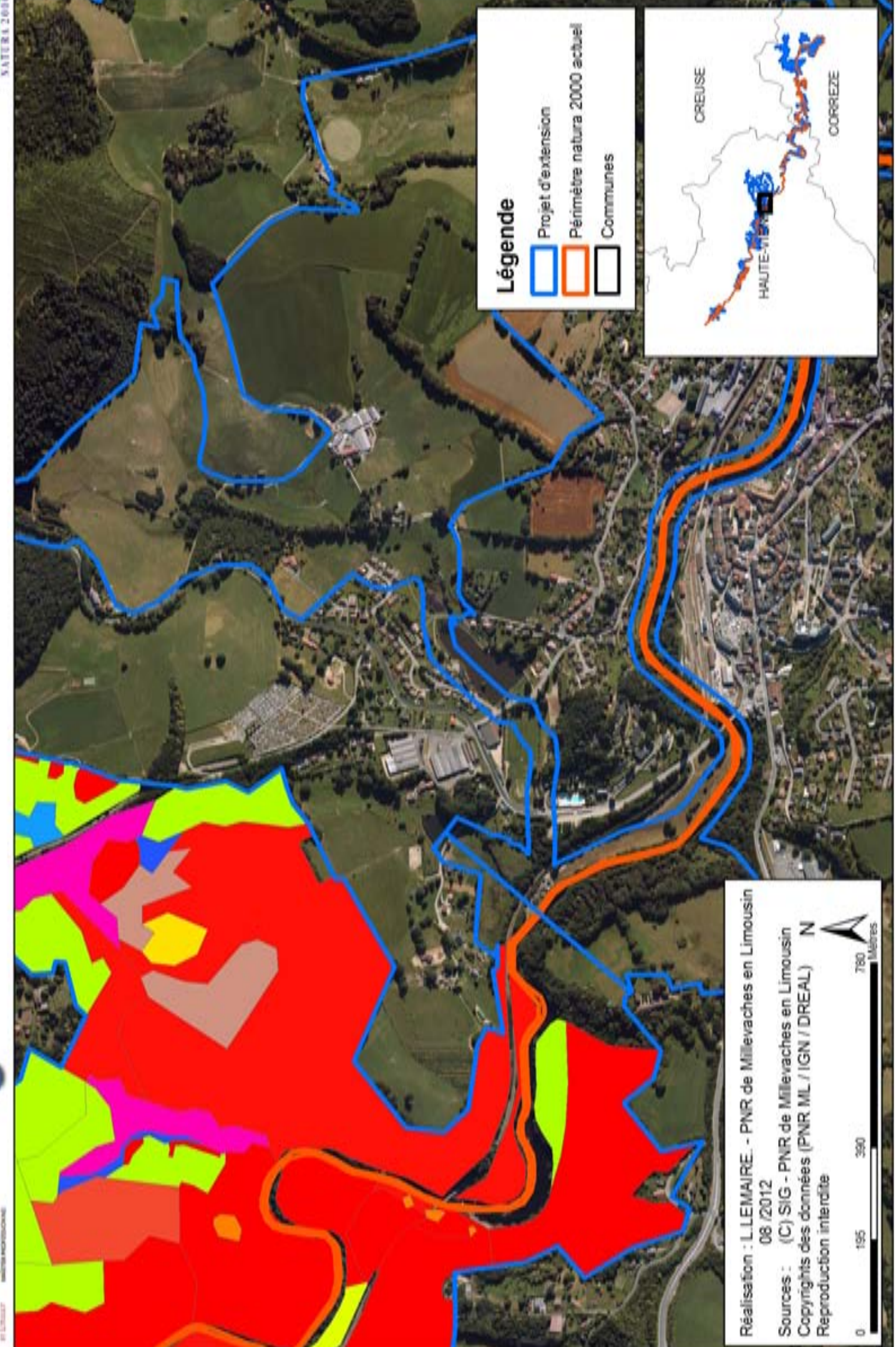

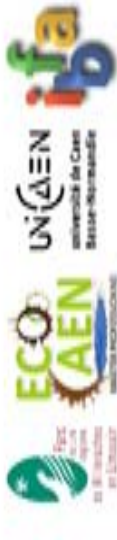

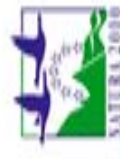

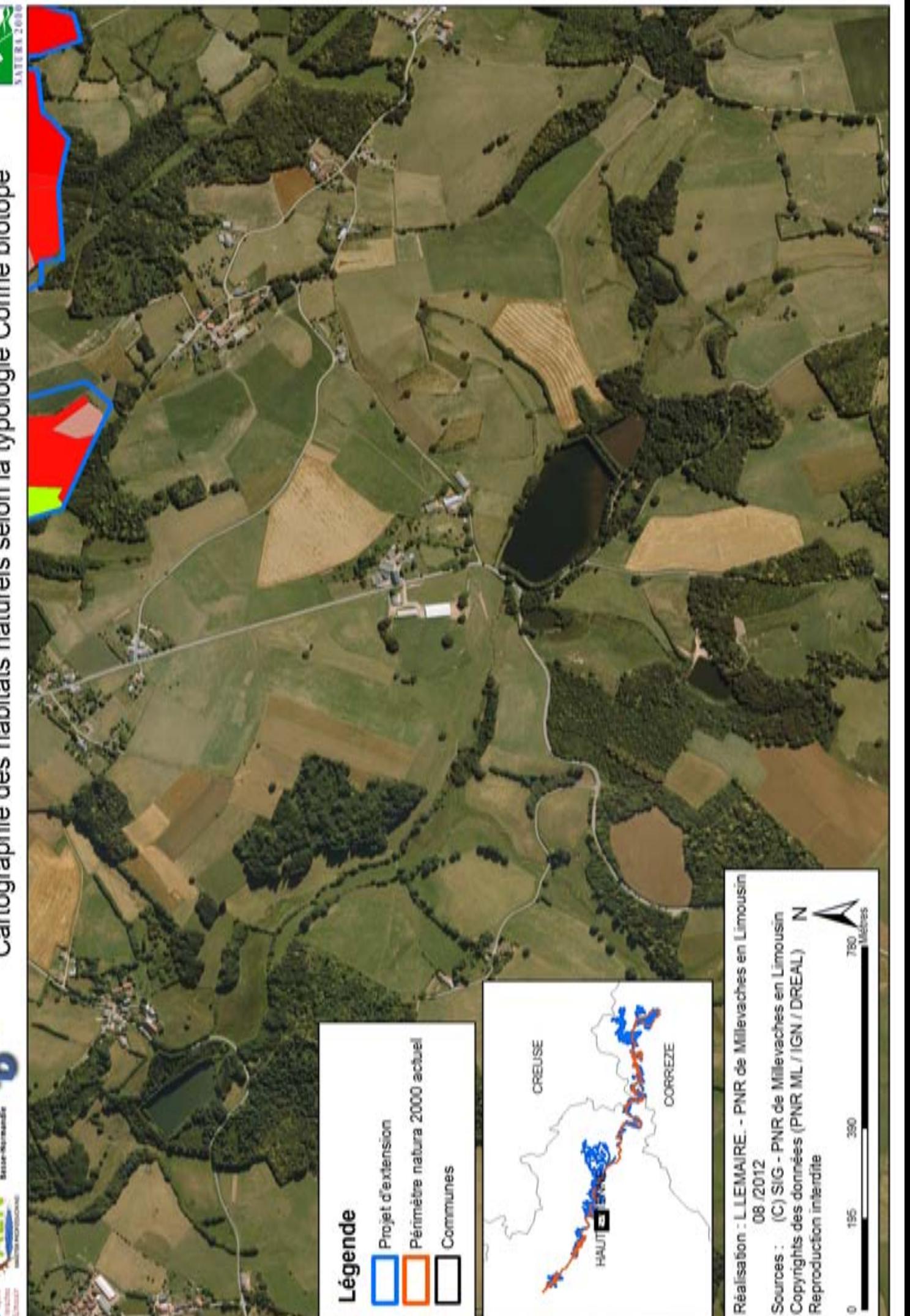

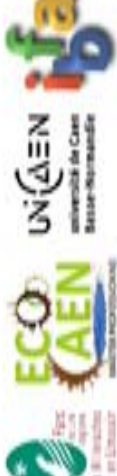

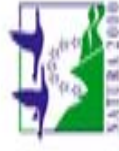

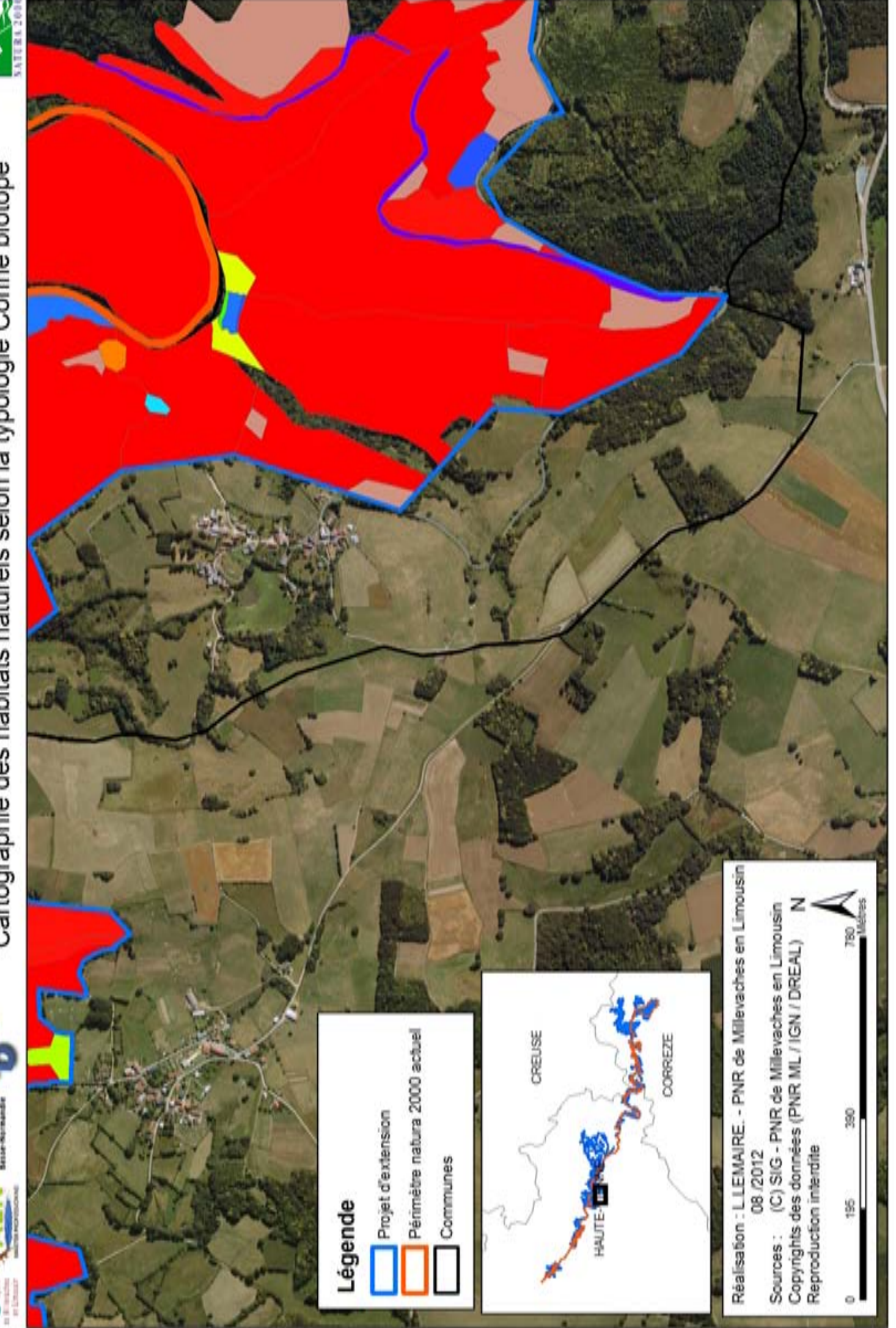

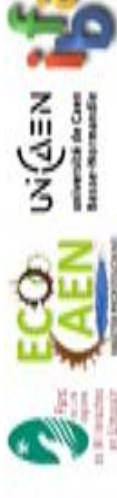

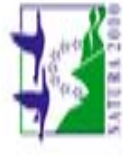

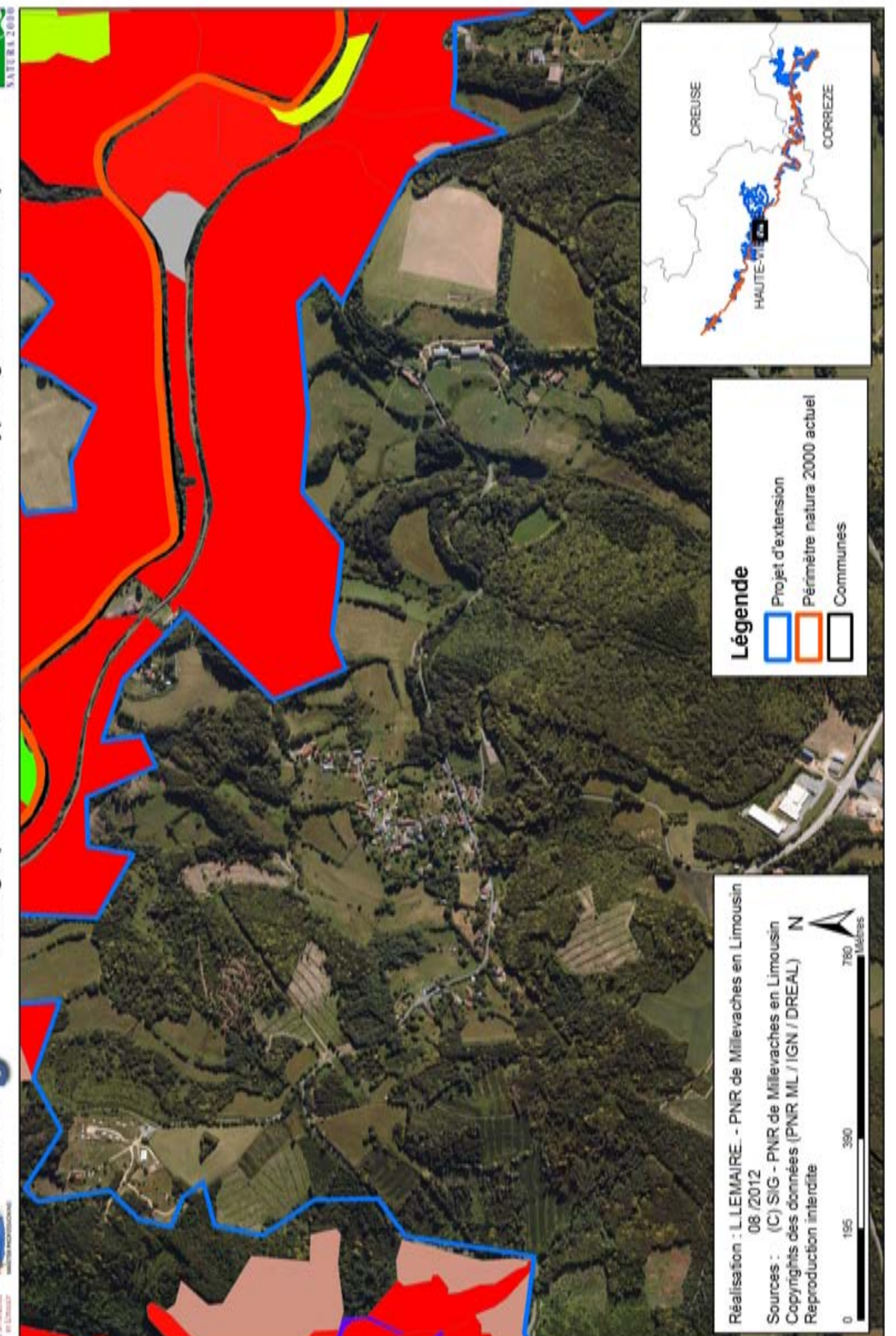
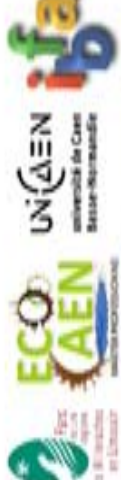

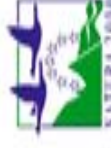

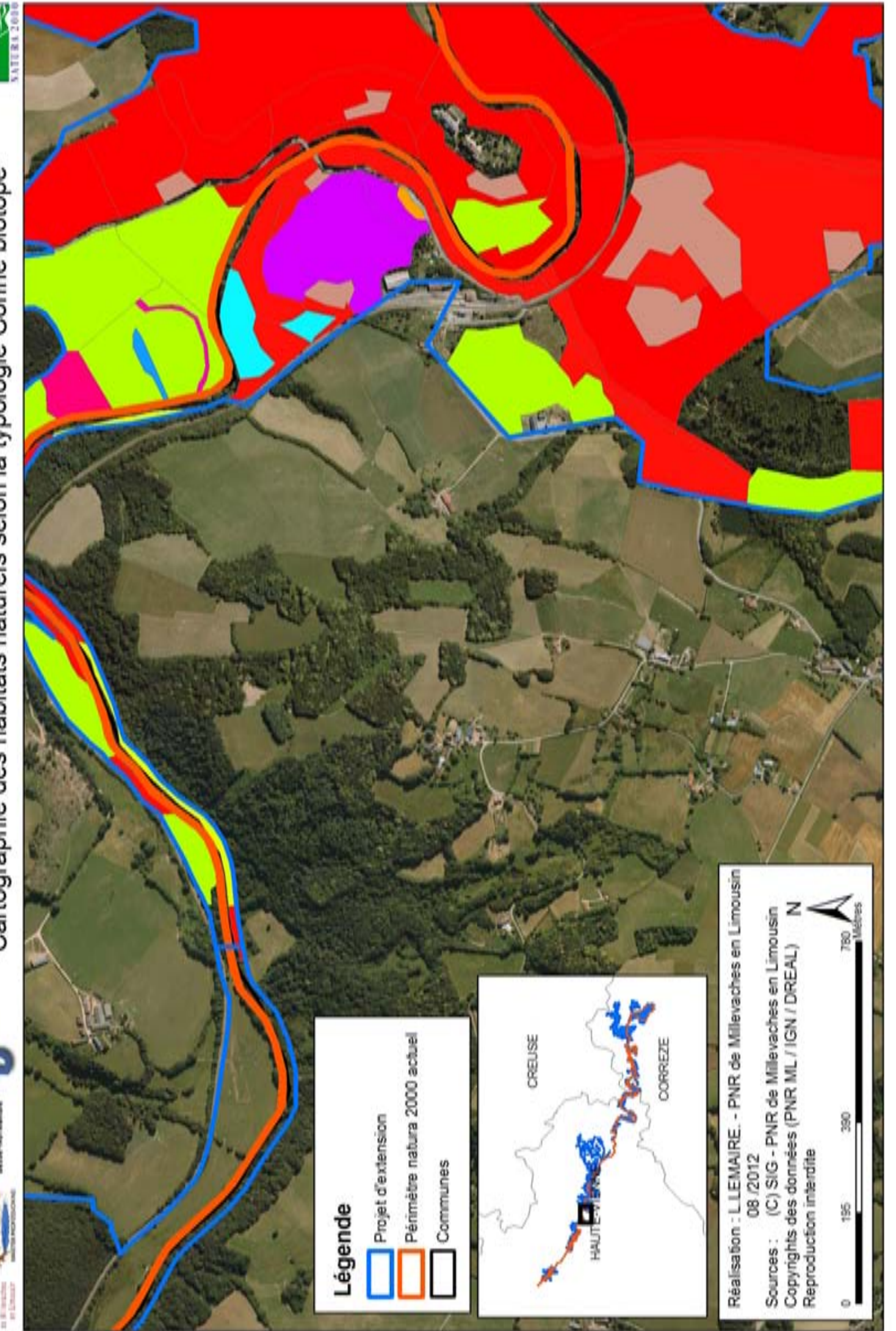

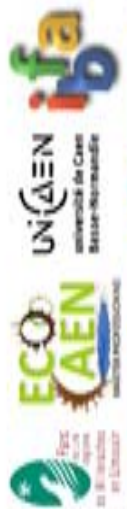

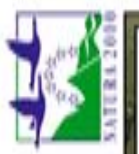

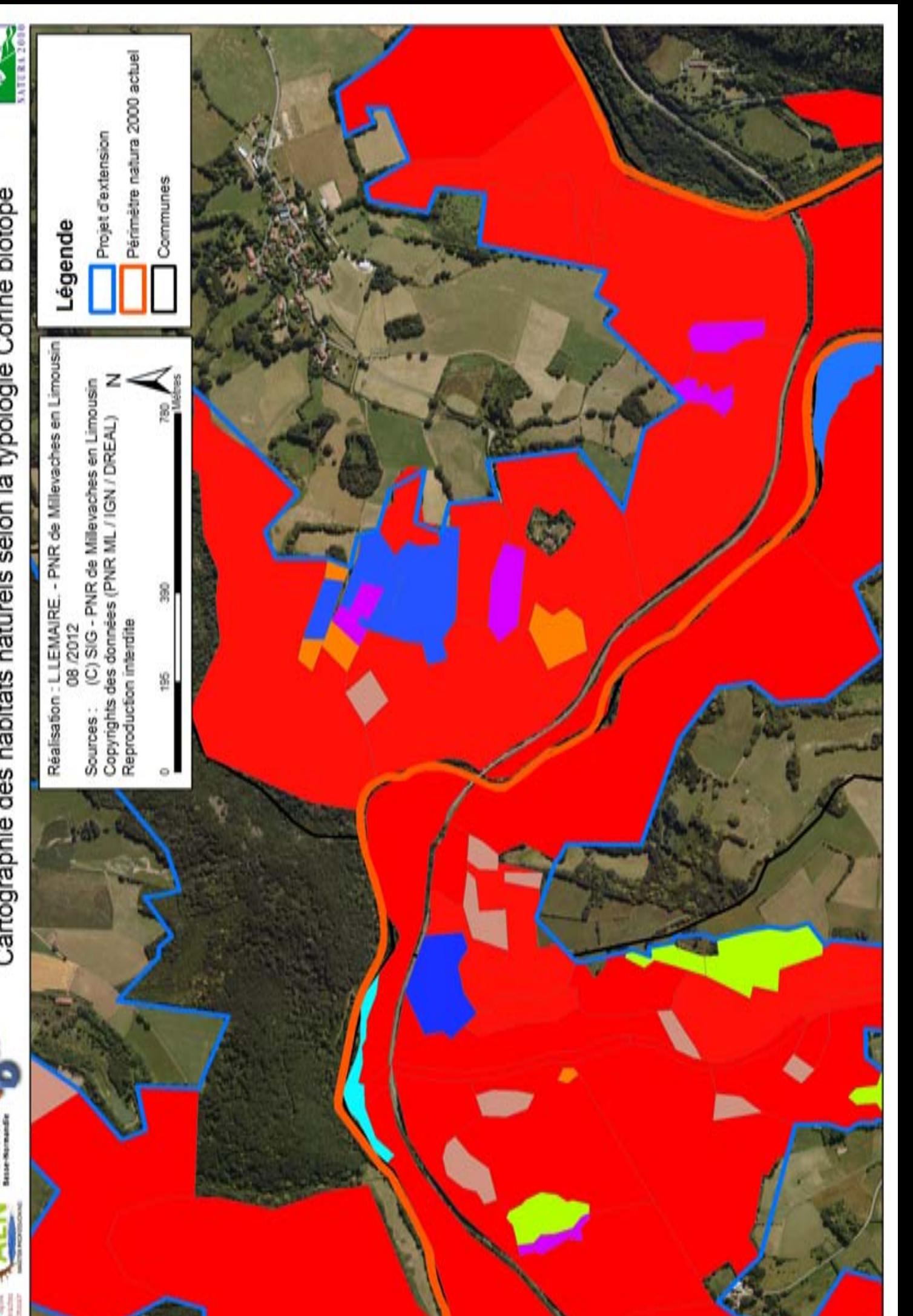

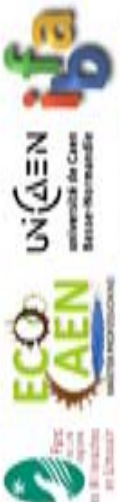

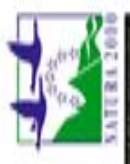

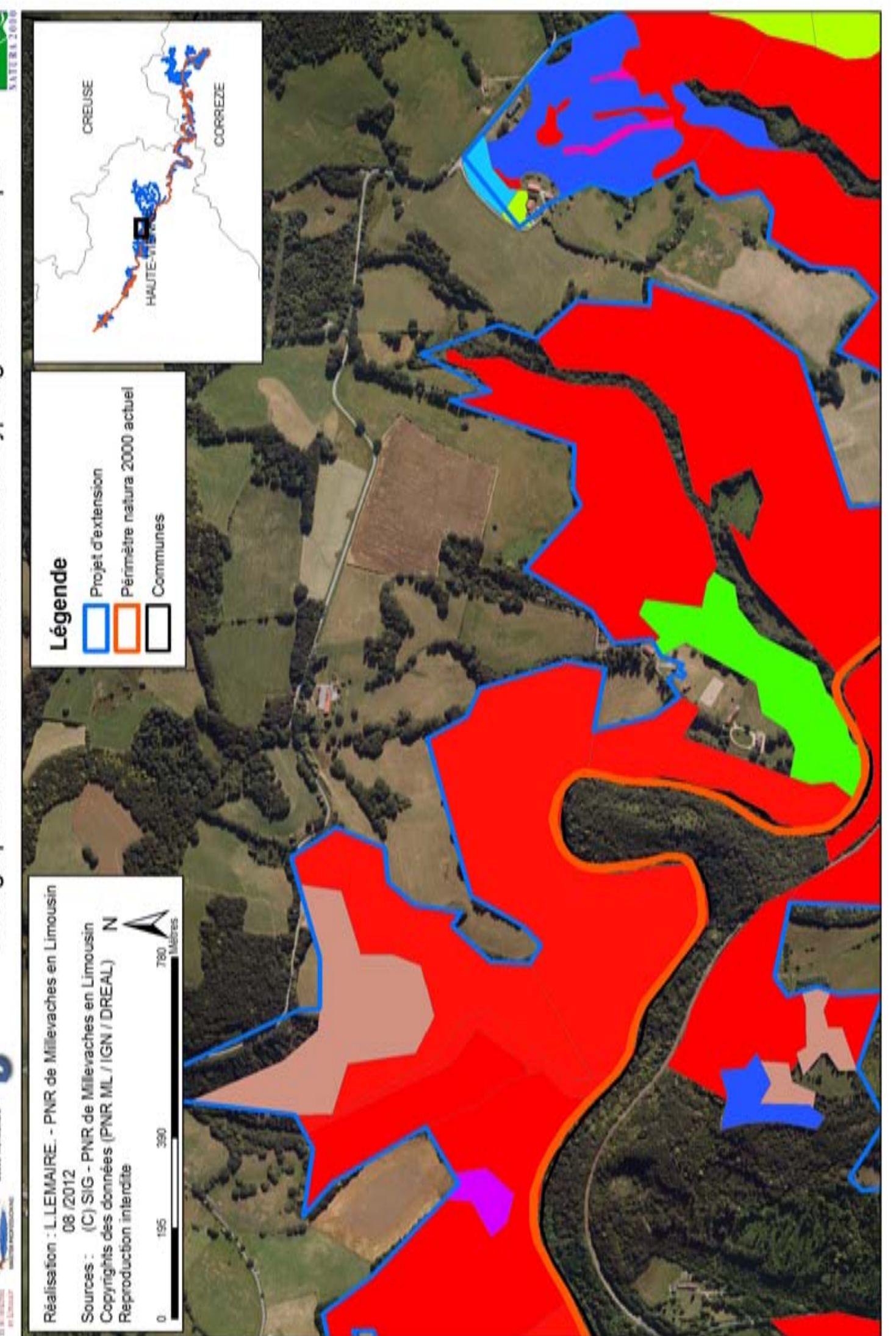

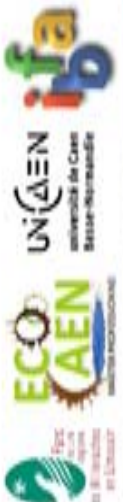

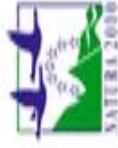

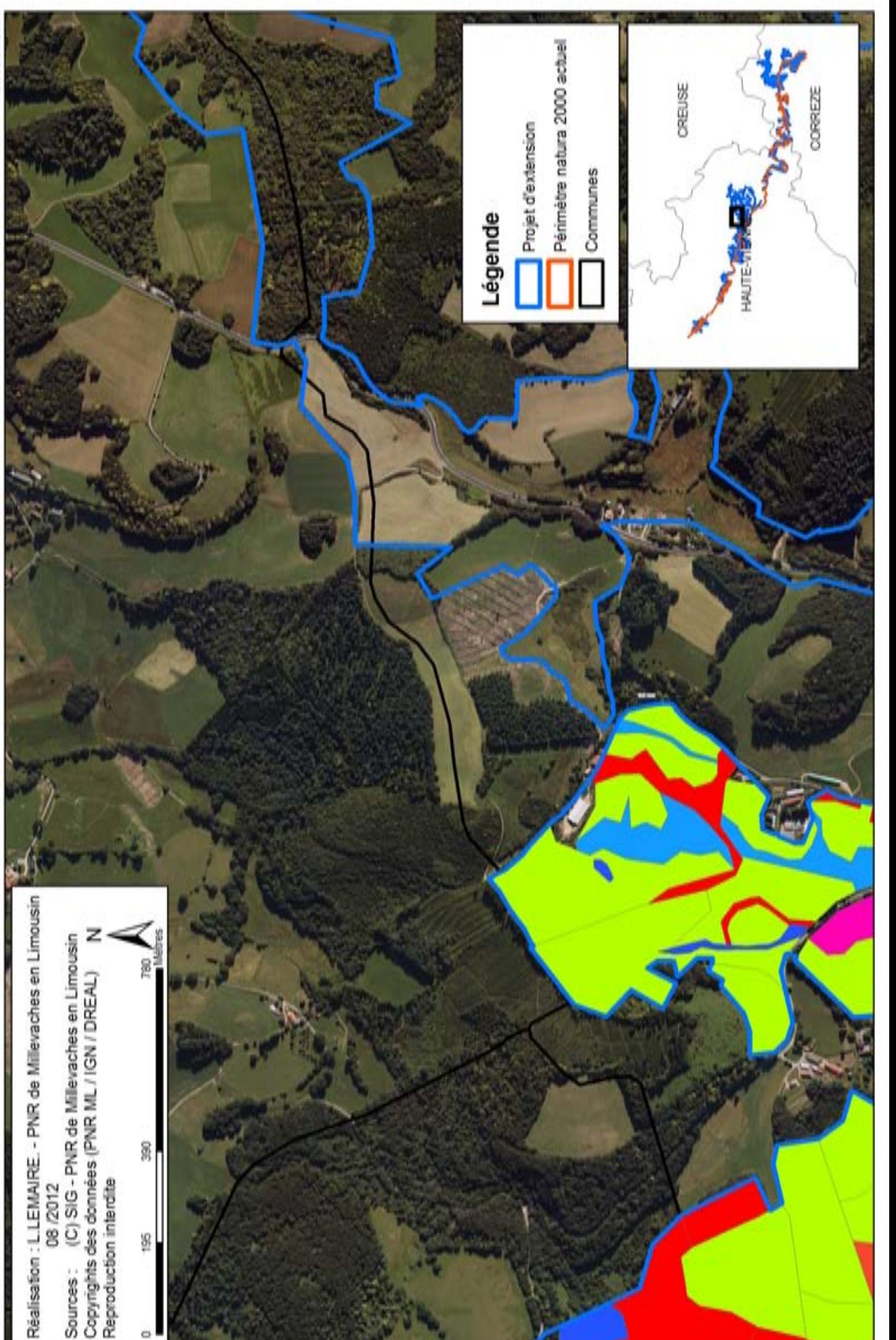

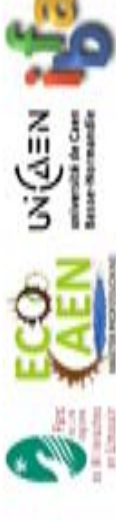

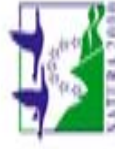

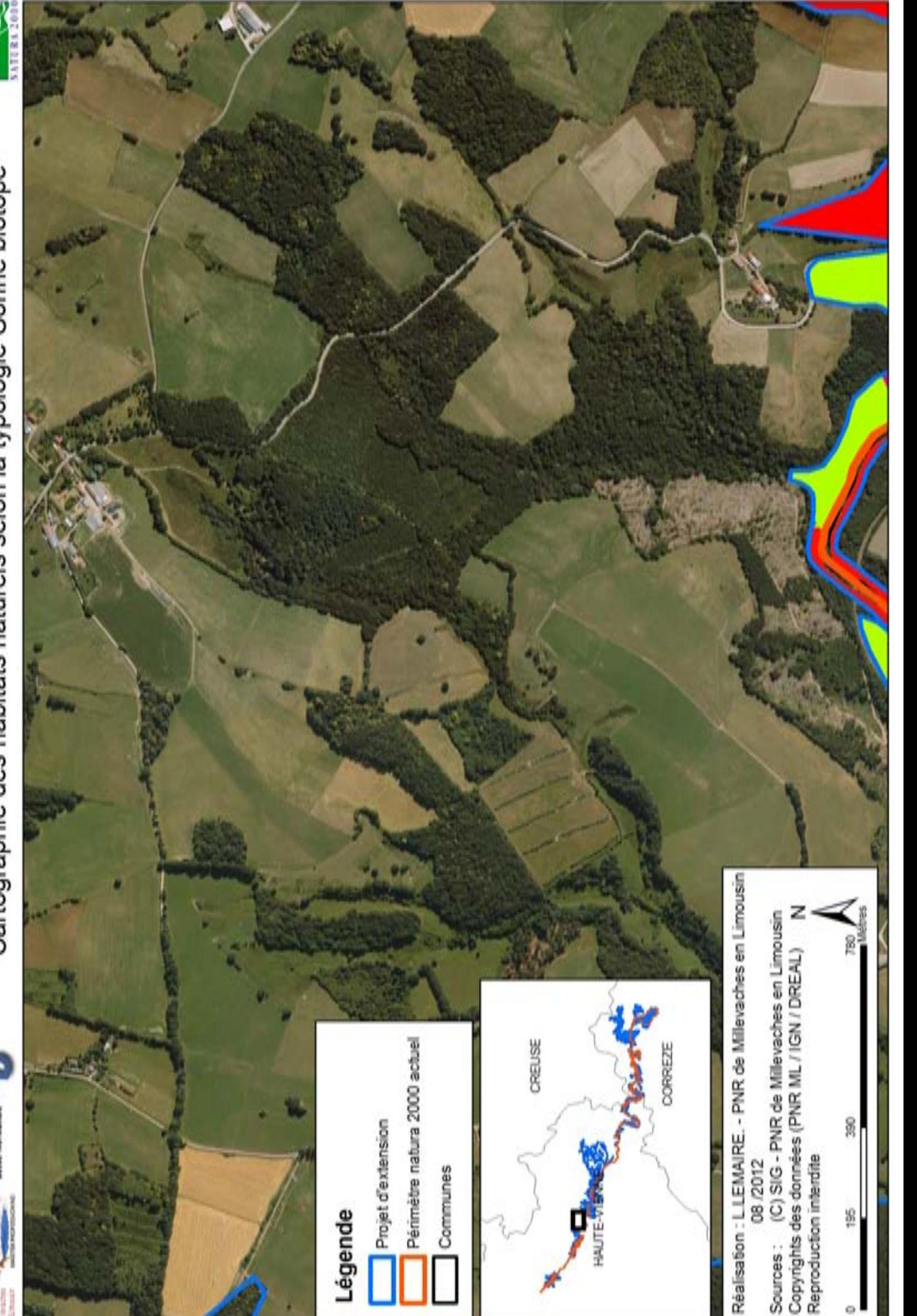

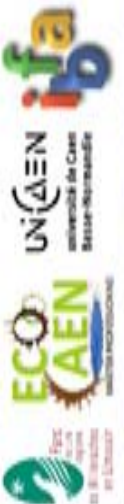

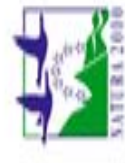

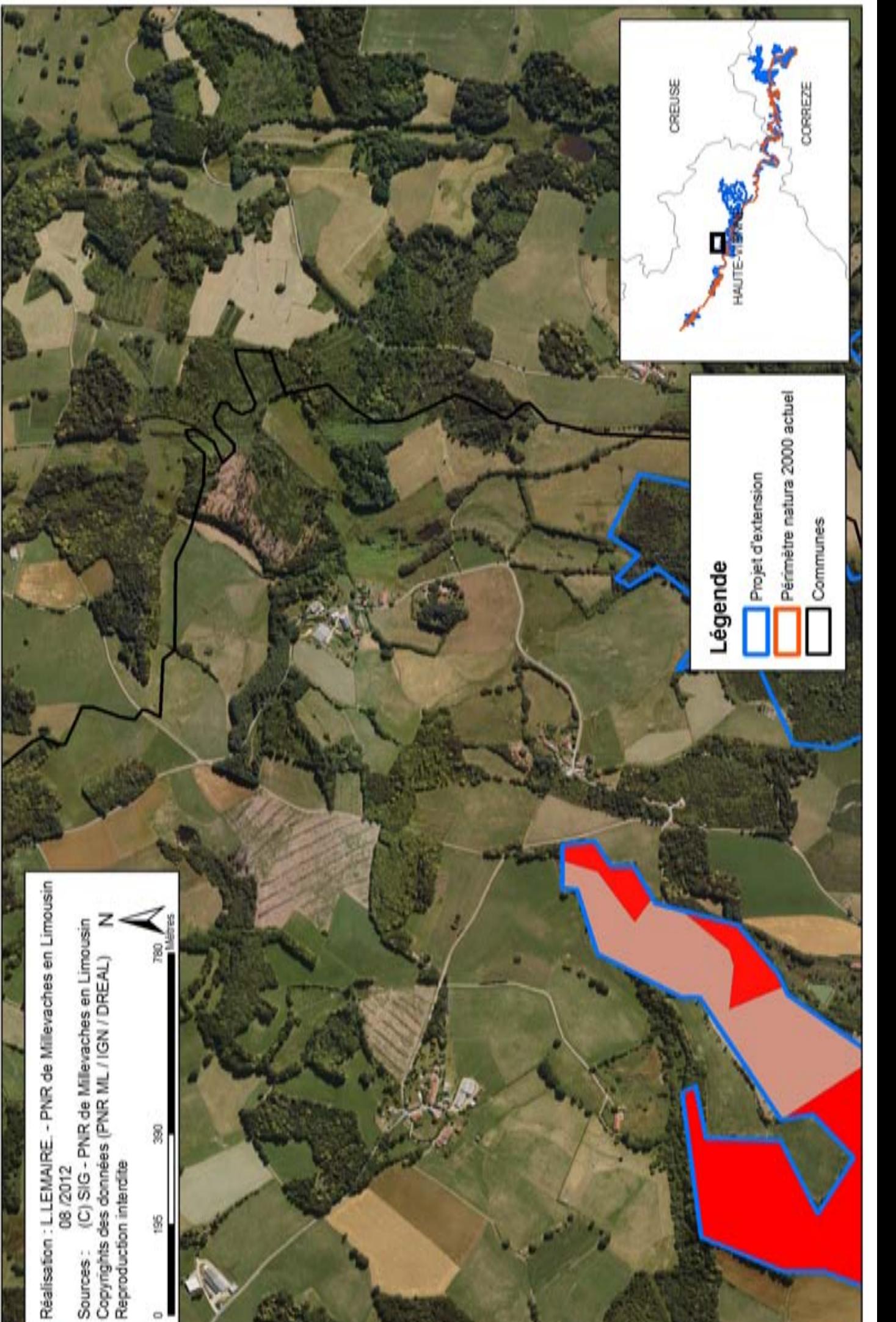

**Annexe 3 : Cartographie des habitats naturels au 1 / 10 000ème selon la typologie natura 2000 (Eur 27)**

## Cartographie des habitats naturels et semi naturels selon la typologie Eur 27

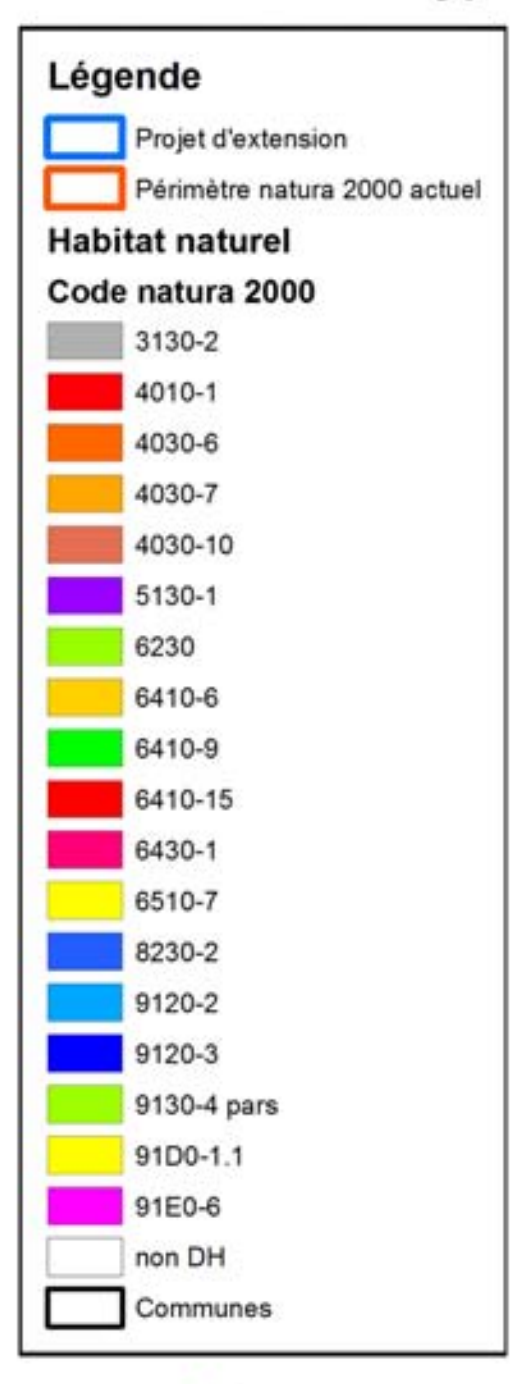

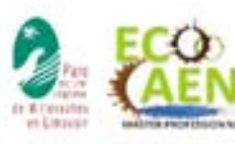

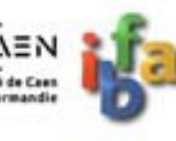

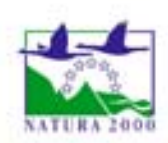

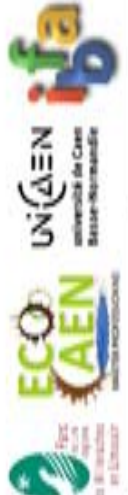

Site natura 2000 haute vallée de la Vienne

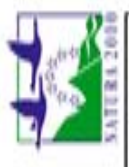

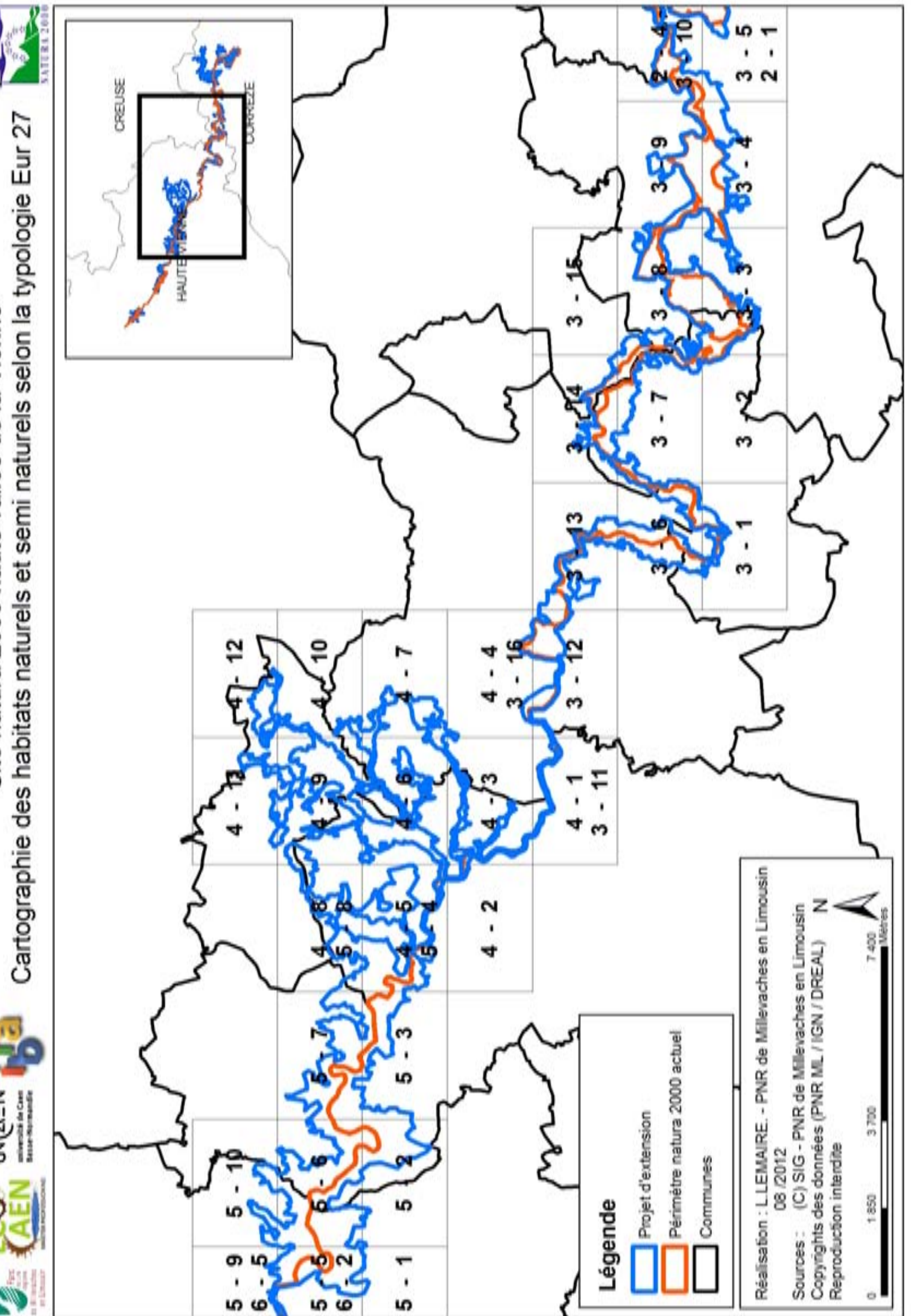

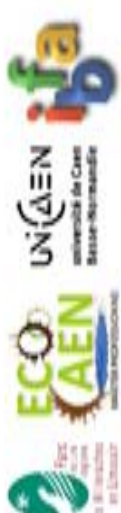

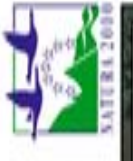

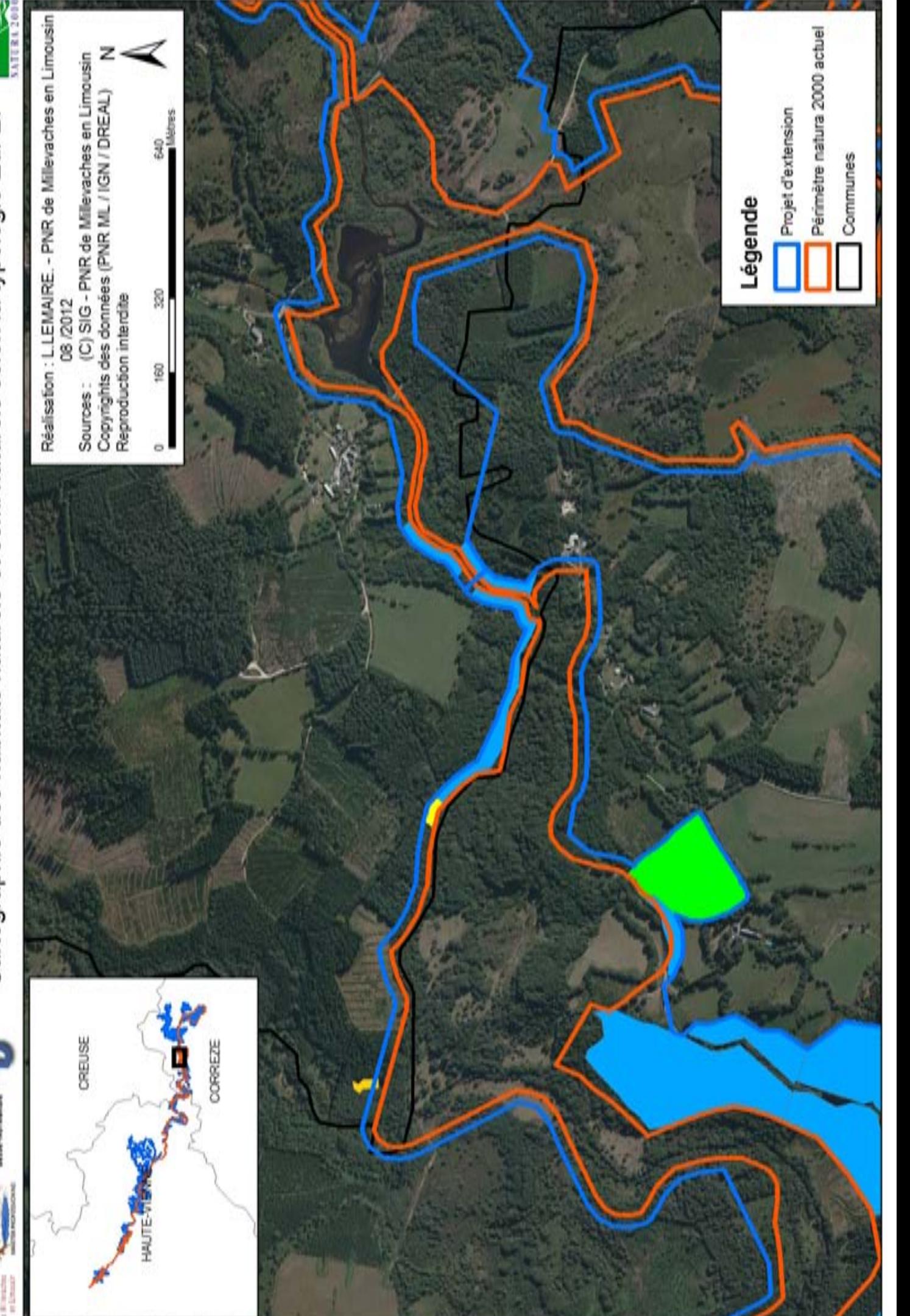

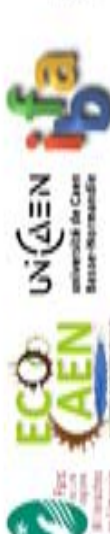

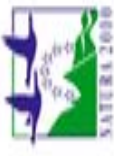

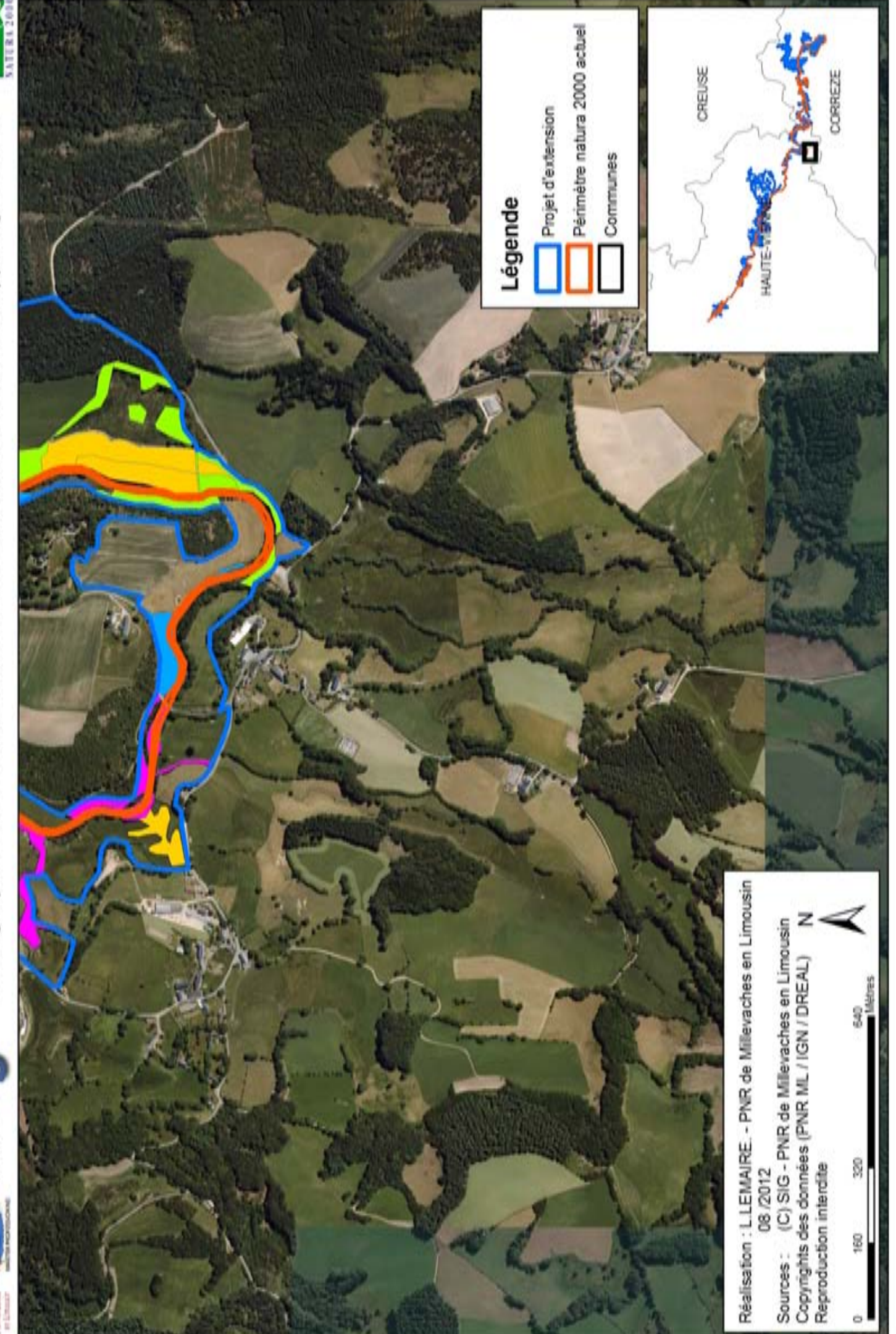

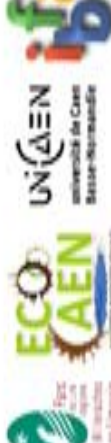

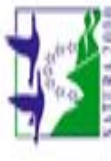

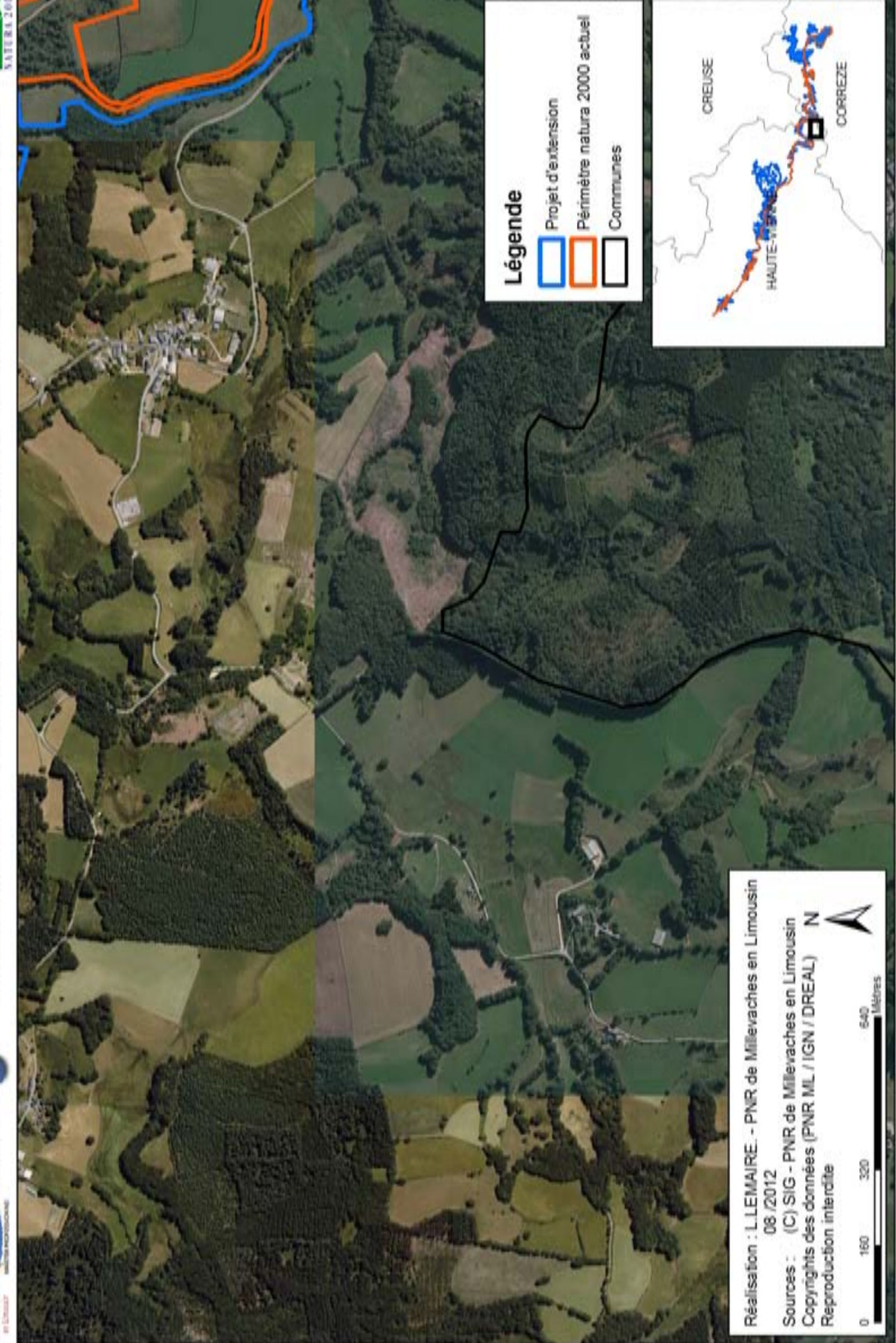

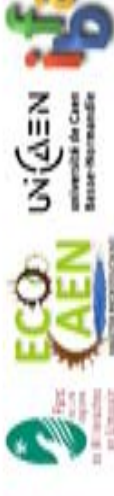

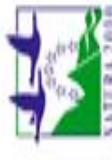

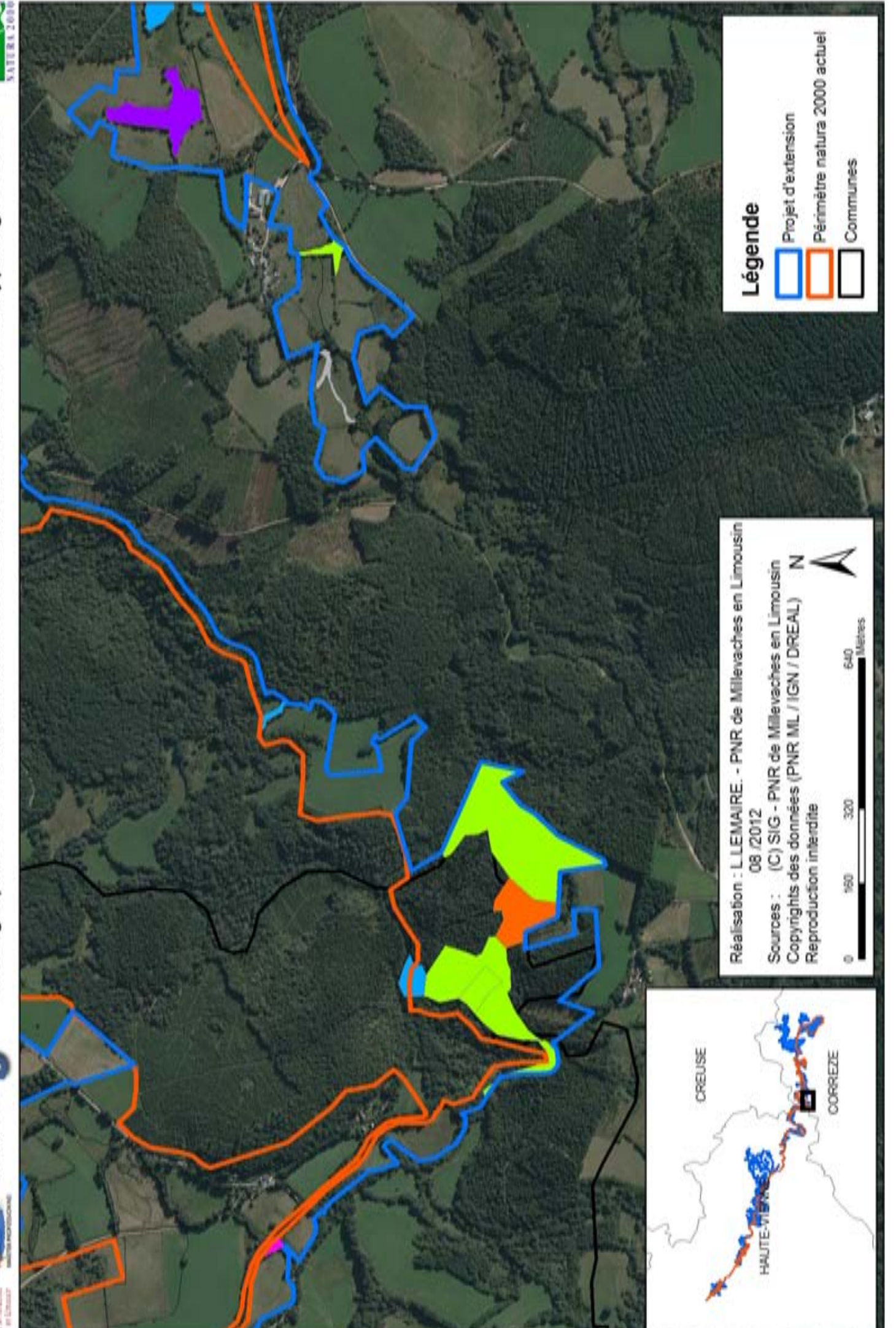

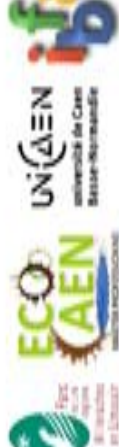

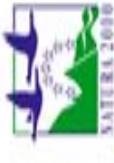

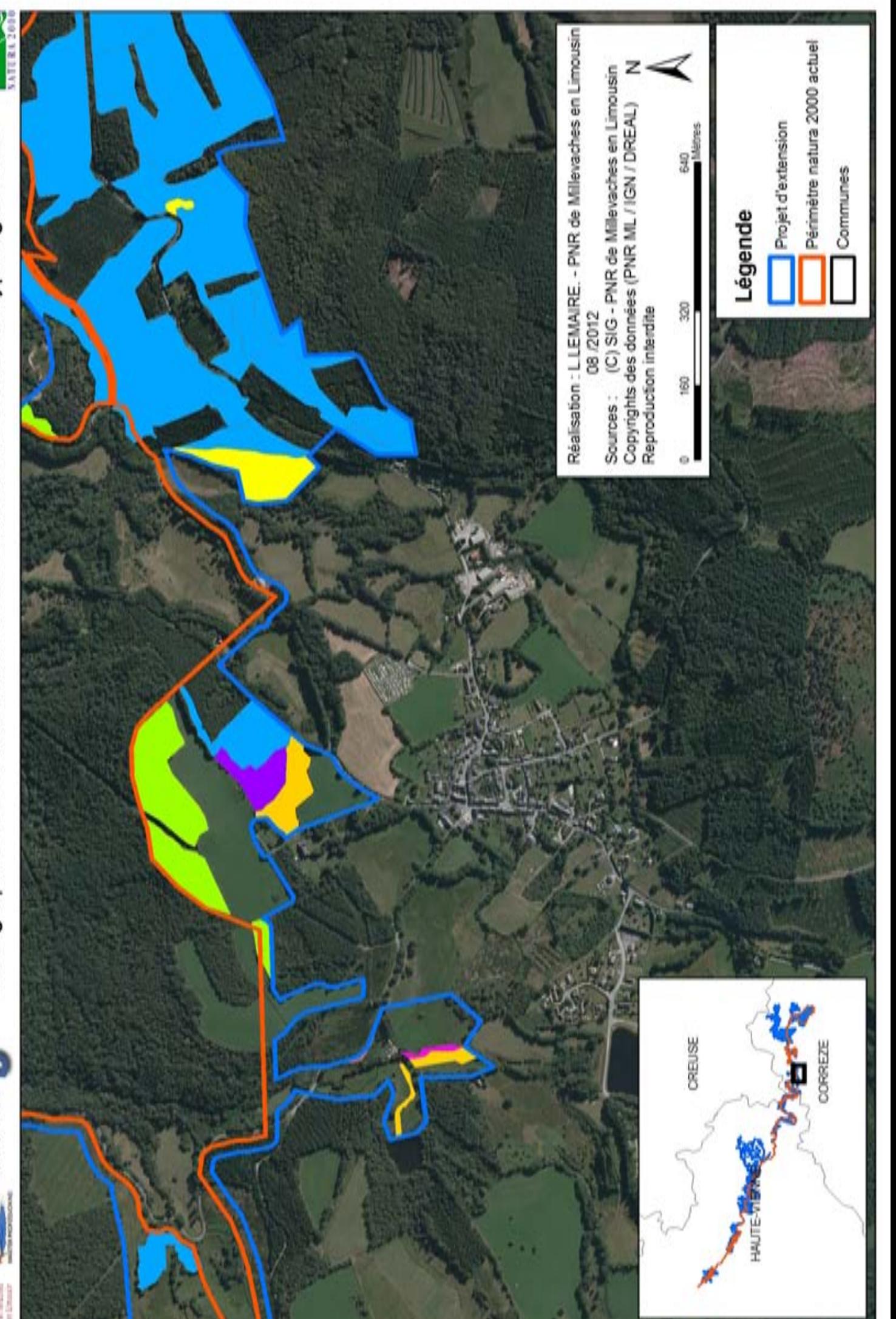

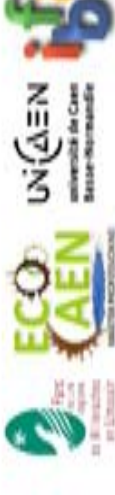

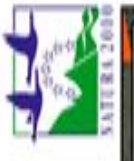

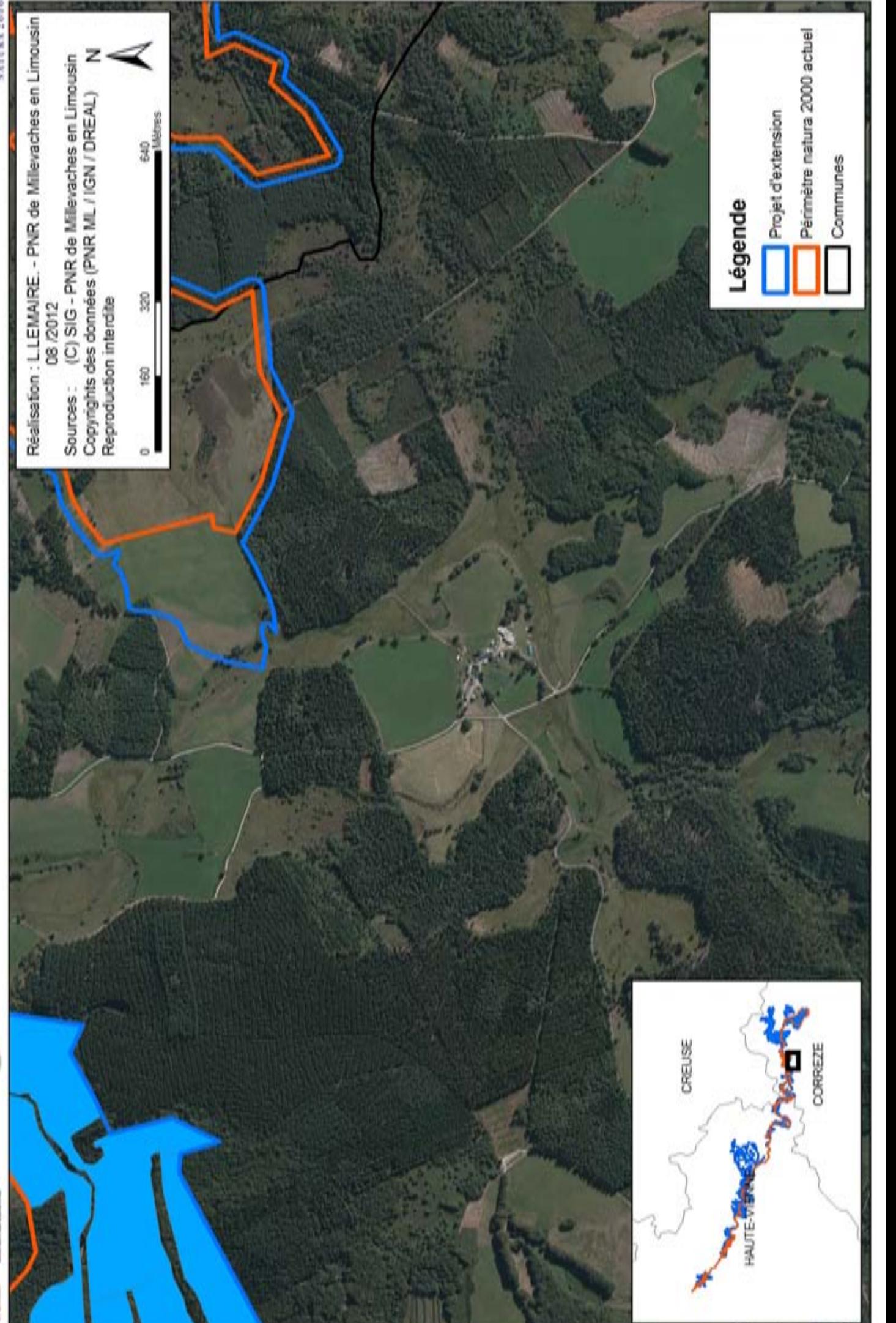

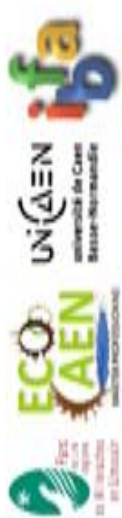

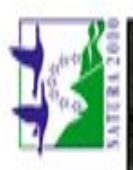

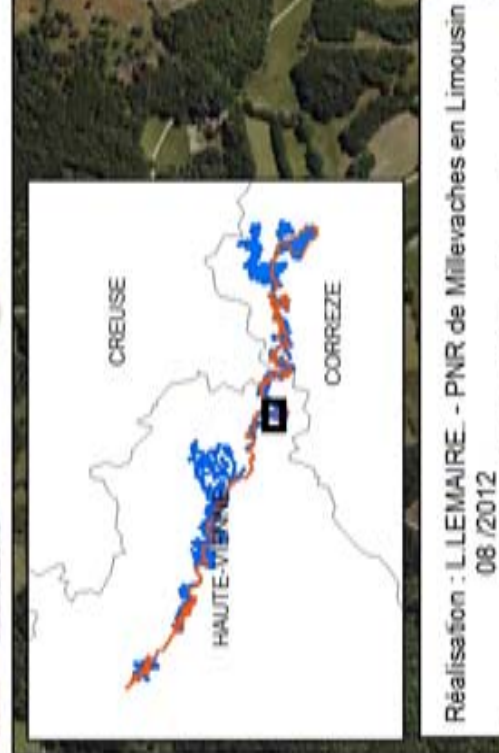

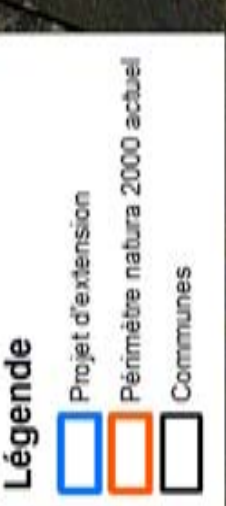

(C) SIG - PNR de Milevaches en Limousin Copyrights des données (PNR ML / IGN / DREAL) Reproduction interdite Sources:

640<br>Mètes F 98

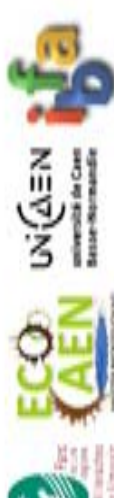

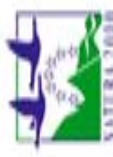

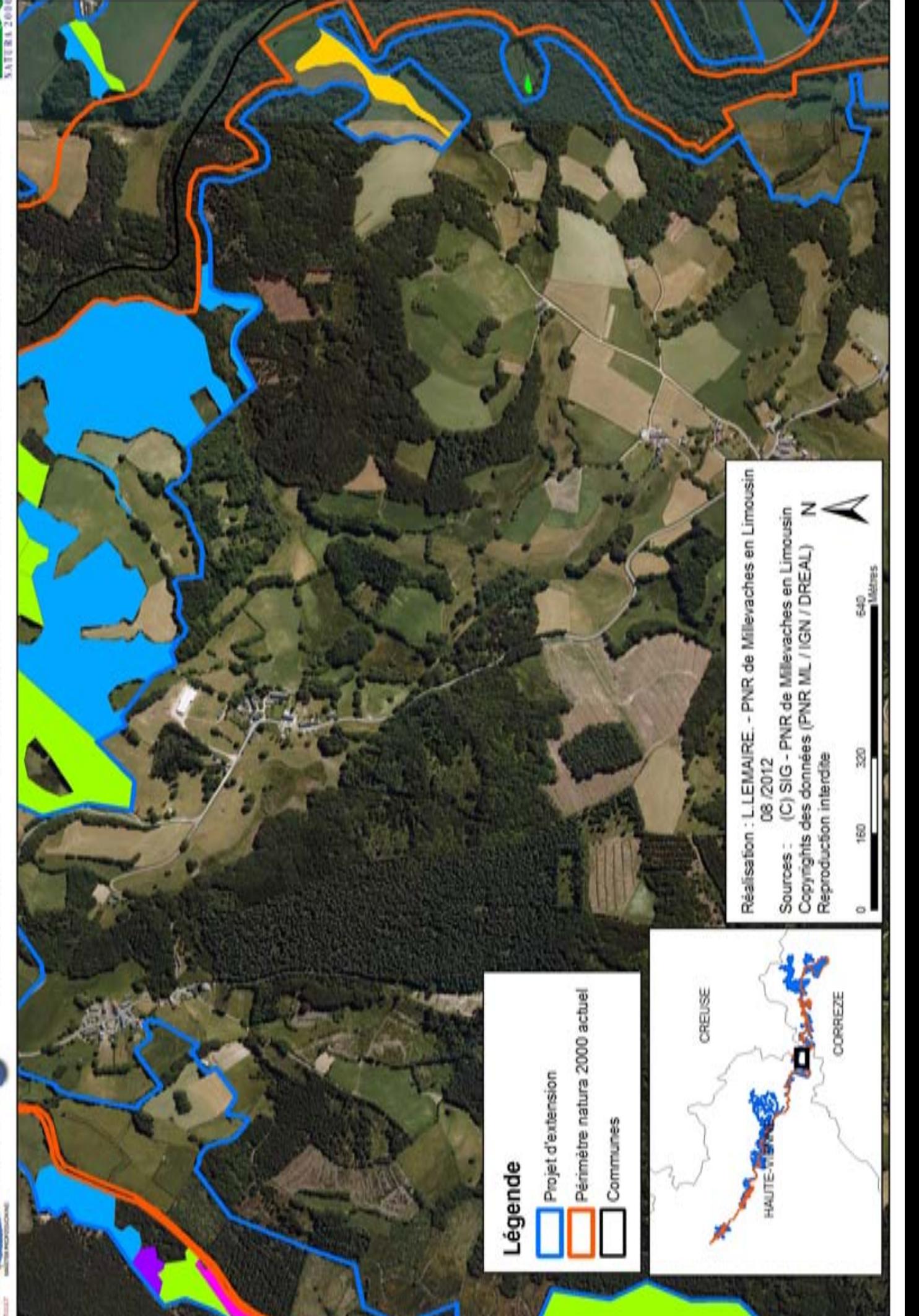

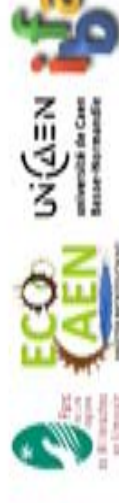

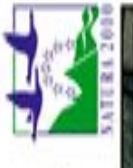

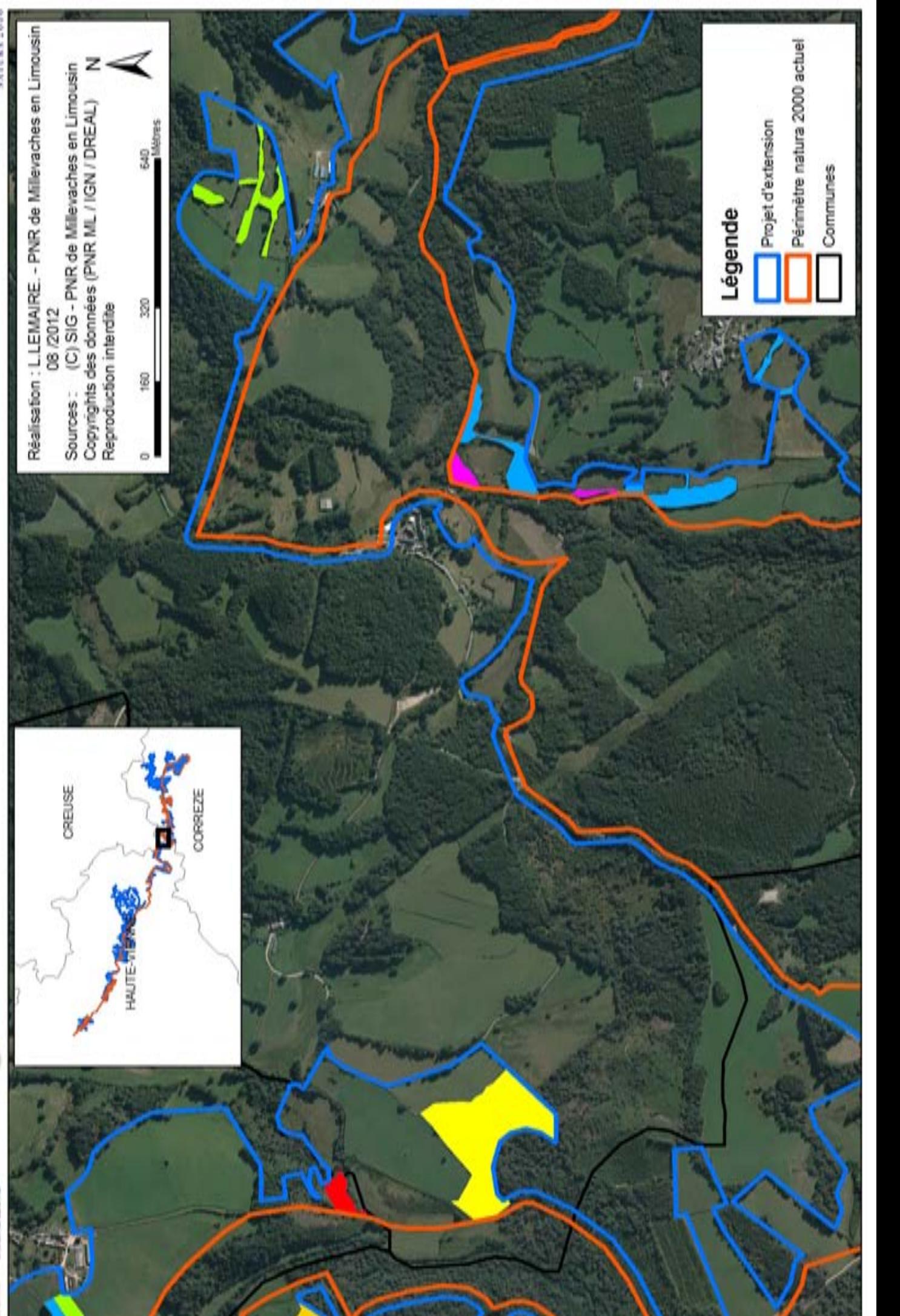

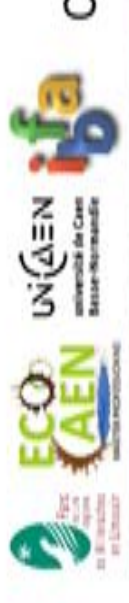

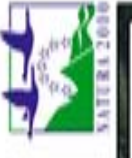

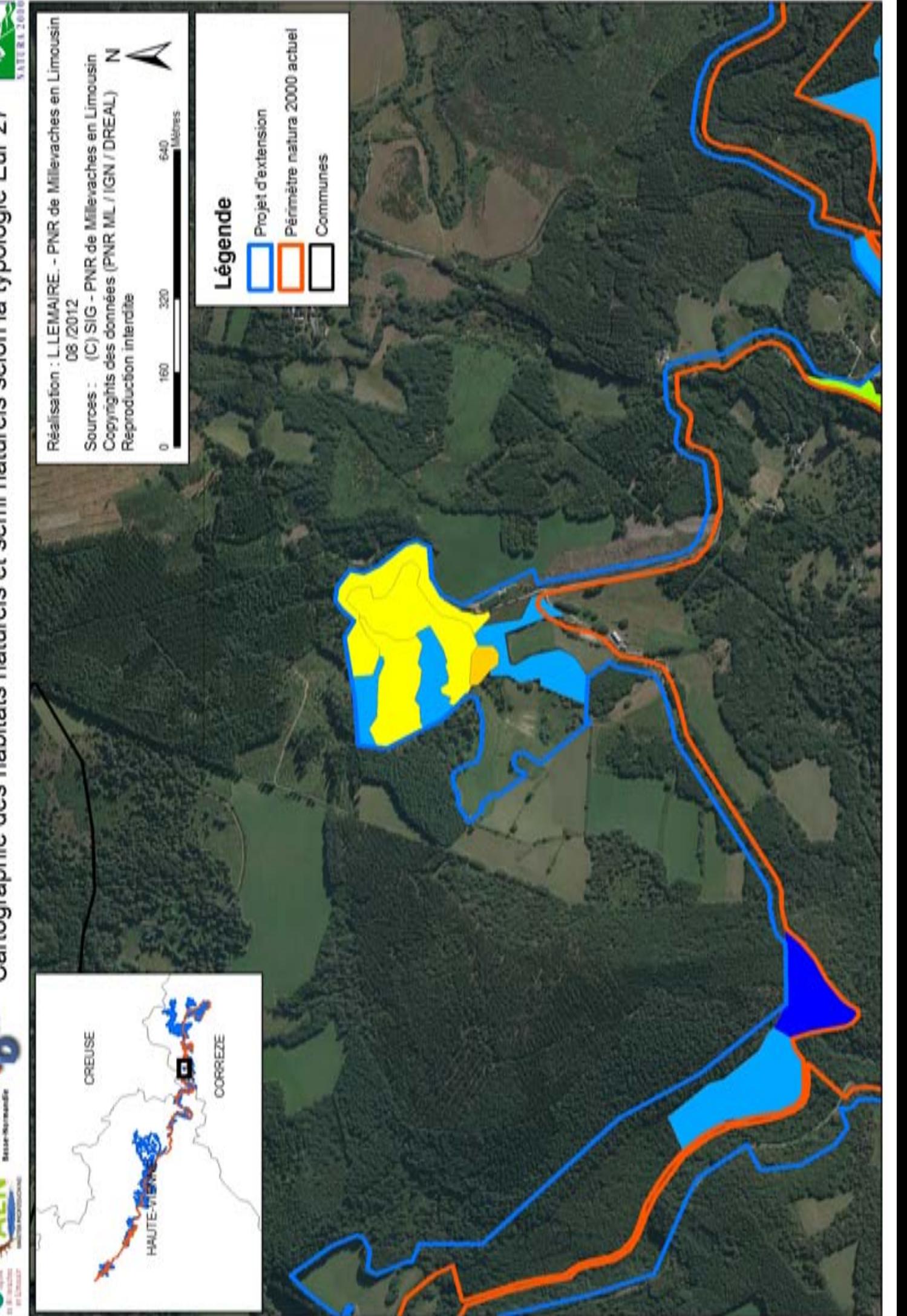

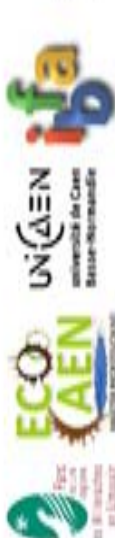

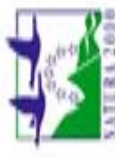

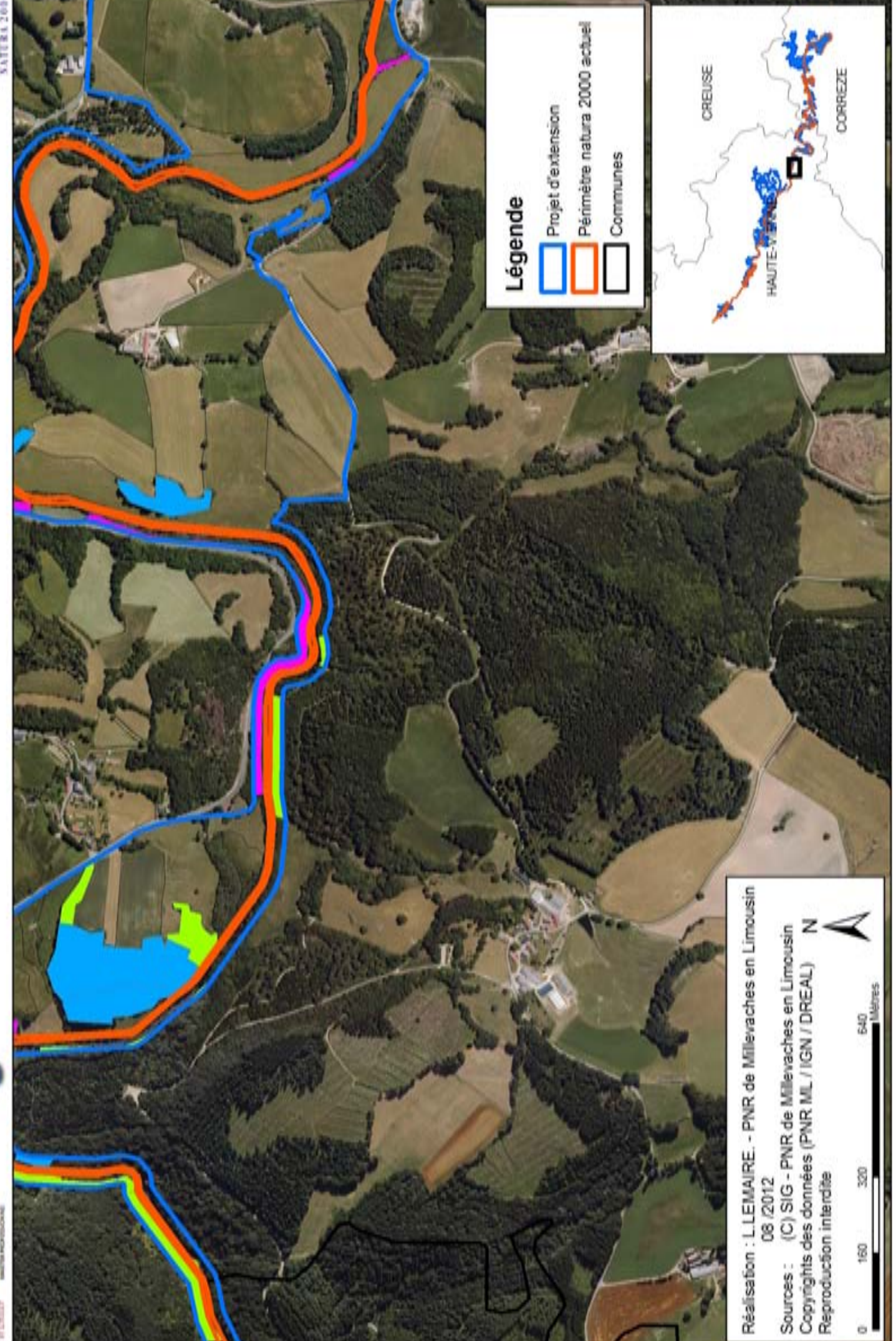

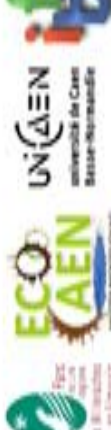

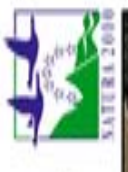

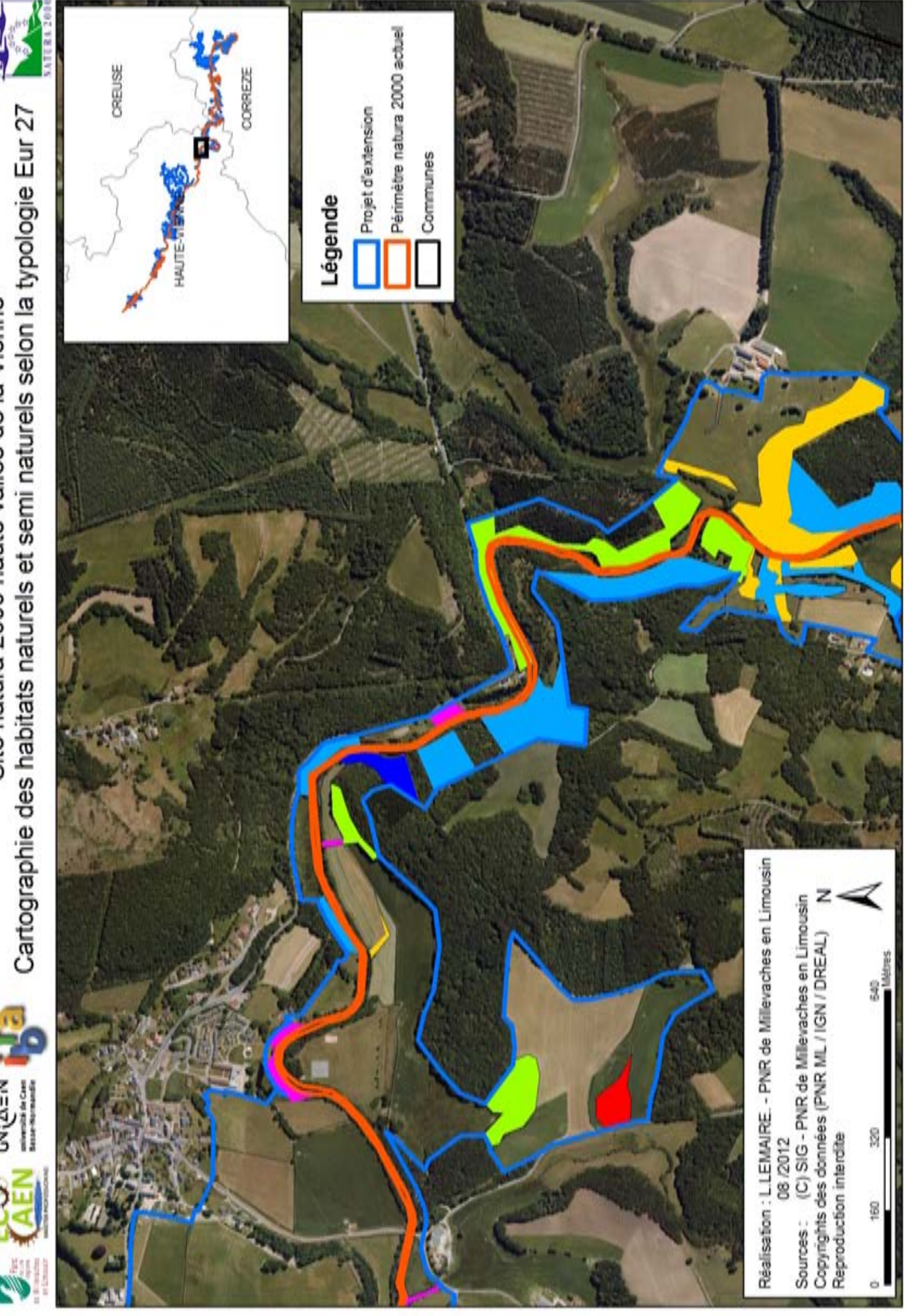

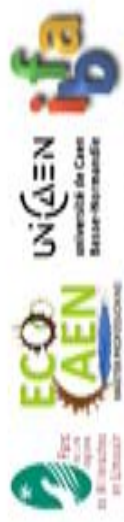

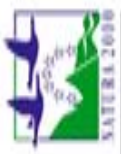

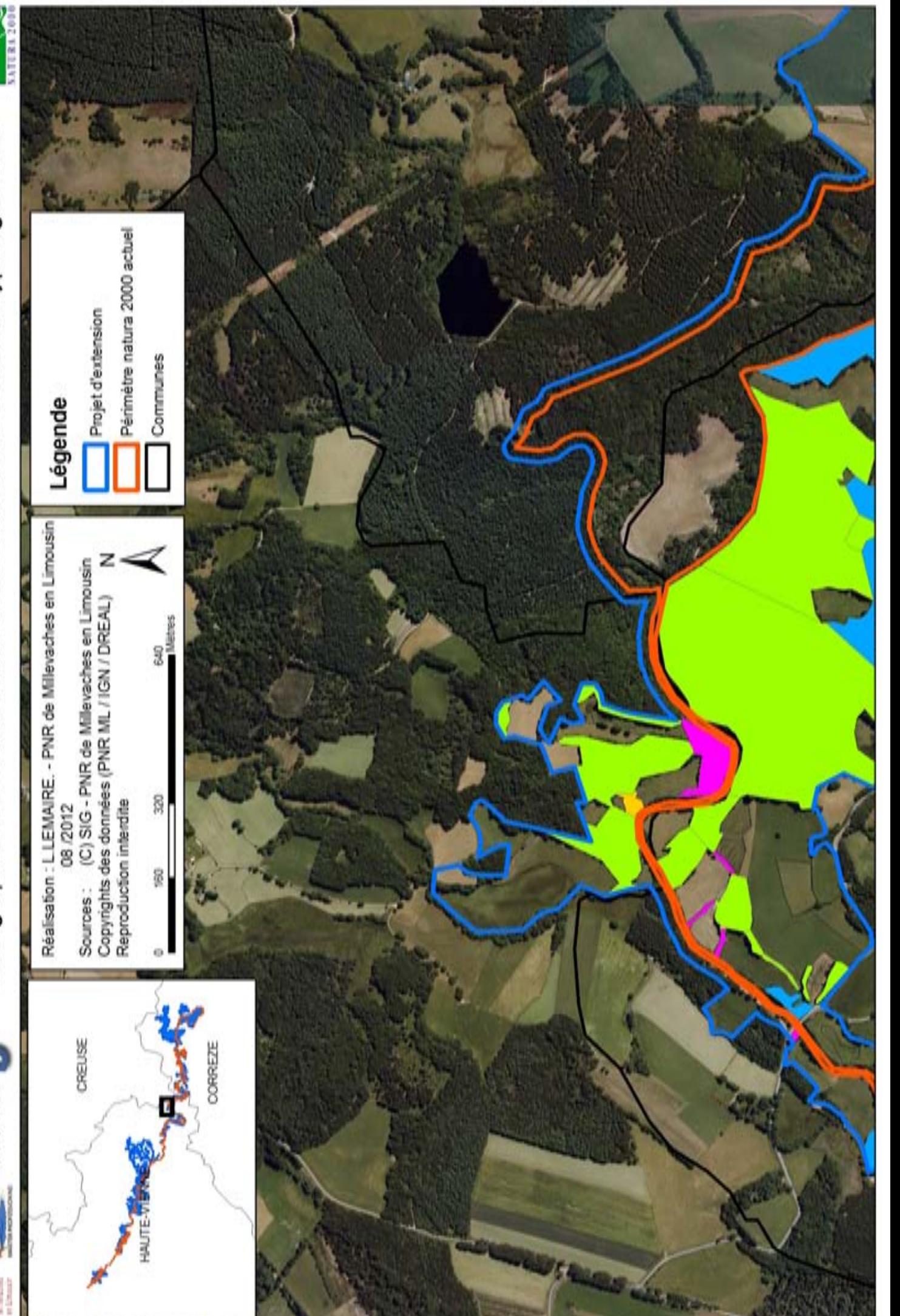

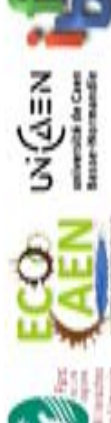

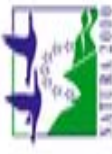

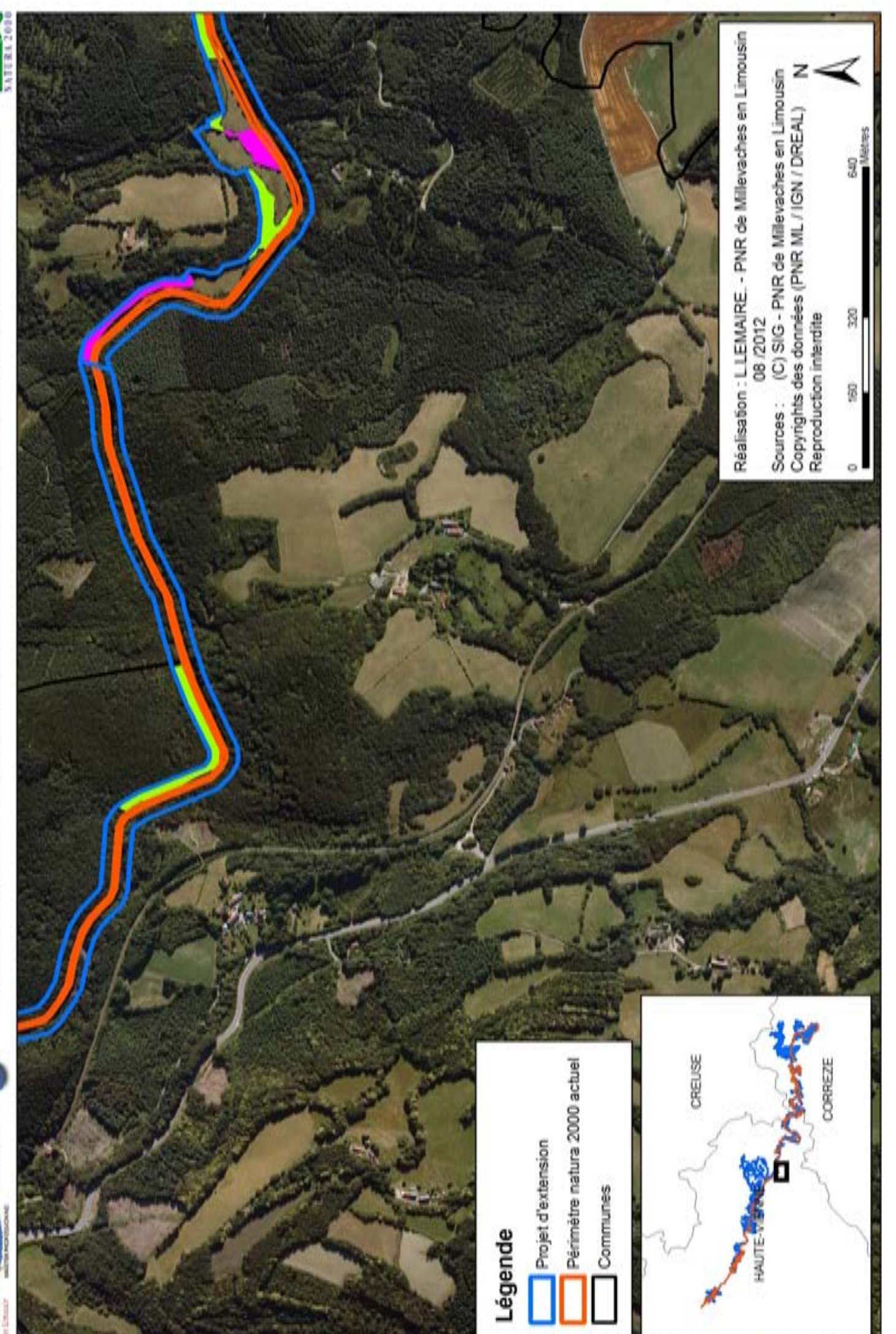

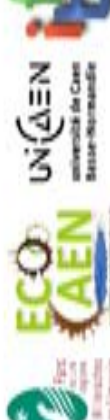

Site natura 2000 haute vallée de la Vienne

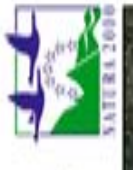

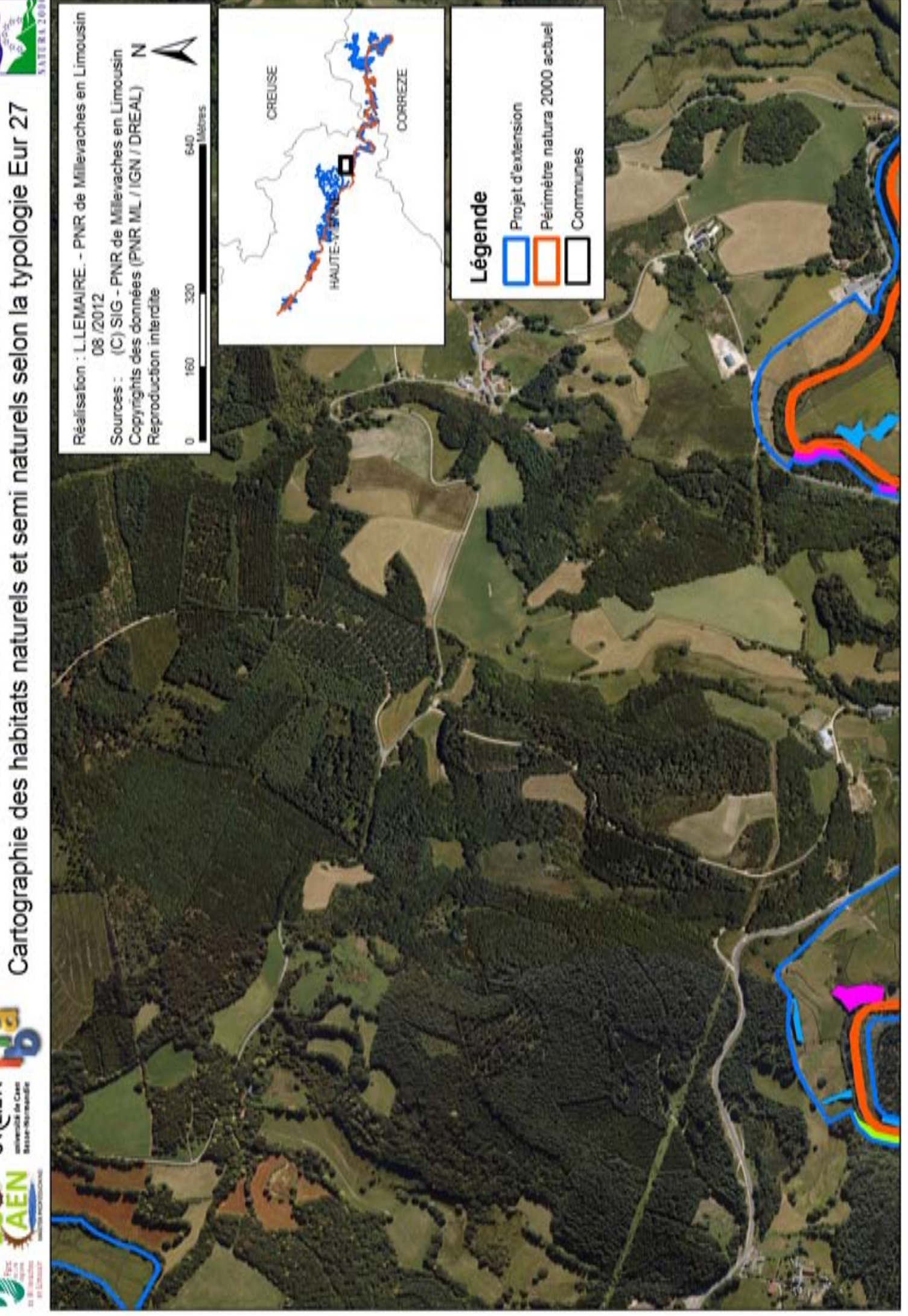

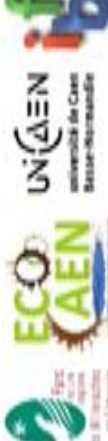

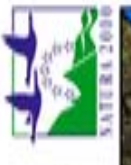

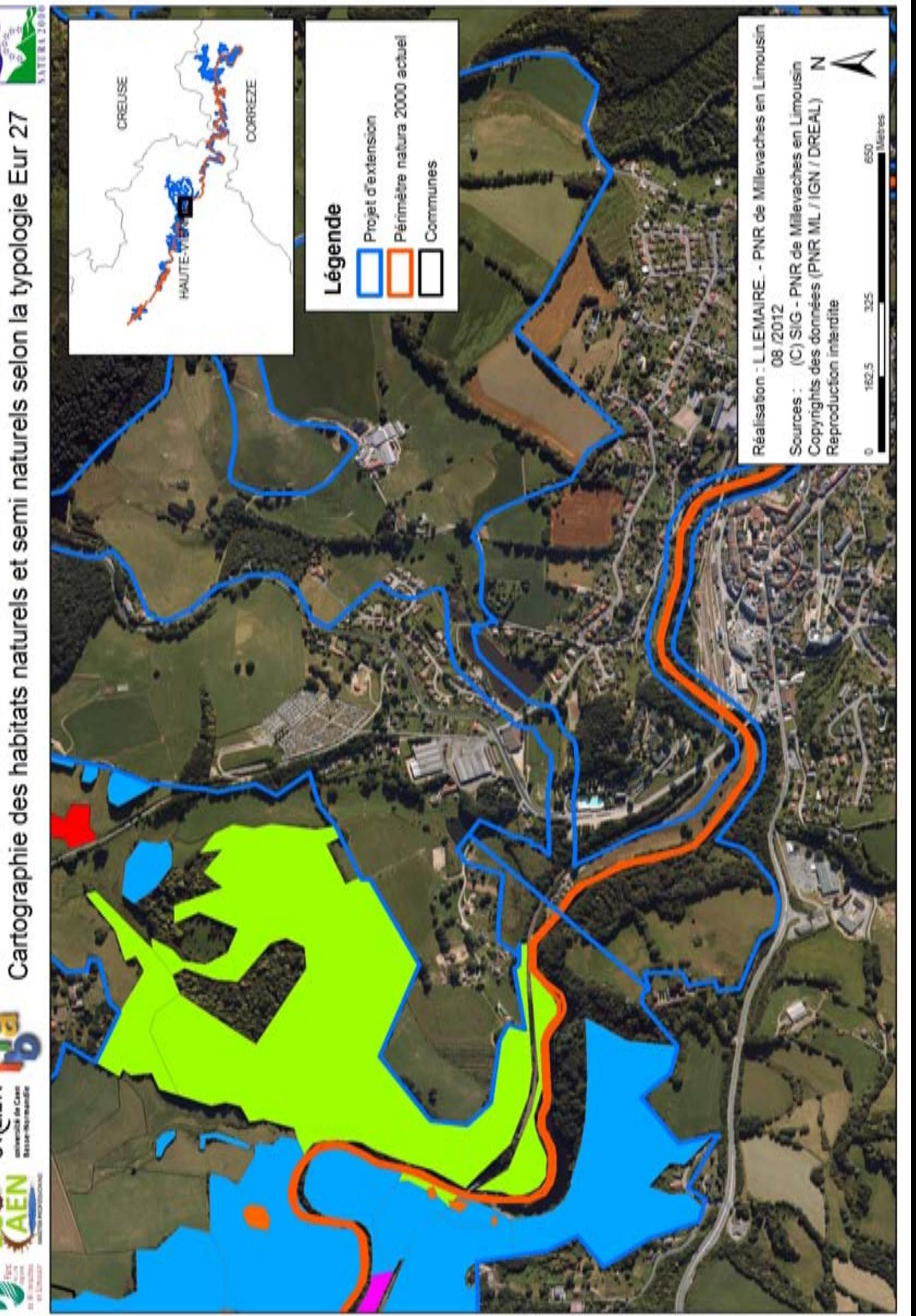

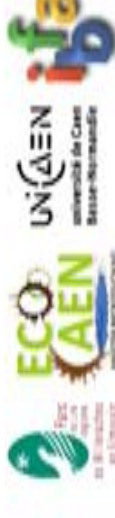

**ECO** wi@ ax the Cartographie des habitats naturels et semi naturels selon la typologie Eur 27

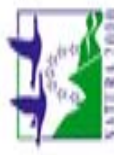

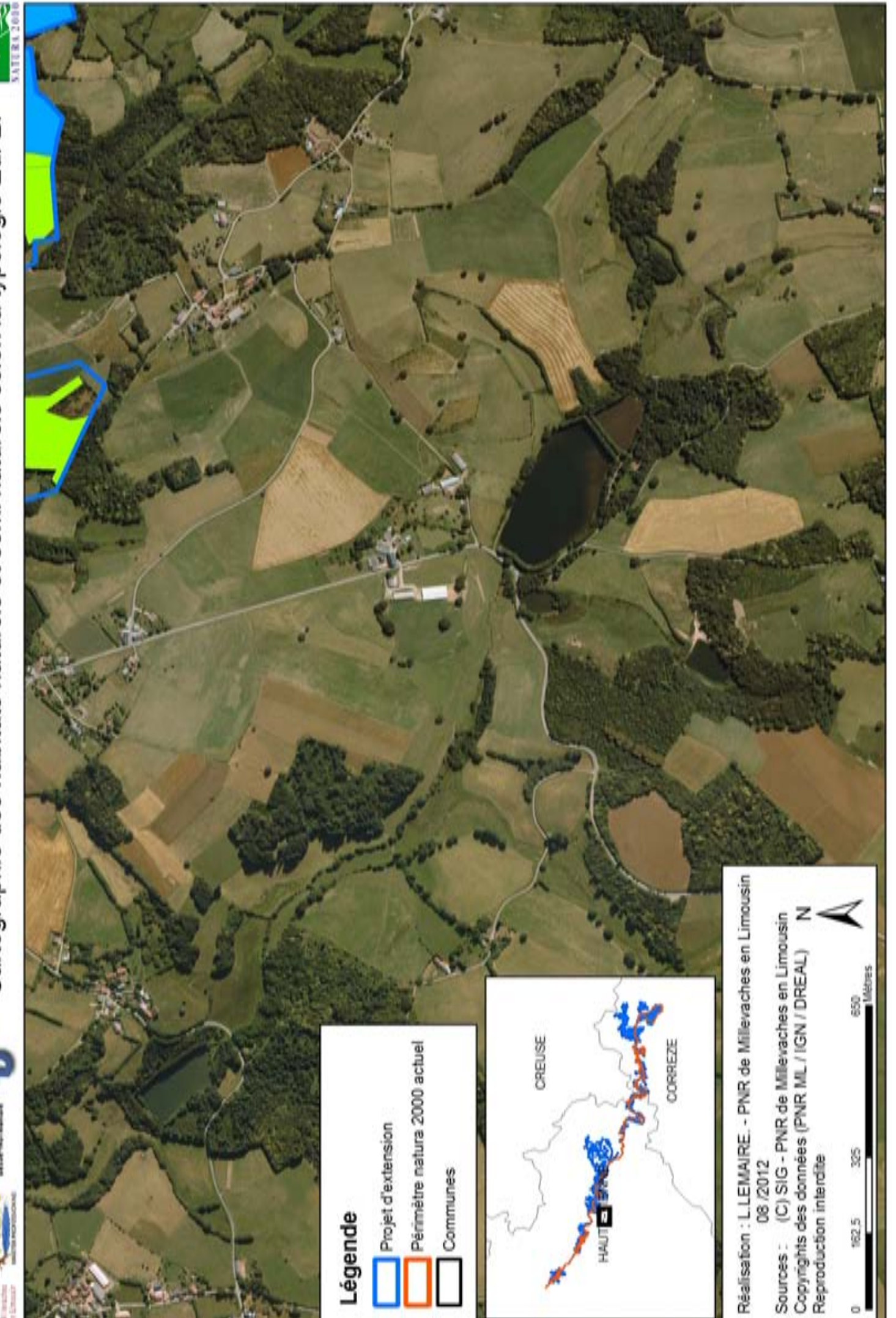

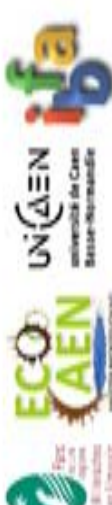

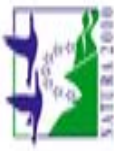

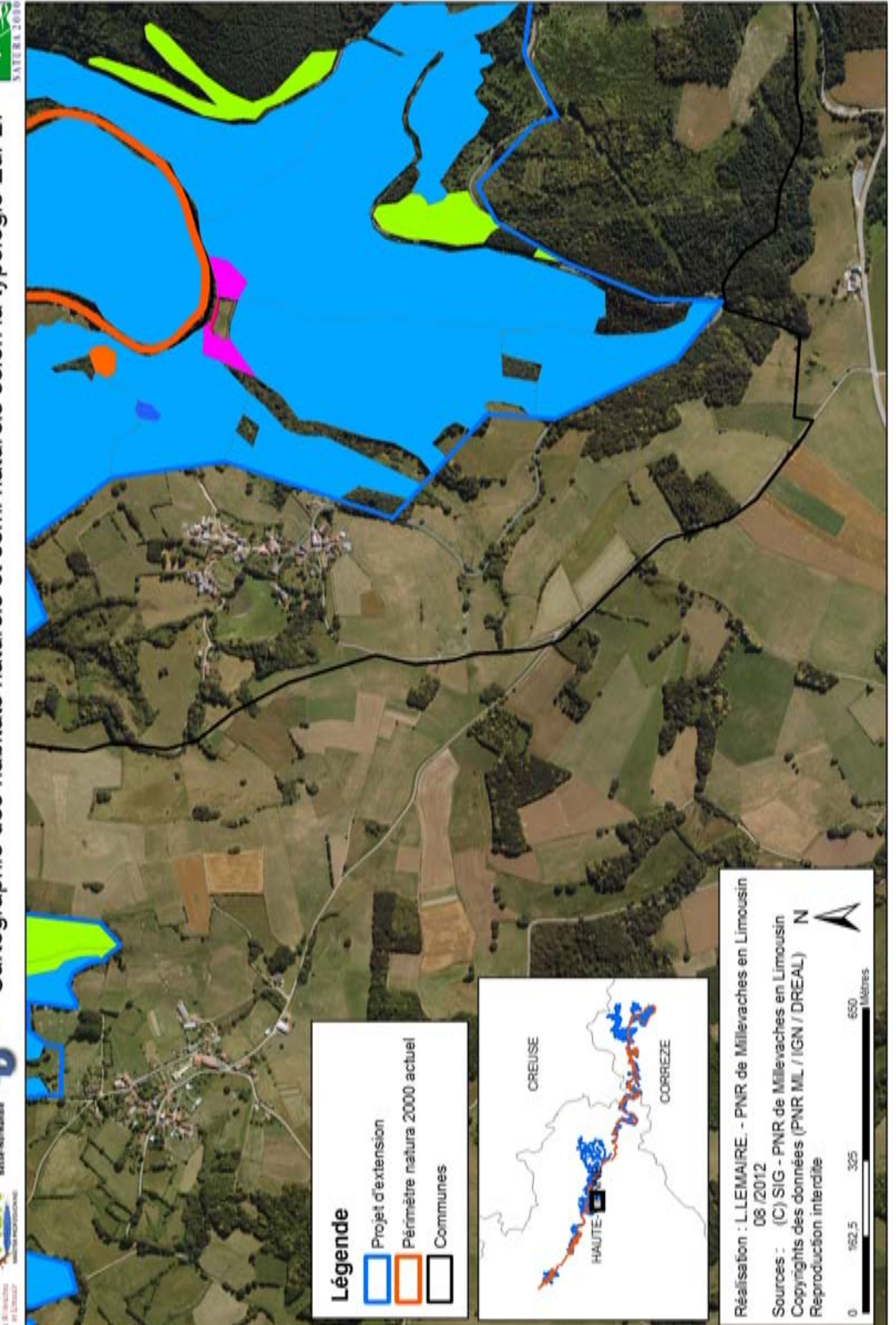

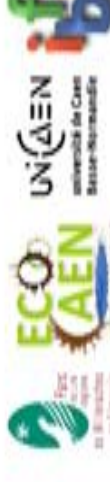

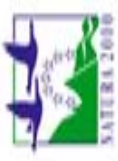

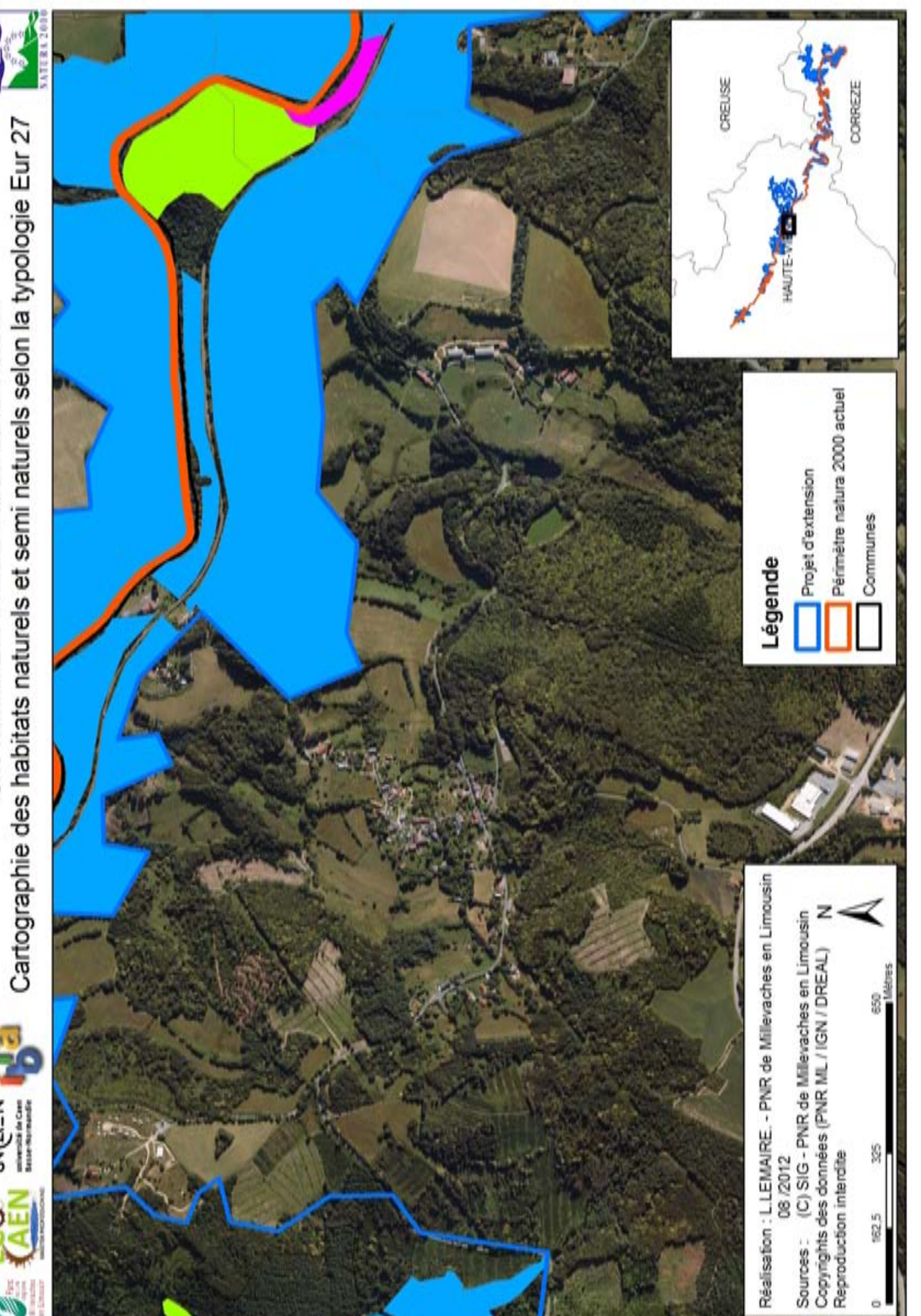

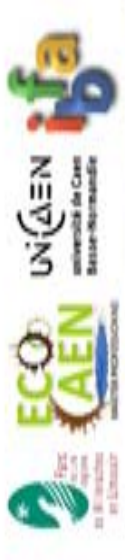

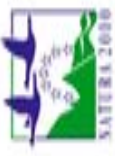

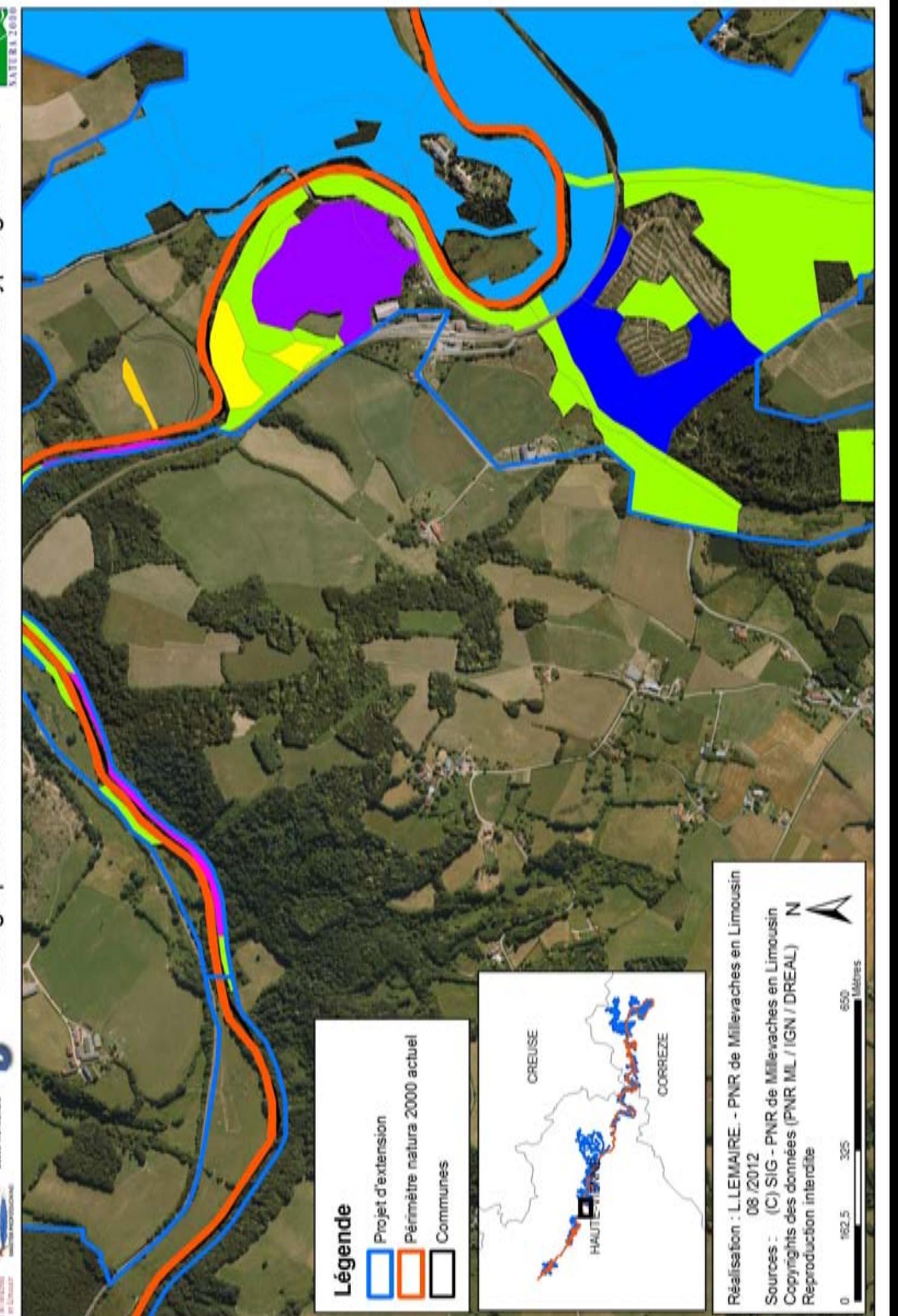

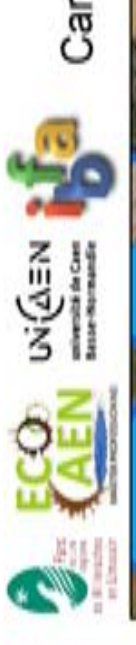

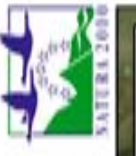

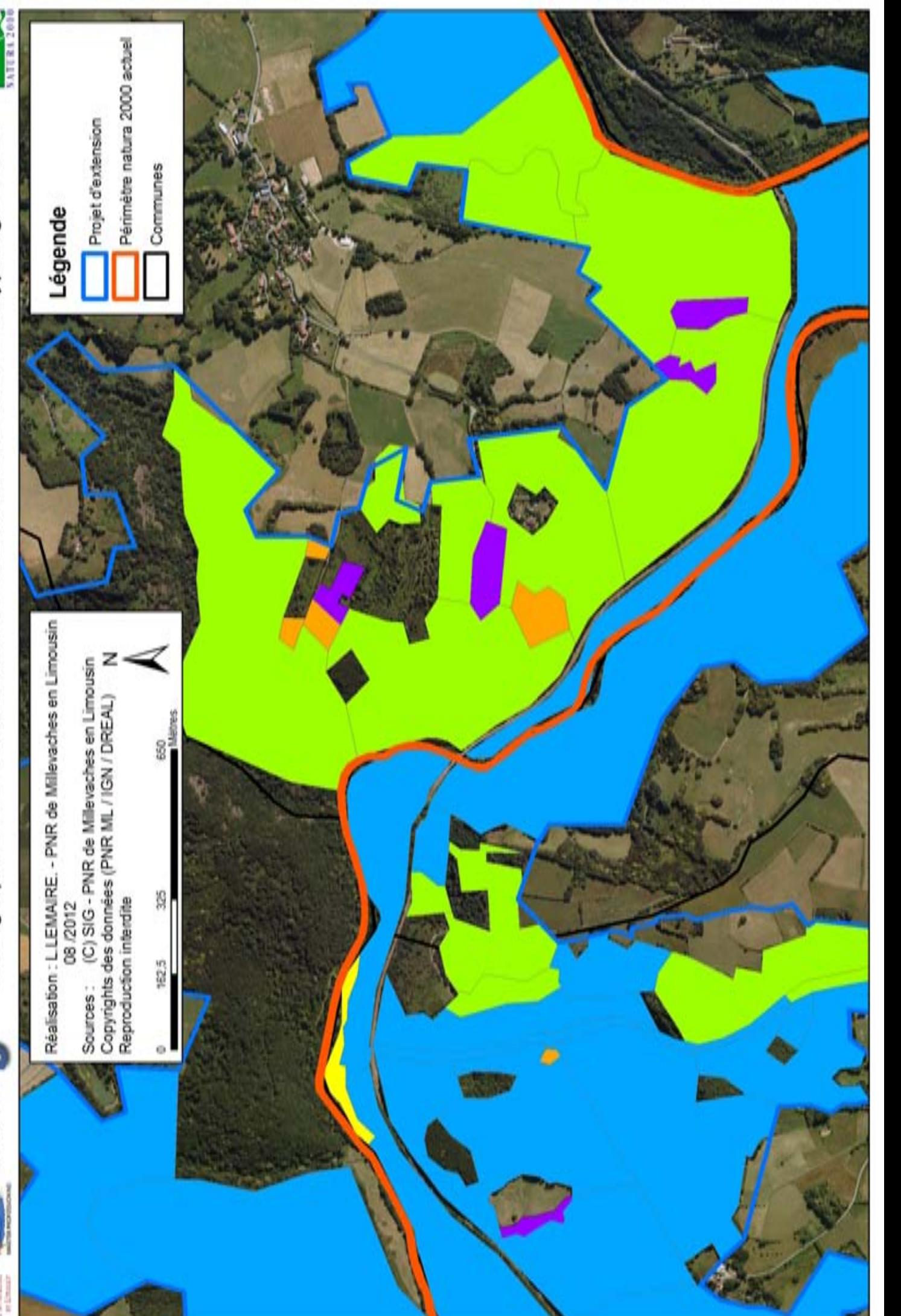

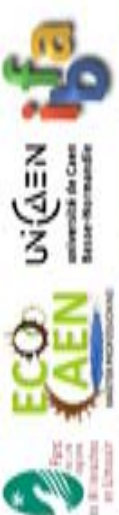

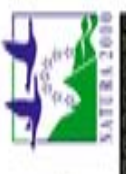

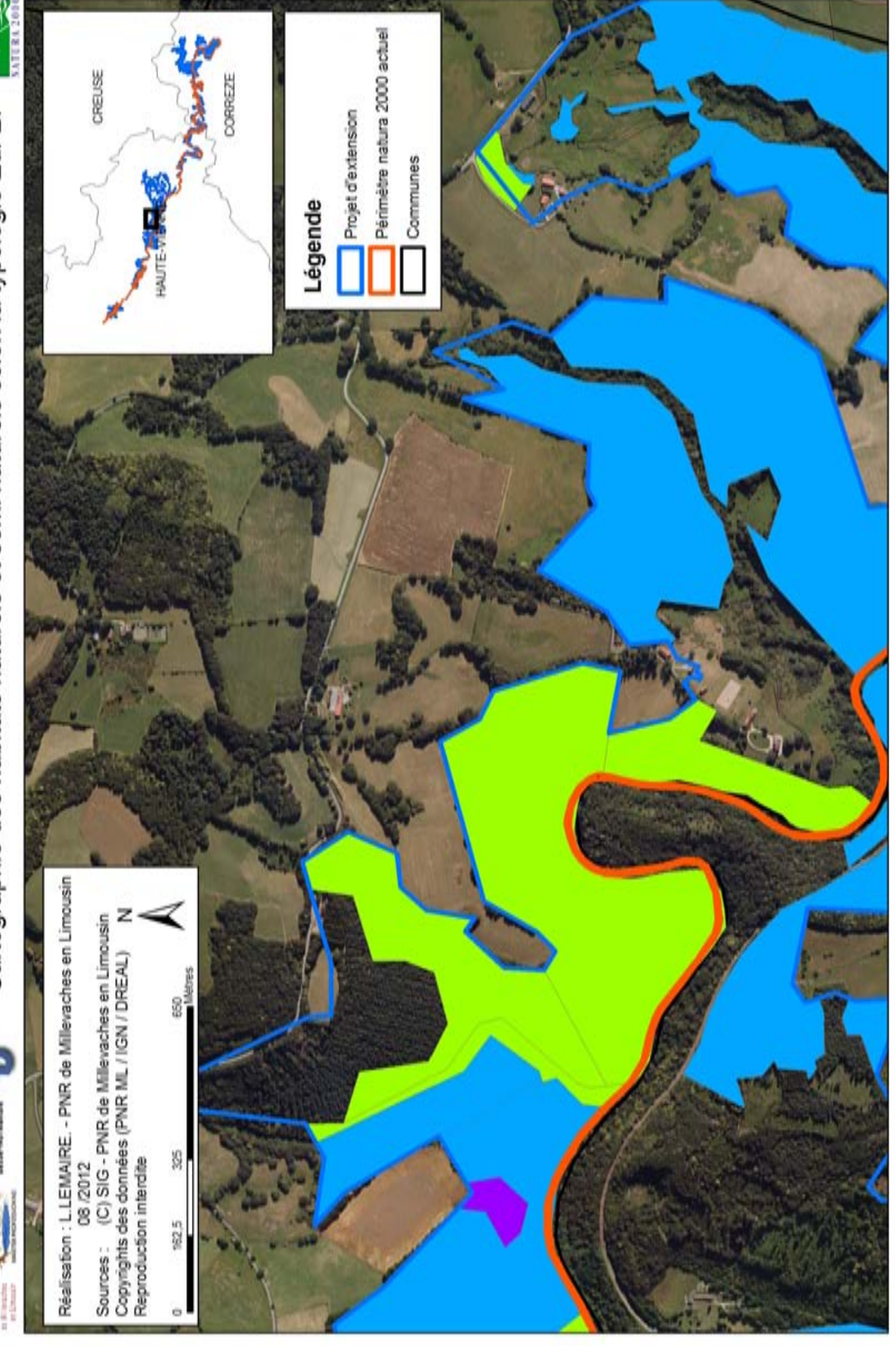

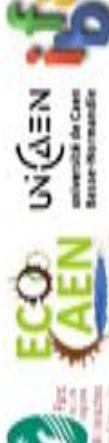

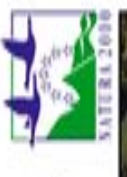

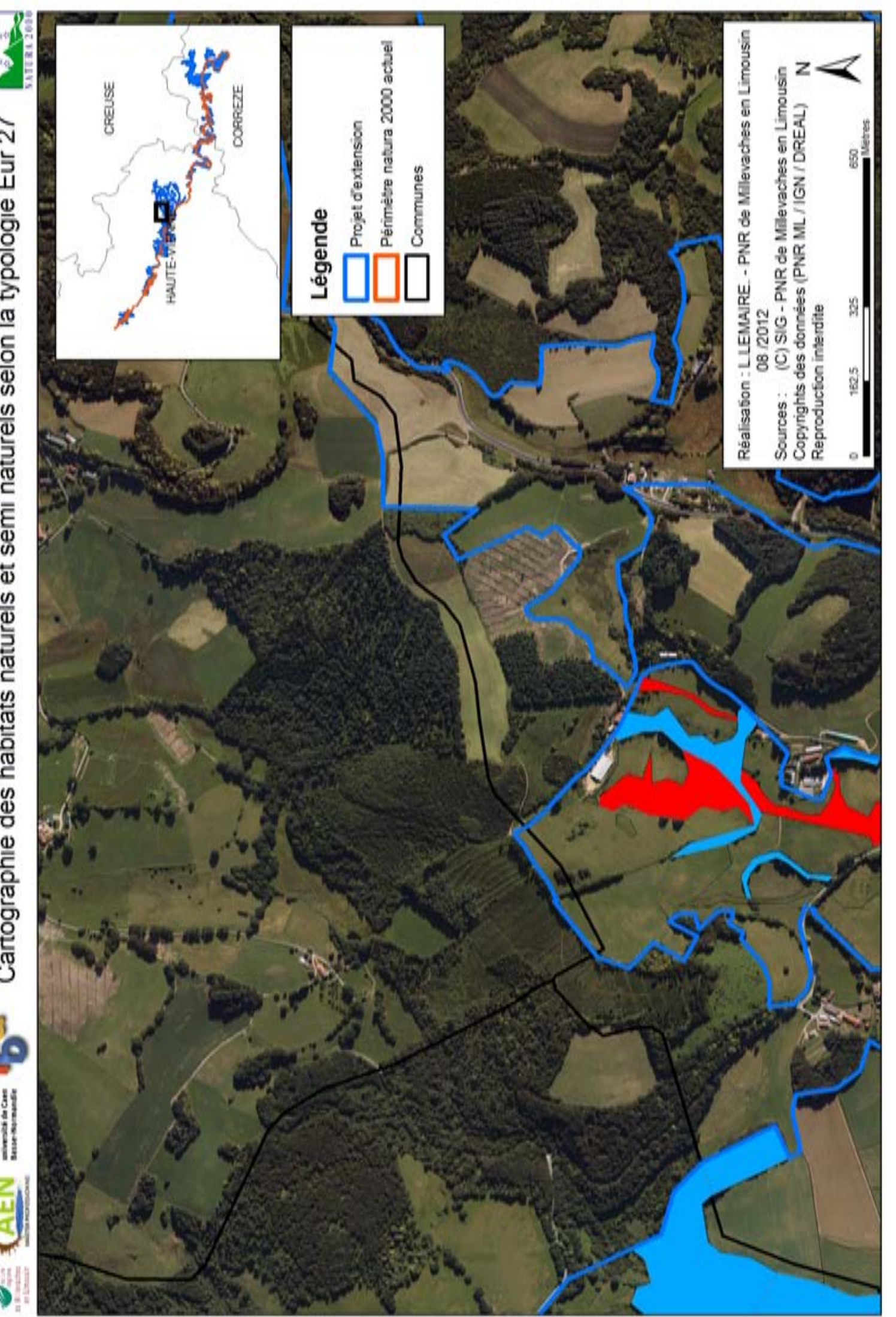

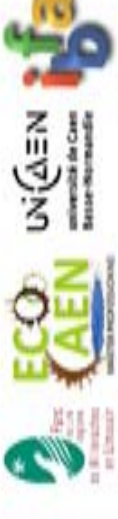

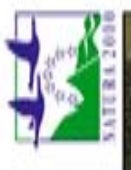

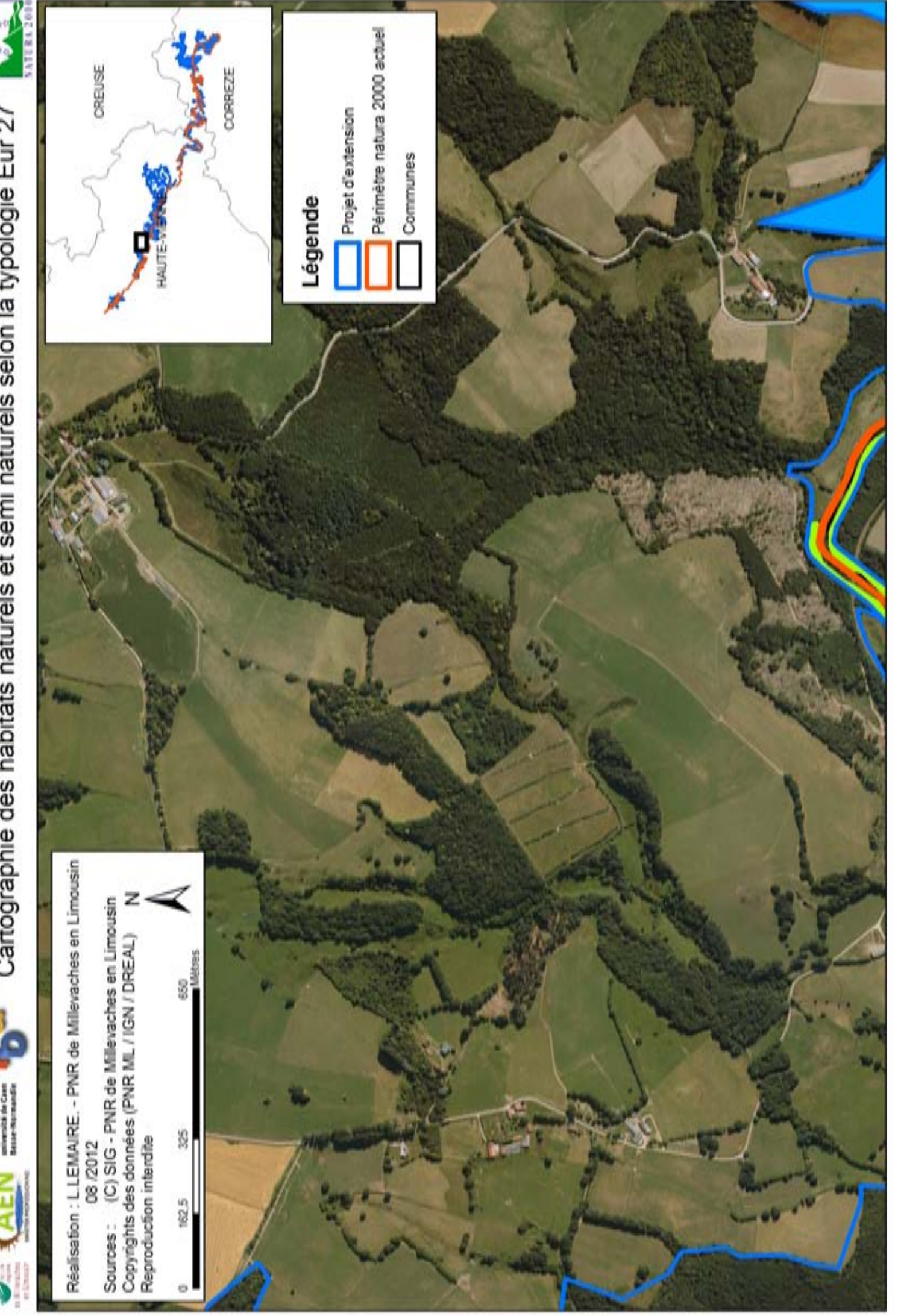

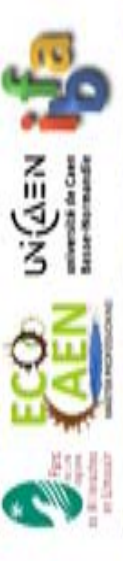

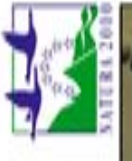

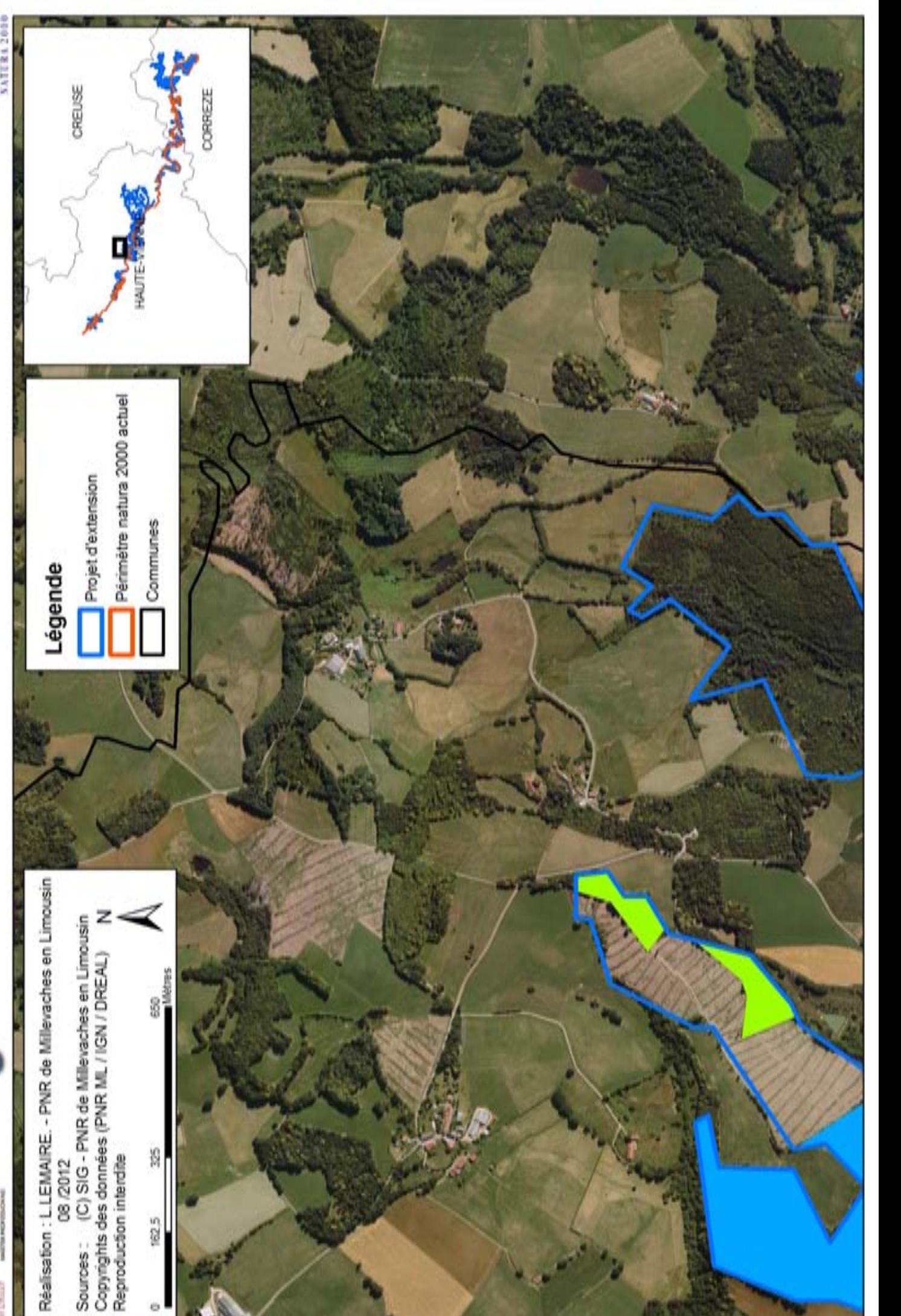

**Annexe 4:** Cartographie des relevés phytosociologiques au 1 / 20 000 ème

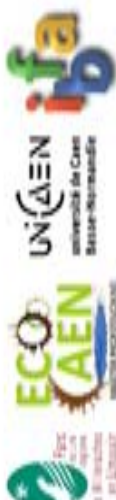

Localisation des relevés phytosociologiques réalisés Site natura 2000 haute vallée de la Vienne

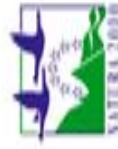

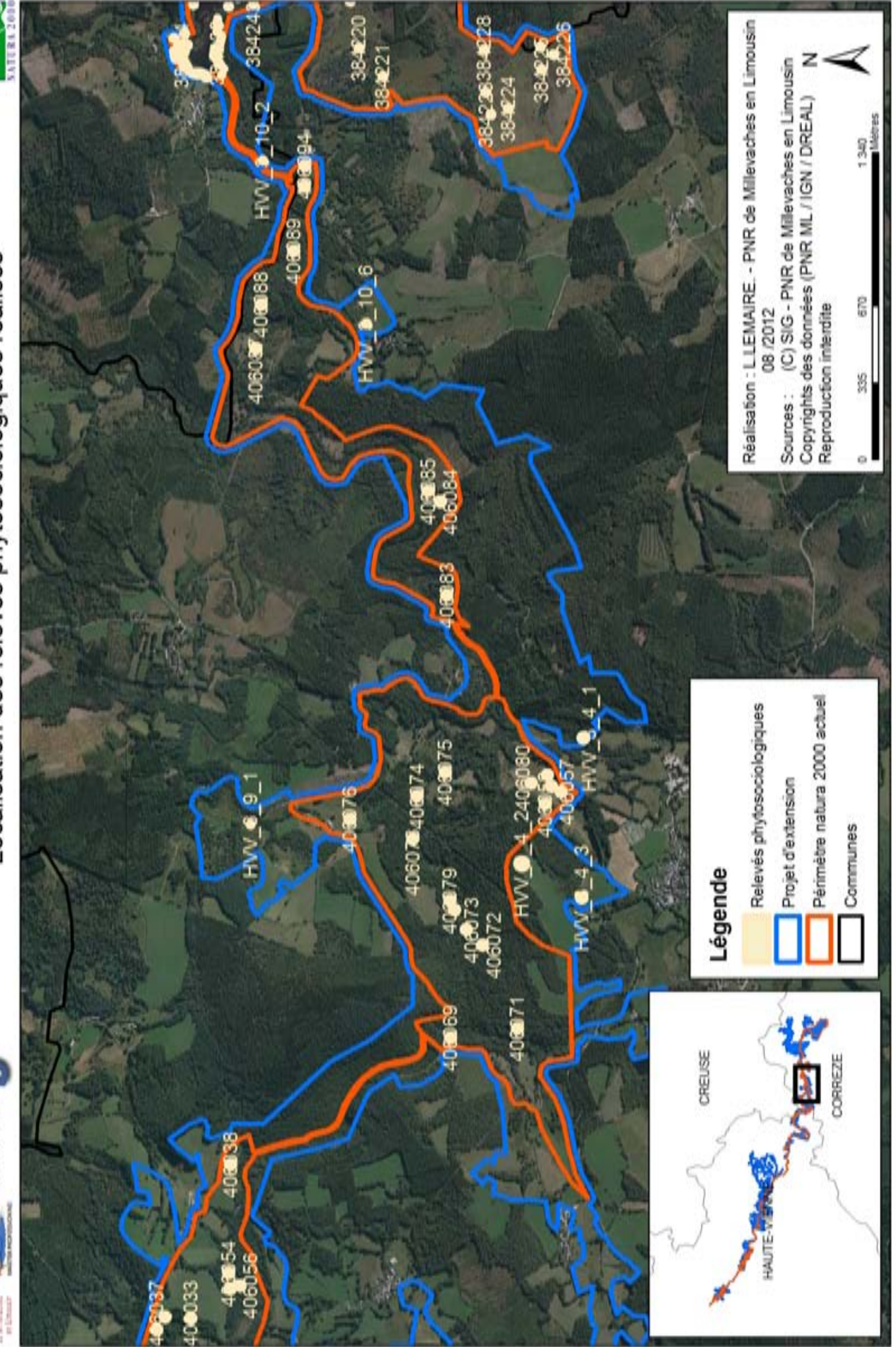
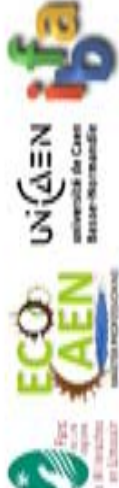

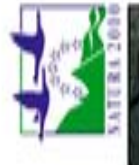

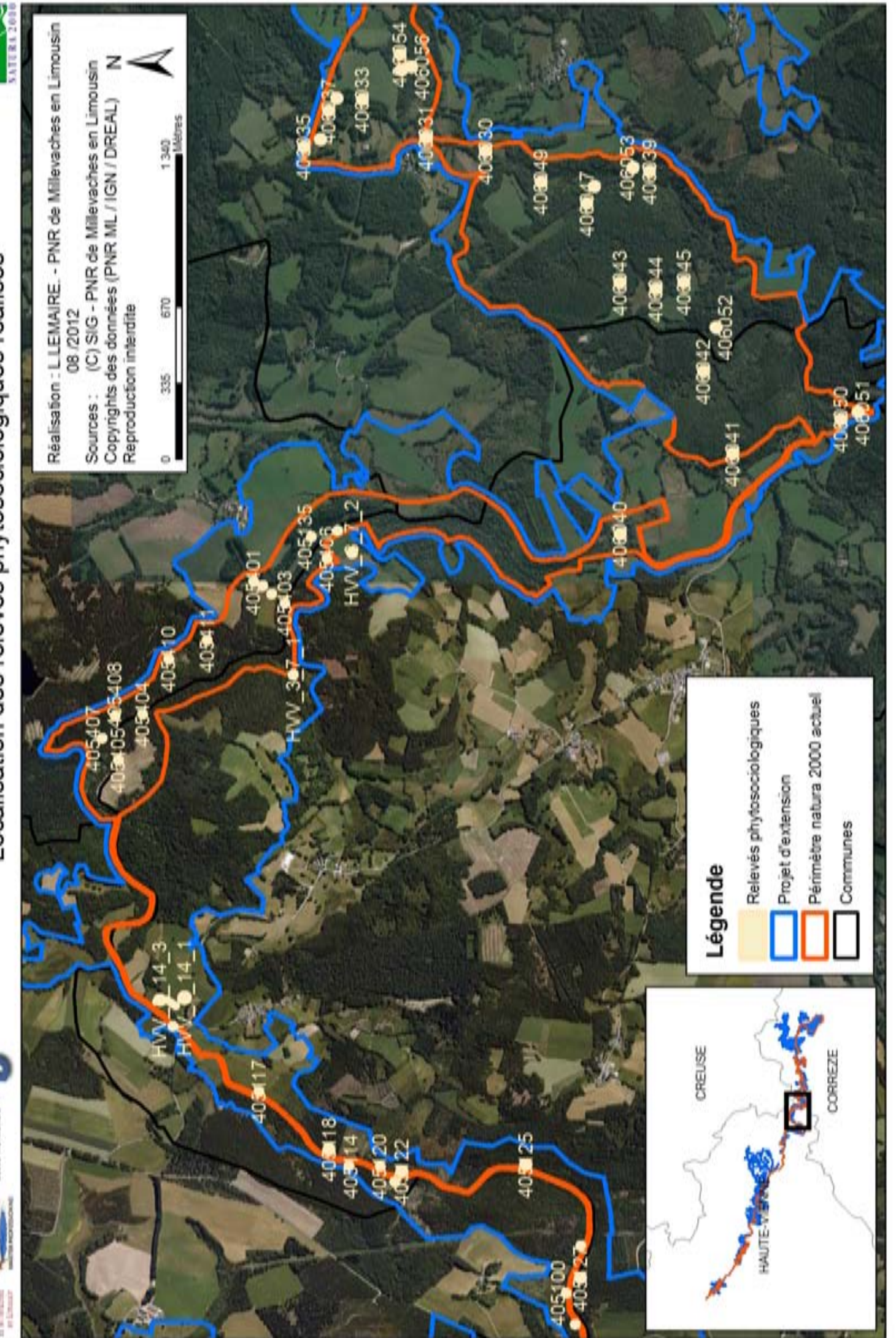

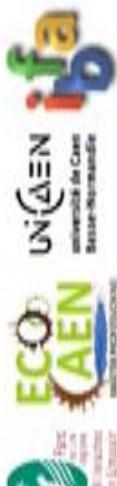

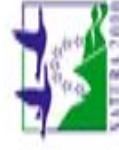

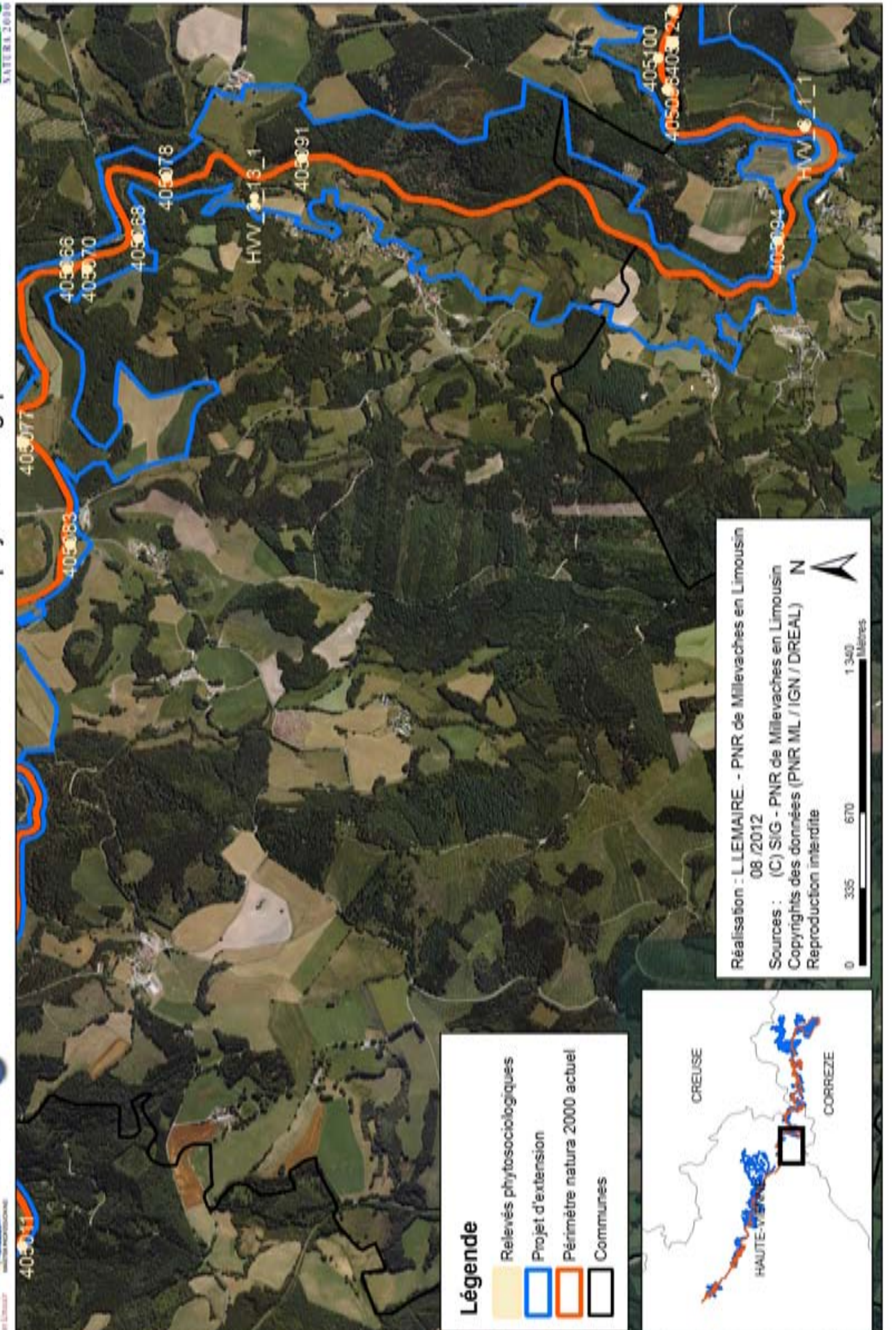

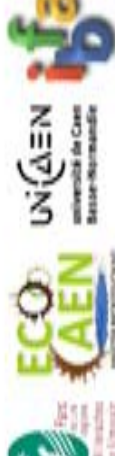

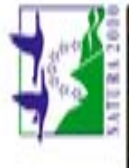

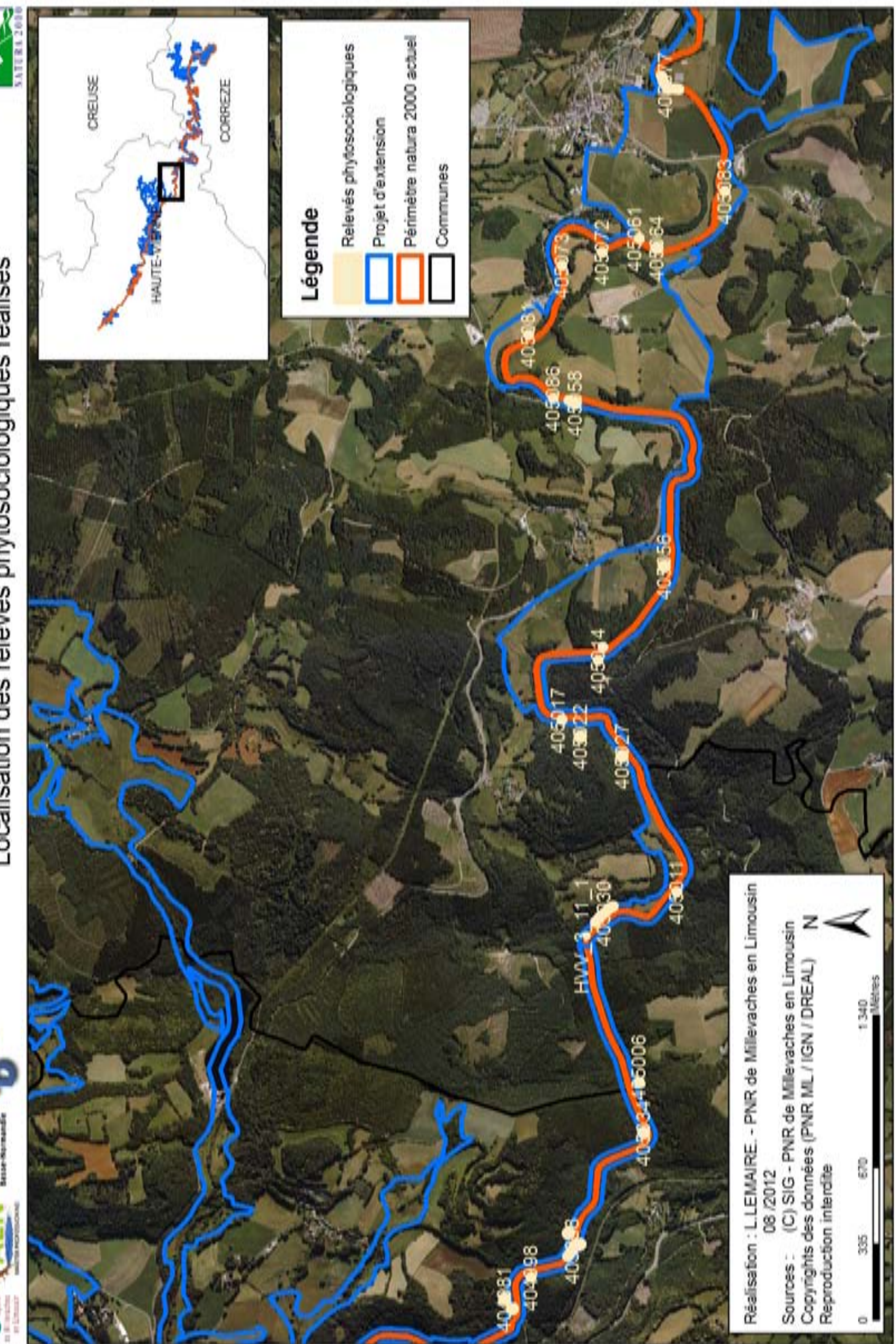

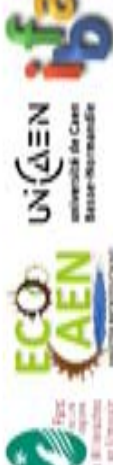

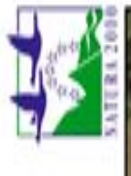

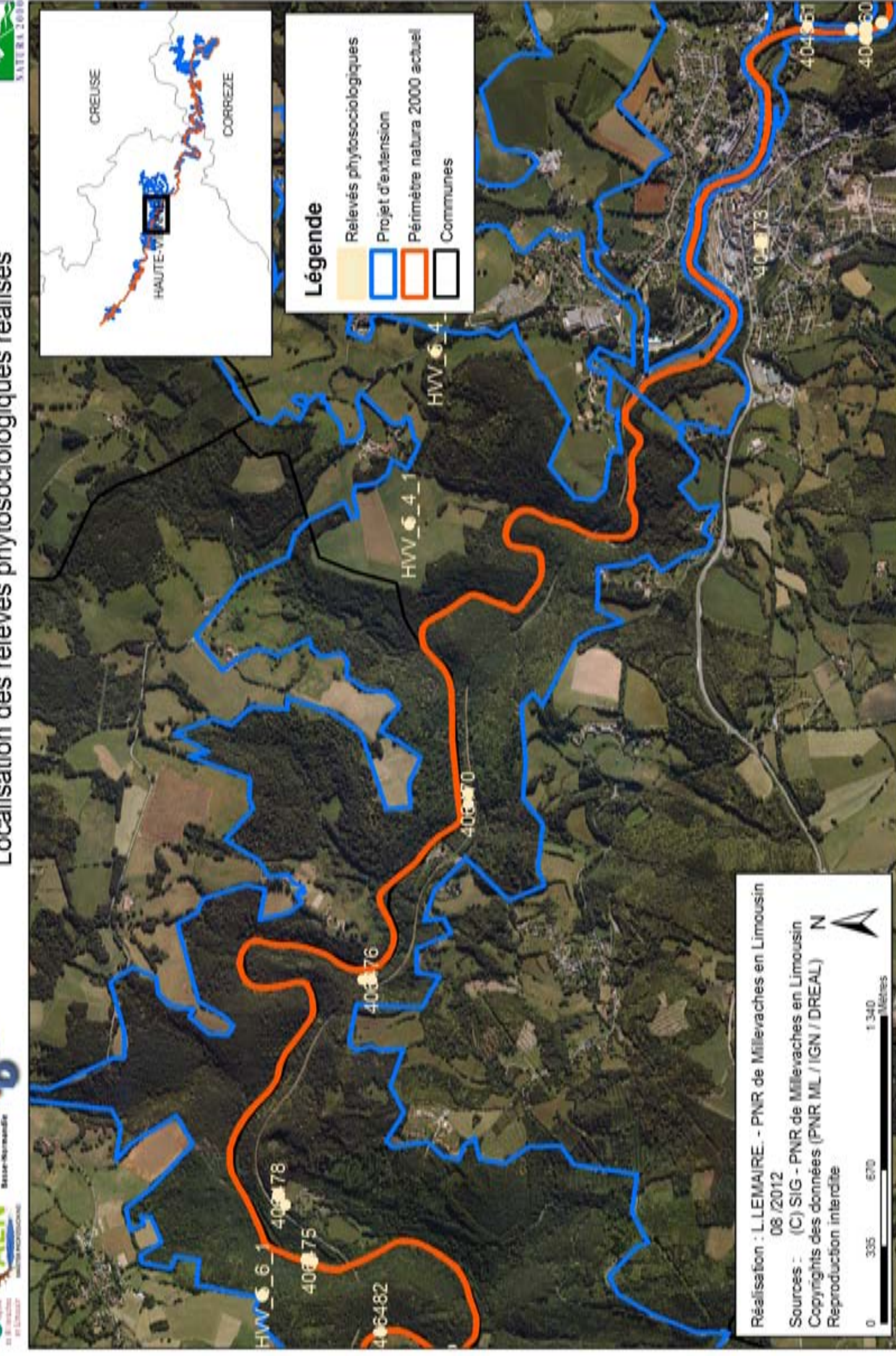

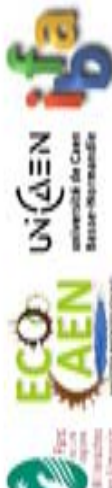

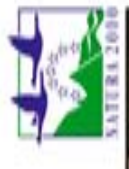

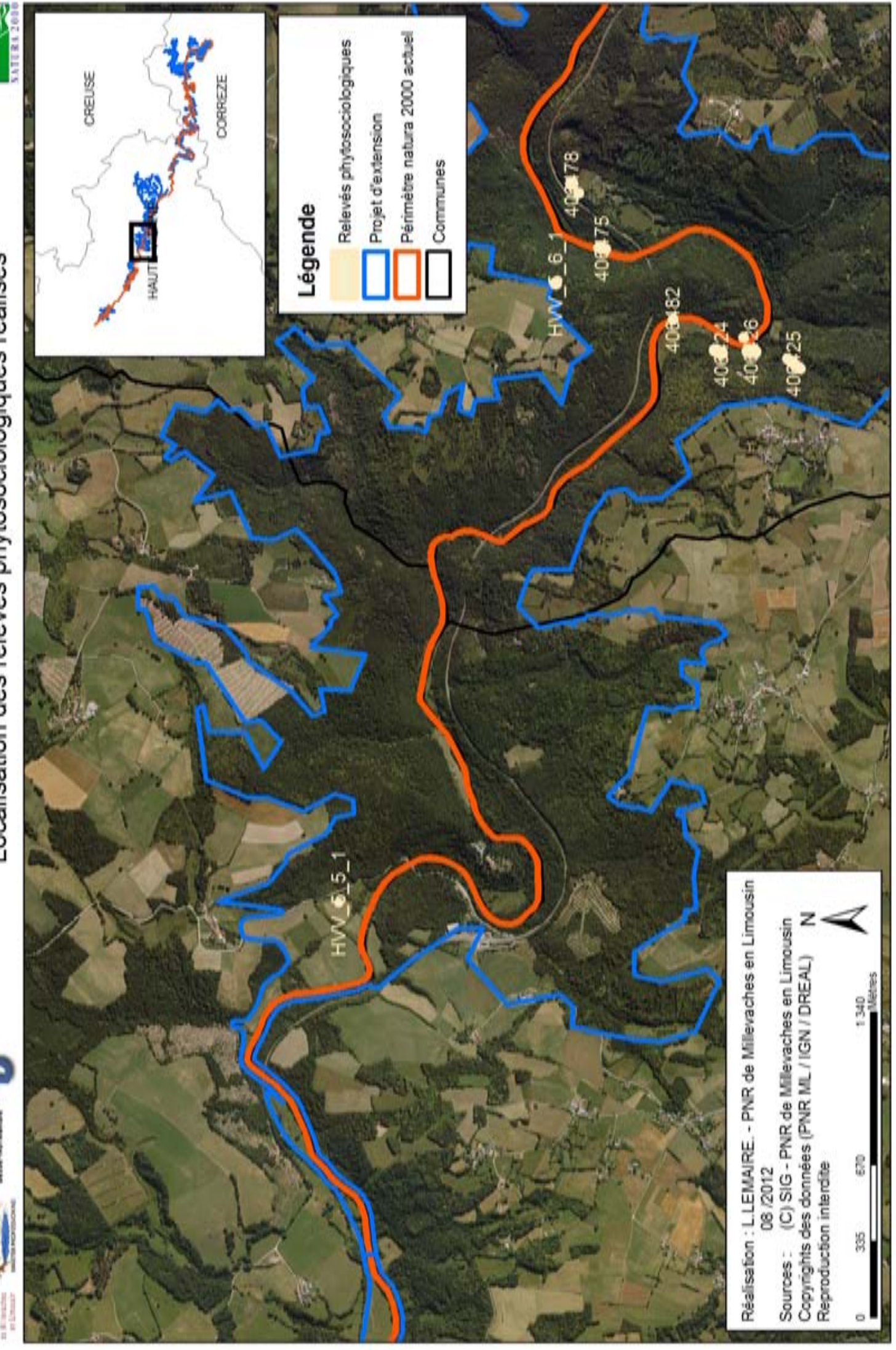

**Annexe 5 : Analyse des tableaux phytosociologiques « milieux ouverts »**

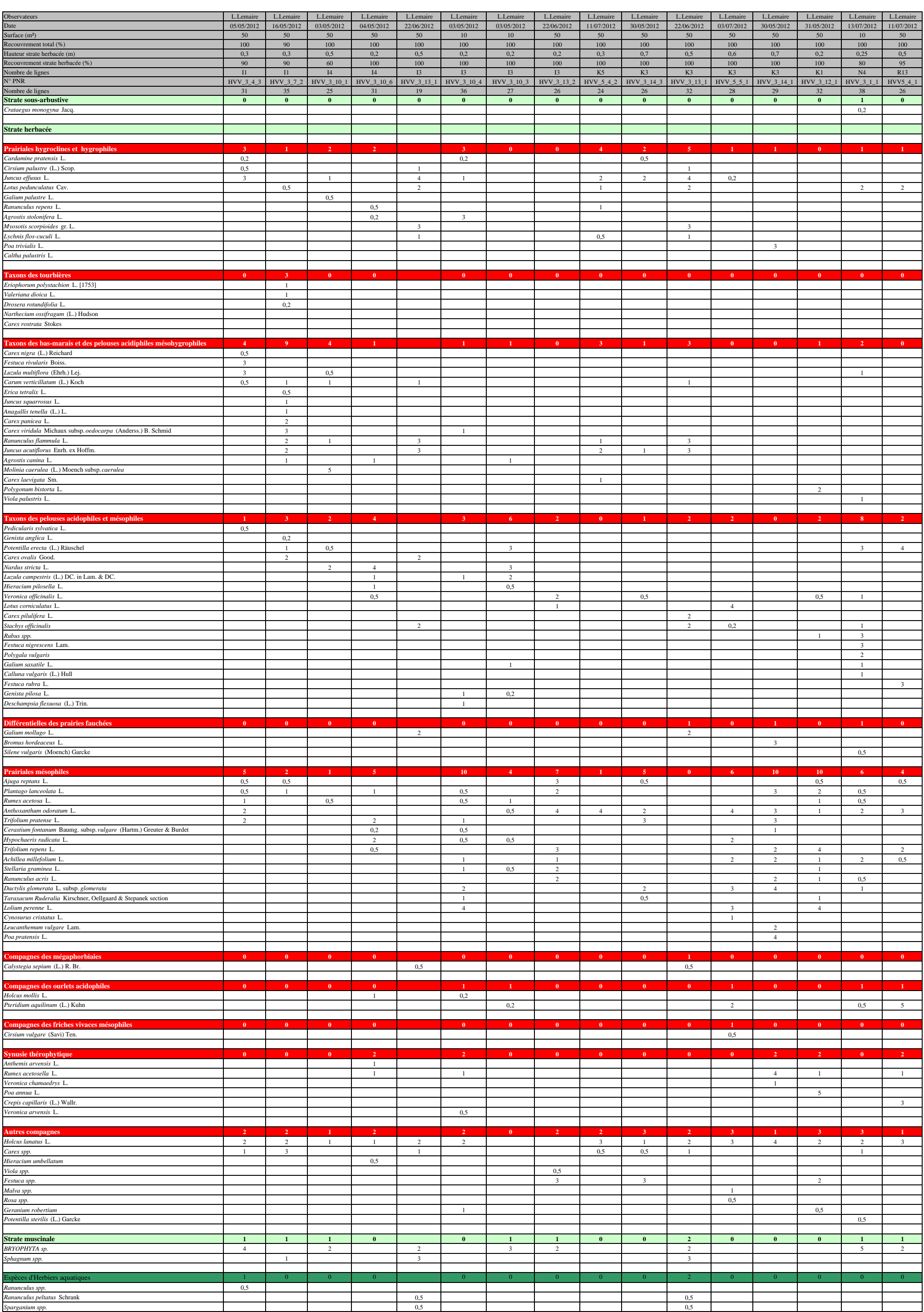

**Annexe 6 : Analyse des tableaux phytosociologiques « milieux fermés »**

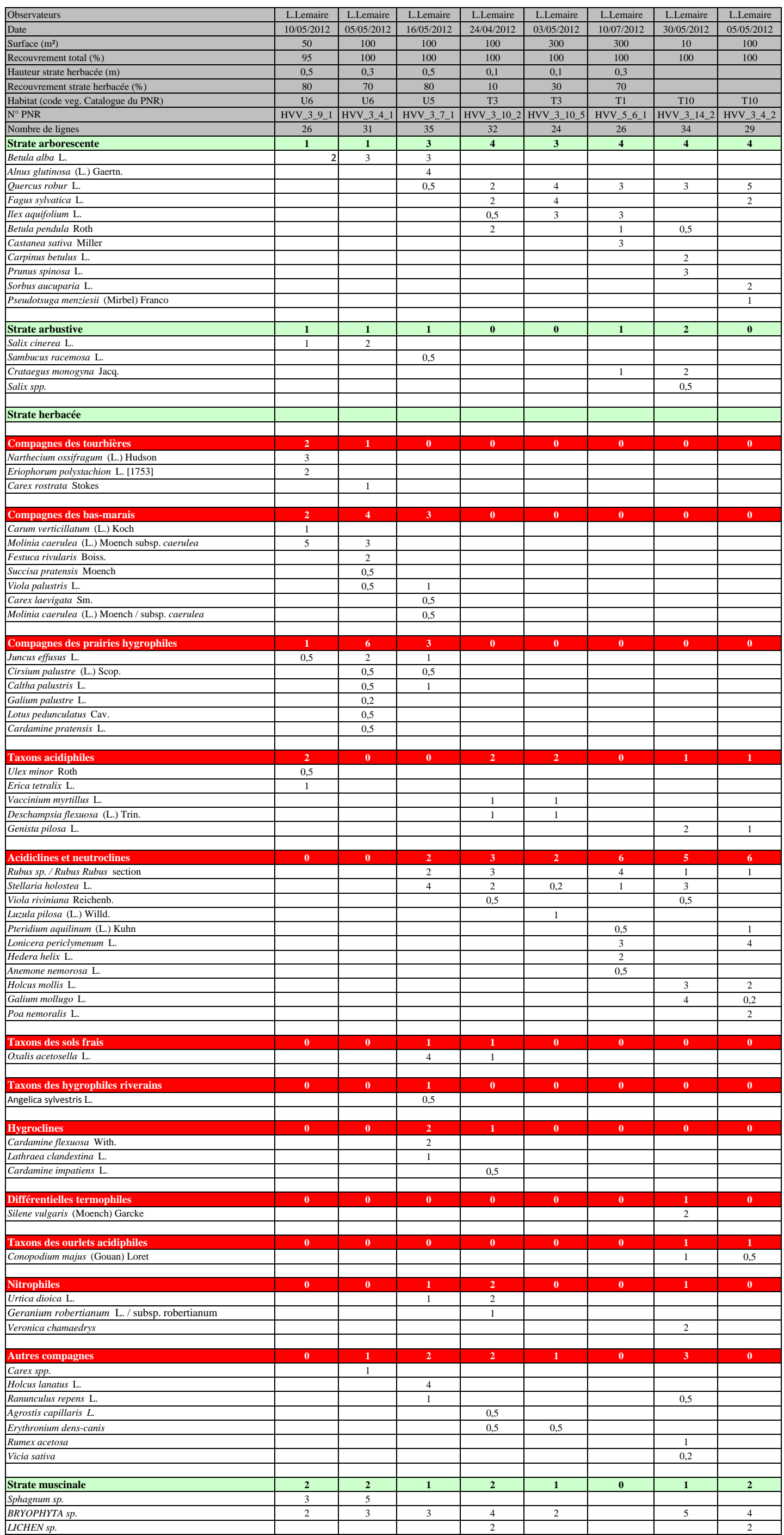

**Annexe 7 : Fiche de métadonnées selon la Norme européenne PR ENV 12657**

# **Base de métadonnées (Norme européenne PR ENV 12657)**

### **INFORMATION METADONNEE**

Date de création de la base de métadonnées : 2012 Date de la dernière mise à jour : septembre 2012 Généalogie :

# **IDENTIFICATION DU SITE D'ETUDE**

Nom du site : Haute vallée de la Vienne

Désignation réglementaire : FR7401148

Objectif d'étude : Cartographie partielle des habitats naturels sur le projet d'extension du site Natura 2000 FR7401148 : Haute vallée de la Vienne

Gestionnaire ou maître d'ouvrage : PNR de Millevaches en Limousin

Année de rendu final : 2012

Période de mise à jour :

Surface totale du site : 5969 ha

Surface de la zone d'étude : 1652 ha

# **INVENTAIRE ET PROSPECTIONS DE TERRAIN**

Auteur (s) : Lucile LEMAIRE et Cyril LABORDE

Organisme(s) : PNR de Millevaches en limousin

Période de terrain : avril – août 2012

Fond cartographique utilisé : Ø BD ORTHO ® [2006 et 2008] © IGN

Echelle de travail : 1 / 10 000

Région : Limousin

Communes concernées :

Type(s) d'inventaire(s) et mode(s) de reconnaissance : Prospections de terrain

# **CARACTERISATION DES VEGETATIONS**

Auteur (s) : Lucile LEMAIRE, Laurent CHABROL et Cyril LABORDE Organisme(s) : PNR de Millevaches en Limousin et CBN Massif central Année de réalisation : 2012

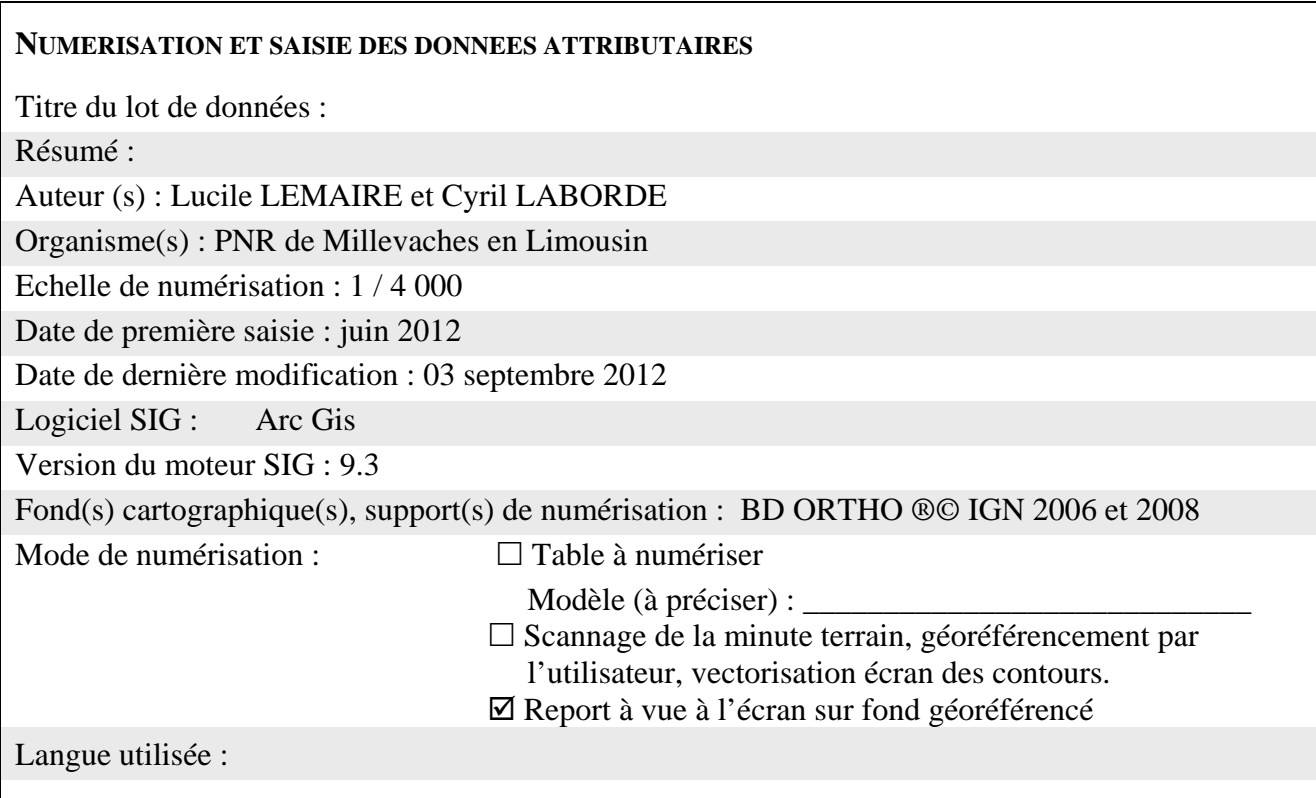

# **CONTROLE ET VALIDATION**

Auteur (s) : Aurélien CLAVREUL

Organisme(s) : PNR de Millevaches en Limousin

Année de réalisation : 2012

Vérification et correction des erreurs de topologie : Oui

Vérification des polygones vides :Oui

Nombre de polygones vides :0

Raisons :

# **TABLES DE DONNEES**

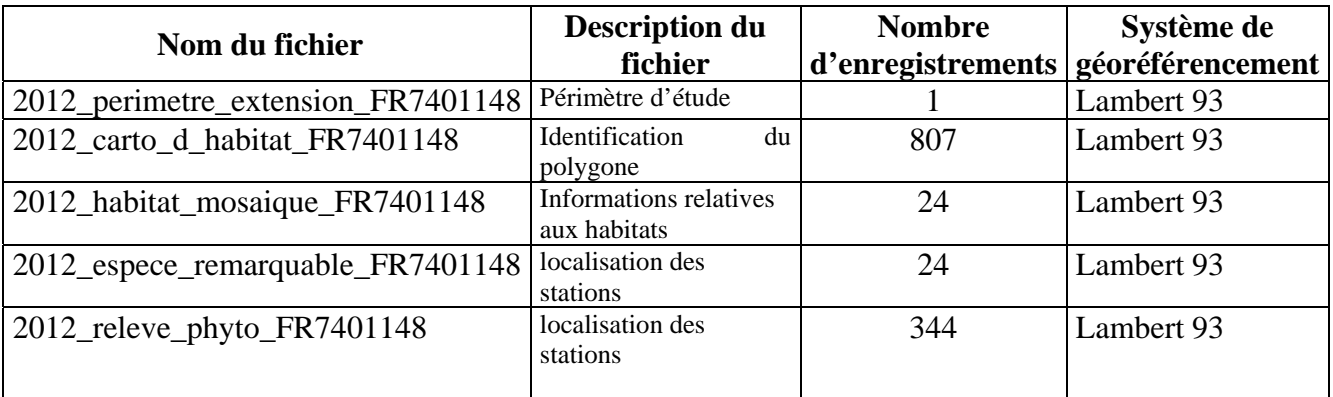

### **NOTICES DESCRIPTIVES**

Auteur (s) : Lucile LEMAIRE

Organisme(s) : PNR de Millevaches en Limousin

Titre de la notice : Fiche de site FR7401148 Haute vallée de la Vienne

Mots clés :

Résumé :

### **ELABORATION DES CARTES SUR SUPPORT PAPIER**

Nom : Cartographie des habitats dominants de la Haute vallée de la Vienne suivant la typologie CORINE biotopes

 Cartographie des habitats de la Haute vallée de la Vienne suivant la typologie Natura 2000 Localisation des relevés phytosociologiques de la Haute vallée de la Vienne

Echelle : 1/ 20 000

Format papier : A3 et A4

Auteur (s) : Lucile LEMAIRE

Organisme(s) : PNR de Millevaches en Limousin

Date d'impression : 16 septembre 2012

Logiciel SIG : Arcgis

Version du moteur SIG : 9.3

Logiciel DAO/PAO :

Organisme de diffusion : DREAL Limousin, CBN Massif central, CEN Limousin

Support du rendu cartographique : CD Rom

#### **REMARQUES**